UNIVERSIDADE FEDERAL DA PARAÍBA Centro de Ciências e Tecnologia Coordenação de Pós-Graduação em Informática

DISSERTAÇÃO DE MESTRADO

# E-GRUPO UM AMBIENTE PARA SUPORTE À APRENDIZAGEM COLABORATIVA BASEADA NA *WEB*

**Francisco Milton Mendes Neto** 

Campina Grande -PB 2000

**Francisco Milton Mendes Neto** 

### **E-GRUPO UM AMBIENTE PARA SUPORTE À APRENDIZAGEM COLABORATIVA BASEADA NA** *WEB*

*Dissertação apresentada ao curso de Mestrado em Informática da Universidade Federal da Paraíba, em cumprimento às exigências para obtenção do grau de Mestre.* 

**Área de Concentração:** Sistemas Distribuídos

**Orientador:** Francisco Vilar Brasileiro

Campina Grande - PB 2000

### M538E

MENDES NETO, Francisco Milton

E-Grupo: Um Ambiente para Suporte à Aprendizagem Colaborativa Baseada na Web.

Dissertação de Mestrado, Universidade Federal da Paraíba, Centro de Ciências e Tecnologia, Coordenação de Pós-Graduação em Informática, Campina Grande - Pb, Outubro de 2000.

145 p. I1.

Orientador: Francisco Vilar Brasileiro

Palavras Chave:

- 1. Sistemas Distribuídos
- 2. Aprendizagem Colaborativa Baseada na Web
- 3. Ensino a Distância
- 4. Trabalho em Grupo

CDU – 681.3.066D

### **"E-GRUPO - UM AMBIENTE PARA SUPORTE À APRENDIZAGEM COLABORATIVA BASEADA NA WEB"**

### **FRANCISCO MILTON MENDES NETO**

### DISSERTAÇÃO APROVADA EM 29.08.2000

**CNIS** PROF. FRANCISCO VILAR BRASILEIRO, Ph.D **Orientador** 

PROF.MARCELO ALVES DE br.

Examinador

PROF. ARTURO HERNÁNDEZ DOMÍNGUEZ, Dr. Examinador

CAMPINA GRANDE - PB.

*Dedico esta dissertação à minha noiva Luana, que tanto me apoiou durante a realização deste trabalho.* 

### **AGRADECIMENTOS**

Com o encerramento deste Mestrado, concretiza-se um sonho antigo, que nasceu quando eu era ainda criança, observando o exemplo do meu pai, cuja vida profissional foi dedicada à carreira universitária. Esta é uma ocasião especial, pois representa alegria e gratidão. Alegria por estar realizando um sonho. Gratidão porque ninguém caminha sozinho. Não foi fácil cursar este Mestrado, mas a ajuda daqueles que direta ou indiretamente me apoiaram não me deixou desanimar.

Gostaria de agradecer especialmente aos meus pais Benedito e Maria José, por terem despertado em mim o interesse pelo estudo, maior herança que se pode deixar para um filho, e por todo o carinho dedicado durante este período tão importante.

Agradeço também à Luana, por ter abdicado dos seus momentos de lazer para ficar ao meu lado enquanto eu trabalhava nesta dissertação. Às minha irmãs Tely, Liana e Camila, pelo apoio prestado. À minha sobrinha Mirela, que apesar da bagunça que fazia em meu quarto, me alegrava com suas traquinices.

Gostaria de fazer um agradecimento especial ao meu orientador Fubica, que hoje é um grande amigo, pois as lições aprendidas com ele extrapolam o domínio acadêmico.

Ao amigo Dudu, colega de trabalho no SERPRO, por todo incentivo e constantes demonstrações de amizade, mostrando que nos momentos de dificuldade sempre podemos contar com os verdadeiros amigos.

Agradeço também a todos os amigos que fiz em Campina Grande, os da terra e os que, como eu, tiveram a sorte de parar em uma cidade de gente tão alegre e hospitaleira, pela nossa divertida convivência.

Aos meus professores do Mestrado, pela qualificação profissional e pela dedicação ao curso e aos alunos. Em especial ao Prof. Marcus Sampaio, Coordenador do curso, por toda atenção e prontidão para tornar minha passagem pelo Mestrado a mais agradável possível.

Gostaria de agradecer ainda às secretárias da COPIN, Aninha e Vera, cuja dedicação aos pós-graduandos vai além das suas responsabilidades.

# **SUMÁDIO**

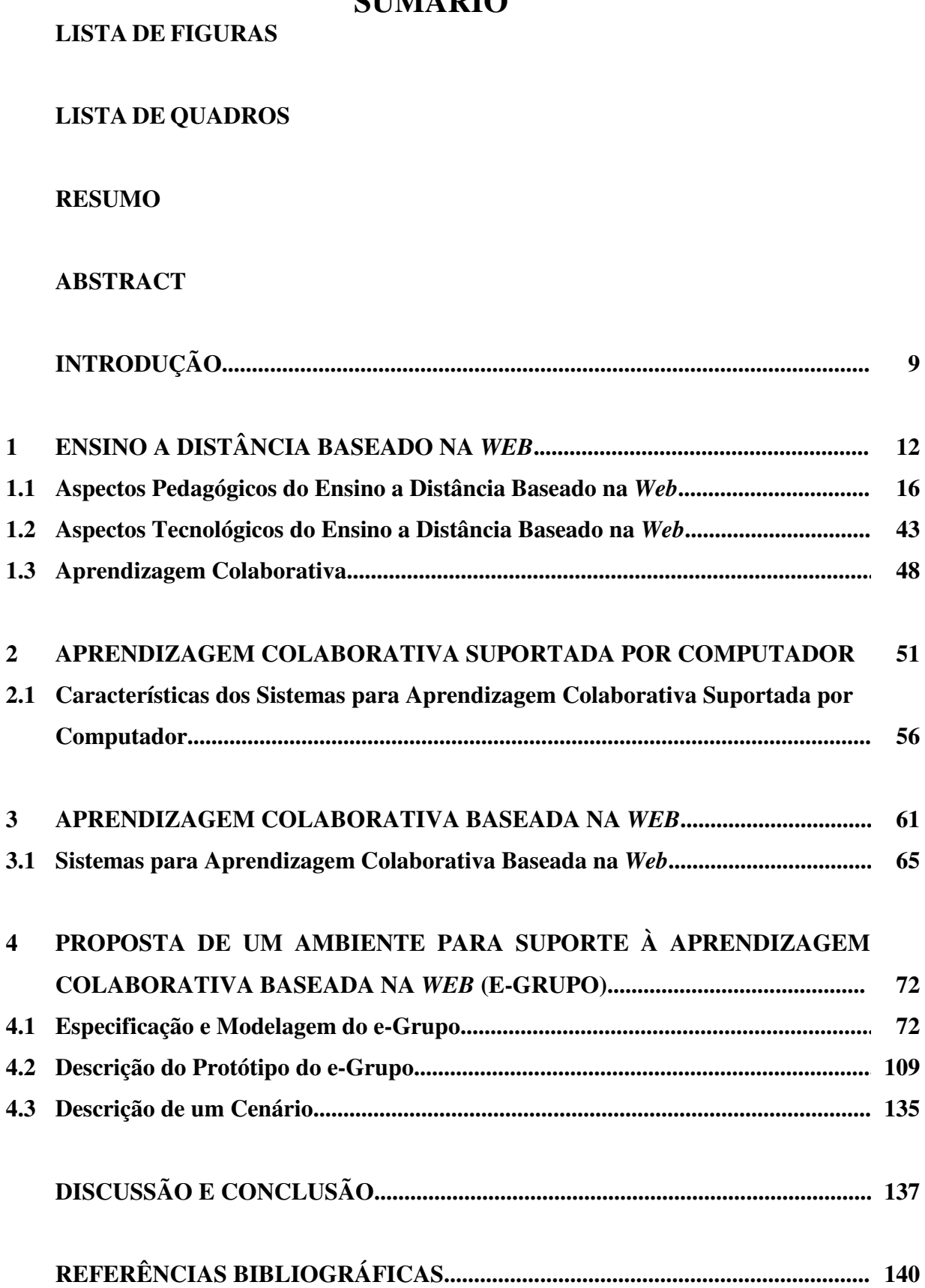

## **LISTA DE FIGURAS**

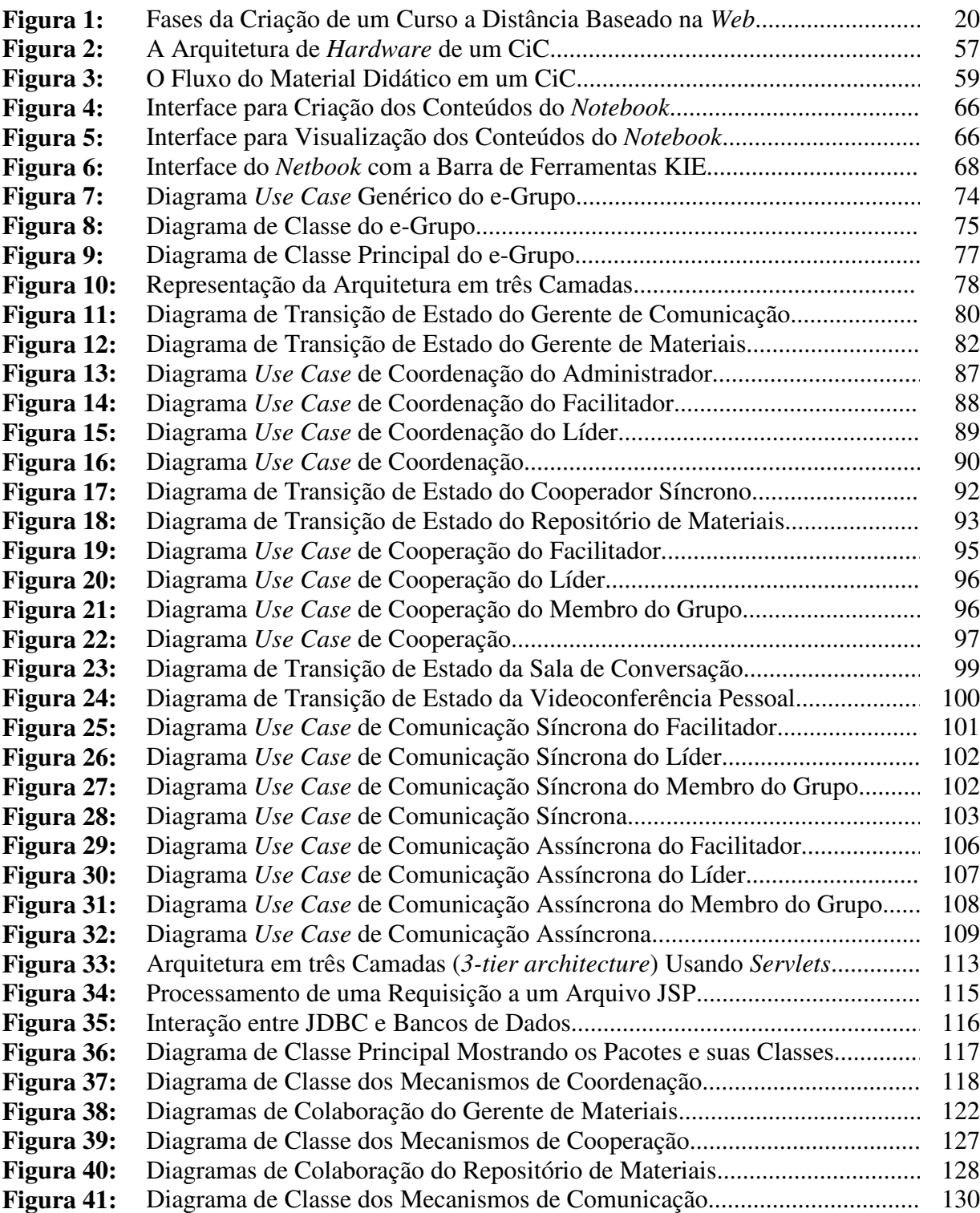

# **LISTA DE QUADROS**

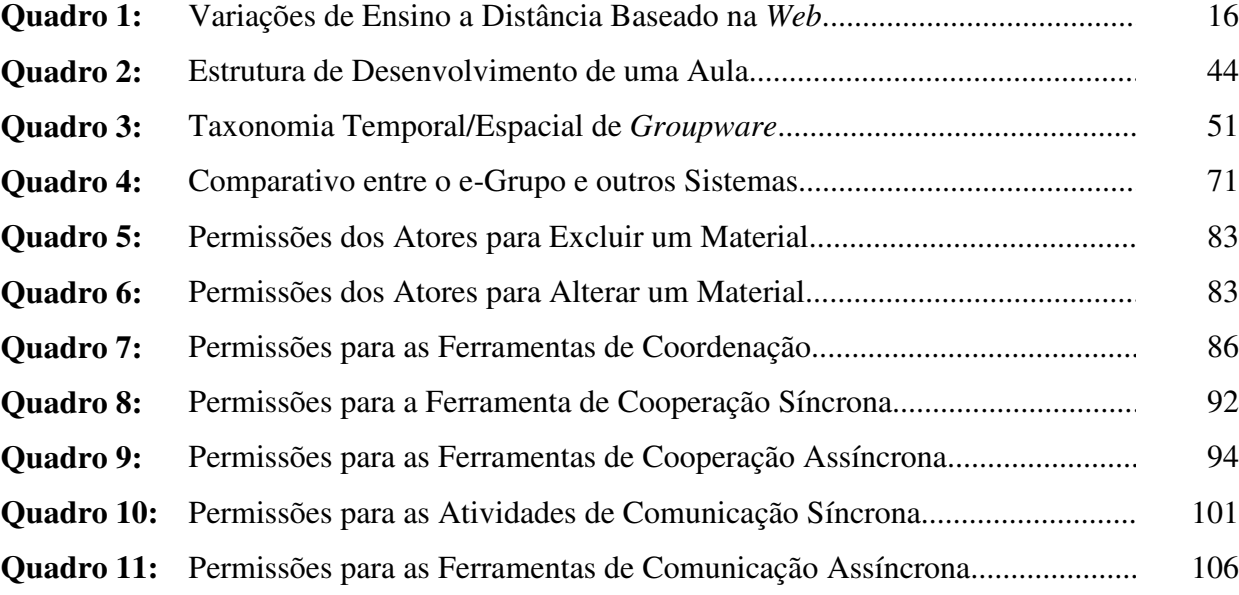

### **RESUMO**

Este trabalho tem como objetivo projetar e implementar uma ferramenta que possibilite aos alunos de Cursos a Distância baseados na *World Wide Web*, também conhecida como *Web*, interagirem entre si e com um ou mais Facilitadores para a realização de trabalhos em grupo, tão importantes pedagogicamente em cursos presenciais. Mais ainda, viabilizar a utilização dos recursos da *Web* para possibilitar aos alunos novas formas de interação, coordenação de trabalhos, alocação de tarefas e outras atividades não disponíveis atualmente em cursos presenciais. Apesar de existirem no mercado bons sistemas que dão suporte ao trabalho em grupo através da *Web*, tais ferramentas não são voltadas para Aprendizagem Colaborativa Suportada por Computador (CSCL − *Computer Supported Collaborative Learning*) mas sim para Trabalho Cooperativo Suportado por Computador (CSCW − *Computer Supported Cooperative Work*), ou seja, são ferramentas para trabalho em grupo de uso genérico e que não foram projetadas conforme requisitos específicos da Aprendizagem Colaborativa. Entre esses requisitos, citam-se os ligados aos aspectos pedagógicos relacionados à construção do conhecimento em ambientes distribuídos suportados por computador ou aspectos psicossociais relacionados à figura do professor que, em cursos presenciais, esclarece as dúvidas dos alunos e os estimulam, em momentos de desânimo e pouca produção, a continuarem desenvolvendo determinados trabalhos, ressaltando sua importância. Outro aspecto significativo é o tipo diferente de interação existente entre os usuários do sistema, pois a realização do trabalho está intimamente ligada à obtenção de conhecimentos e há, geralmente, um comprometimento entre os usuários em atingir este objetivo, não sendo suficiente apenas que o trabalho esteja pronto e correto na data prevista para entrega, mas que todos os integrantes do grupo tenham assimilado os conhecimentos necessários ao cumprimento do trabalho. Na realização de atividades em grupo voltadas para a Aprendizagem Colaborativa, a obtenção de conhecimentos é mais importante do que o trabalho em si. O Ambiente para Suporte à Aprendizagem Colaborativa Baseada na *Web* (e-Grupo) desenvolvido neste trabalho tenta atender aos principais requisitos da área de pesquisa CSCL.

### **ABSTRACT**

This work has as objective to project and to implement a tool that facilitates the students of Distance Courses Based on the World Wide Web to communicate with each other and with one or more facilitators for the accomplishment of group works. Pedagogically, this type of activity is very important in conventional courses. Further, it aims to make possible the use of the resources available in the Web to provide these students with new ways to interact, coordinate their work, allocate tasks among themselves, and to perform other activities that they cannot perform in conventional courses. Although there are good systems available that can support group work, none of them are aimed to support Computer Supported Collaborative Learning (CSCL). This tools are aimed to support Computer Supported Cooperative Work (CSCW) at large and do not take into account specific requirements of collaborative learning. Among these requirements we can mentioned those linked to the pedagogic aspects related with the process of knowledge construction in distributed environments supported by computers and psycho-social aspects linked to role of the teacher in a conventional course. Another important aspect is the nature of the interaction between the users of the systems; here accomplishing success in the development of a given task is strongly related with the acquisition of knowledge by all users involved and not solely with the generation of a product to be delivered. The Web based CSCL environment developed in this work aims to satisfy the aforementioned requirements.

.

## **INTRODUÇÃO**

Nas últimas décadas temos assistido a um rápido desenvolvimento das tecnologias de redes de computadores e a grandes melhorias no poder de processamento dos computadores pessoais. Neste contexto, o avanço das tecnologias multimídia e as potencialidades de interação através de redes de dados aumentaram, de forma surpreendente, as oportunidades de auto-educação e de Ensino a Distância (EaD).

As redes de computadores ampliaram significativamente as possibilidades de transporte de informação, principalmente depois do surgimento da *Internet*, que possibilitou maior conectividade, encurtando distâncias e reduzindo drasticamente os problemas com a interação. Em 1993, com a criação da *Web*, ocorreu a consolidação deste novo meio, pois sua interface amigável e a variedade de recursos multimídia por ela suportados provocaram a imediata popularização da mesma entre os usuários da *Internet*.

A *Web* tornou-se rapidamente uma força dinâmica no EaD, fornecendo meios novos e interativos para vencer o tempo e a distância geográfica e para conquistar novos alunos.

Em muitos casos, o EaD baseado na *Web* pode trazer para a escola a dimensão de interação entre culturas que lhe falta, mais especificamente na ligação entre a academia e o mercado de trabalho, pois os alunos podem obter instrução dentro do próprio local de trabalho e compartilhar com os colegas de curso suas experiências profissionais. Além disso, os benefícios do EaD baseado na *Web* não se limitam aos alunos, pois professores podem tirar vantagens incalculáveis da interação, através da *Web*, com outros pesquisadores e com o mercado de trabalho, chegando até mesmo a compartilhar dificuldades e trocar idéias sobre pontos específicos de suas áreas de atuação e a obter, a partir do ambiente de trabalho, excelentes estudos de caso para exploração na sala de aula.

O EaD baseado na *Web* não é apenas um novo paradigma de ensino, mas uma realidade dos nossos dias, que será cada vez mais comum no meio educacional e que requer especial atenção dos seus responsáveis.

A freqüente introdução de modernos elementos tecnológicos e científicos nos mais variados campos de ação humana exige a rápida atualização dos procedimentos de trabalho. Por isso, o mundo empresarial também tem demonstrado interesse em implementar EaD baseado na *Web* para reciclar seus profissionais sem interromper suas atividades. Com o desenvolvimento da *Web*, alargaram-se as fronteiras para o EaD a ponto de se poder reunir num só meio as vantagens dos diferentes instrumentos de comunicação de informações.

O EaD baseado na *Web* deve oferecer aos alunos as mesmas oportunidades oferecidas pelo ensino presencial, para que estes desenvolvam nele as mesmas habilidades que desenvolveriam na sala de aula convencional. Uma atividade importante existente no ensino presencial não levada em consideração pelos realizadores de EaD baseado na *Web* é a Atividade em Grupo. Além da interação entre os alunos e  $o(s)$  Facilitador $(es)^1$ , a interação entre os alunos no desenvolvimento de alguma atividade pedagógica é fundamental para o processo de aprendizagem, pois cada aluno compartilha com os colegas seus conhecimentos, dúvidas e impressões sobre o que foi discutido na aula, enriquecendo assim o processo de aprendizagem e dando início a uma nova modalidade de aprendizagem, a Aprendizagem Colaborativa.

Um ambiente para suporte à aprendizagem colaborativa baseada na *Web* deve oferecer mecanismos para os alunos interagirem entre si e com um ou mais Facilitadores, durante a realização de um trabalho em grupo, com a mesma intensidade que eles interagiriam se estivessem no mesmo local, de modo que eles adquiram, ao final do trabalho, os mesmos conhecimentos obtidos ao realizar o trabalho de forma presencial.

Esta dissertação se propõe projetar e implementar um protótipo de um ambiente para suporte à aprendizagem colaborativa baseada na *Web* que ofereça todos os mecanismos necessários para suprir às necessidades de comunicação e cooperação entre os participantes do processo educacional, além de mecanismos que permitam realizar as atividades de coordenação do ambiente, durante a realização de trabalhos em grupo em ambientes de EaD baseado na *Web*.

Para efeito didático, a dissertação está dividida em cinco capítulos. O Capítulo 1 mostra uma visão geral do EaD baseado na *Web*, ressaltando os aspectos

l

<sup>&</sup>lt;sup>1</sup> Facilitador é o responsável, no sistema de Ensino a Distância baseado na Web, pelo acompanhamento da evolução da aprendizagem do aluno. É semelhante ao professor no ensino presencial, mas com outro papel, pois enquanto o professor é responsável pela formação do aluno, o Facilitador tem a função de facilitar sua aprendizagem.

pedagógicos e tecnológicos envolvidos na implementação deste tipo de ensino, e finaliza com alguns conceitos relacionados à Aprendizagem Colaborativa.

O Capítulo 2 apresenta a Aprendizagem Colaborativa Suportada por Computador e as principais características dos sistemas para este modelo de ensinoaprendizagem.

O Capítulo 3 apresenta a Aprendizagem Colaborativa Baseada na *Web* e expõe alguns sistemas existentes atualmente para esta modalidade de ensino.

O Capítulo 4 discute a proposta de um Ambiente para Suporte à Aprendizagem Colaborativa Baseada na *Web*, o e-Grupo, principal contribuição do presente estudo. Inicialmente são apresentadas a especificação e a modelagem do e-Grupo, mostrando os principais componentes existentes e os diagramas, descrevendo sua funcionalidade. Em seguida, é feita a descrição do protótipo do e-Grupo, ou seja, aspectos da implementação do sistema, como a descrição das principais classes implementadas no protótipo e dos sistemas já existentes incorporados ao ambiente, bem como as plataformas de *hardware* e *software* utilizadas para o desenvolvimento e teste do sistema.

No último capítulo são desenvolvidas a conclusão, onde estão enfatizadas as contribuições deste estudo, e as sugestões para trabalhos futuros, que poderão agregar novos valores a esta dissertação.

### **1 ENSINO A DISTÂNCIA BASEADO NA** *WEB*

Em um contexto de rápidas mudanças tecnológicas e de novas lógicas de mercado, como o que estamos vivendo, onde a *Internet* tem introduzido mudanças profundas na economia mundial, o sistema educativo é confrontado com a necessidade de fornecer novas oportunidades educacionais. Várias instituições educacionais de muitos países estão respondendo a este desafio com o desenvolvimento de programas de EaD.

A partir dos anos de 1960, o EaD começou a distinguir-se como uma modalidade não convencional de educação capaz de atender, com grande perspectiva de eficiência, eficácia e qualidade, aos anseios de universalização do ensino, e como meio apropriado à permanente atualização dos conhecimentos, gerados de forma cada vez mais intensa pela ciência e cultura humana. O EaD, inicialmente associado ao estudo por correspondência, foi criado para dar oportunidade de estudo a todas as pessoas que, por razões financeiras, sociais, geográficas ou por incapacidade física, não podiam freqüentar uma escola. Assim, o principal objetivo era facilitar o acesso à educação às pessoas que não tinham condições de obter instrução pelos métodos convencionais, pretendendo-se com isso aumentar o nível cultural das populações.

Por suas características, o EaD é a única modalidade de ensino capaz de atender a grandes quantidades de alunos de forma contínua e sem correr o risco de perder a qualidade do serviço oferecido em decorrência do aumento da clientela atendida.

A utilização do EaD por instituições educacionais existe há vários anos. Já foram testadas várias tecnologias, cada uma prometendo ser melhor do que a anterior. Nos últimos anos, começou a ser explorado um novo meio de grande potencial para cumprir esta promessa. Esta nova modalidade de EaD envolve a combinação da *Web* com diferentes mídias e tem-se mostrado eficiente em prover instrução de qualidade fora da sala de aula, levando a *Web* a ser cada vez mais utilizada por educadores empenhados em desenvolver alternativas viáveis para o EaD (LAWHEAD et al., 1997).

Em virtude dos seus inúmeros recursos de interação e da sua crescente aceitação e utilização pela comunidade mundial, a *Web* se constitui em uma via favorável para o EaD. Graças à sua expansão, ela consegue eliminar as barreiras

geográficas características do ensino presencial, que impossibilitam que a formação escolar chegue a muitas pessoas, tornando-se assim um meio alternativo, com amplas possibilidades de aplicações na área da educação.

O EaD baseado na *Web* tem de ser encarado como um novo paradigma de ensino. Por suas características peculiares, este método não pode ser usado com as mesmas estratégias pedagógicas dos métodos de ensino tradicionais (LAWHEAD et al., 1997).

De maneira geral, a utilização apropriada das técnicas de EaD baseado na *Web* promove valores do ensino presencial, como qualidade, alcance (extensão) e flexibilidade. No entanto, não é tão simples chegar a um acordo sobre estas vantagens, pois algumas qualidades importantes do ensino presencial são perdidas no EaD baseado na *Web*, como por exemplo o contato pessoal entre estudantes e professores. Por outro lado, o EaD baseado na *Web* possui vantagens não alcançadas pelo ensino presencial, como a capacidade de atingir estudantes localizados em regiões geográficas distantes. Há, portanto, a necessidade de uma franca discussão sobre os benefícios e as perdas em se implementar EaD baseado na *Web*, procurando analisar a capacidade completa desta tecnologia, de modo que, dentro do possível, o EaD baseado na *Web* mantenha as qualidades do ensino presencial e compense as deficiências deste.

O EaD baseado na *Web* parece vir preencher uma lacuna deixada pelas outras modalidades de EaD, que geralmente não dão a devida importância a um ponto crucial deste tipo de ensino, que é a interação entre os participantes, talvez por não disporem de meios tecnológicos para tanto. O observado é que a maioria dos esforços aplicados ao EaD tem enfocado a questão do acesso à informação, deixando de lado a questão da interação entre os participantes.

Embora de grande importância para a aquisição de conhecimentos em ambientes educacionais tradicionais, em ambientes de EaD, a interação é o aspecto mais difícil de se conseguir. O que parece estar acontecendo na realidade é que a maioria dos envolvidos na implementação desta modalidade de ensino tem ficado fascinada com as modernas tecnologias existentes atualmente, como transmissão via satélite e outras mídias unidirecionais de envio de informações, e não percebem o fato de que algumas destas mídias oferecem ao aluno pouca ou nenhuma interação, ou seja, o *feedback* do aluno é praticamente inexistente. Isto faz com que o aluno tenha pouco controle sobre o

processo educacional, contrariando um dos princípios básicos do EaD, qual seja, a responsabilidade do aluno pelo seu processo de aprendizagem (LAWHEAD et al., 1997).

A utilização de tecnologias que usam comunicação bidirecional tem-se mostrado bem mais eficiente para prover EaD, pois dá ao aluno a oportunidade de interagir com os outros participantes do processo educacional, ou seja, com professores e com outros alunos. No entanto, para que a utilização de determinada tecnologia seja efetiva, é necessário uma ampla compreensão, por parte dos educadores, do grau de interação que a tecnologia em discussão proporciona e como ela pode ser suportada. Mais importante do que a capacidade da tecnologia de transferir informações são as estratégias utilizadas pelos educadores, através desta tecnologia, para envolver os estudantes nas atividades interativas de ensino. O fator decisivo para o êxito do processo de aprendizagem não é a tecnologia, mas sim a estratégia pedagógica utilizada.

O EaD baseado na *Web*, se utilizado adequadamente, elimina muitos dos problemas relacionados com a interação. Atualmente existe ampla variedade de ferramentas, embutidas ou suportadas pelos navegadores, que permite aos usuários interagirem usando diferentes modalidades de comunicação. Tais ferramentas podem ser utilizadas no EaD tanto pelos Facilitadores, fazendo exposições ou argüindo alunos, como pelos alunos, fazendo comentários ou perguntas sobre o assunto exposto.

Diferentes variações de EaD baseado na *Web* podem ser obtidas pela permuta, em tempo e espaço, entre alunos e Facilitadores, tais como:

- a) A situação onde alunos e Facilitador(es) permanecem distantes tanto no tempo como no espaço. Por exemplo, eles utilizam a *Web* para distribuição do material do curso e o correio eletrônico para comunicação;
- b) A situação onde alunos e Facilitador(es) permanecem distantes no espaço e parcialmente distantes no tempo. Por exemplo, além da situação descrita no item anterior, eles utilizam ferramentas da *Web* para comunicação em tempo real, como salas de conversação, para discutir sobre um problema específico ou questões relacionadas ao material do curso;
- c) A situação onde alunos e Facilitador(es) permanecem distantes no espaço e próximos no tempo. Por exemplo, alunos e Facilitador(es), distantes geograficamente, utilizam um sistema de videoconferência para comunicação, possibilitando aos alunos fazerem perguntas aos Facilitadores e obterem respostas em tempo real;
- d) A situação onde alunos e Facilitador(es) permanecem parcialmente distantes no tempo e próximos no espaço. Por exemplo, alunos e Facilitador(es) estão localizados no mesmo *campus* mas as aulas face a face são combinadas com conferências eletrônicas assíncronas para perguntas e respostas;
- e) A situação onde alunos e Facilitador(es) permanecem parcialmente distantes no tempo e no espaço. Esta abordagem tem a vantagem de combinar EaD com encontros face a face. Um exemplo seria um curso onde alunos e Facilitador(es) se encontram no início do curso para discutir a respeito deste e no final do curso para avaliação. No decorrer do curso a aprendizagem segue a distância em tempo e espaço;
- f) A situação em que alunos e Facilitador(es) permanecem próximos no tempo e parcialmente distantes no espaço. Esta abordagem, como no item E, também combina EaD com encontros face a face, sendo que toda interação entre estudante e professor acontece em tempo real. Um exemplo seria um curso onde alunos e Facilitador(es) se encontram no início do curso para discutir a respeito deste e no final do curso para avaliação. No decorrer do curso a aprendizagem segue a distância no espaço, mas próxima no tempo, pois alunos e Facilitador(es) interagem através de videoconferência (LAWHEAD et al., 1997).

Estas variações de EaD baseado na *Web* podem ser melhor ilustradas através do Quadro 1.

|                    | <b>Próximos</b> | no Parcialmente     | Distantes no espaço |
|--------------------|-----------------|---------------------|---------------------|
|                    | espaço          | distantes no espaço |                     |
| Distantes no tempo |                 |                     |                     |
| Parcialmente       |                 | E                   |                     |
| distantes no tempo |                 |                     |                     |
| Próximos no tempo  |                 | F                   |                     |

**Quadro 1:** Variações de Ensino a Distância Baseado na *Web*<sup>2</sup>

Fonte: LAWHEAD et al., 1997

l

O grande leque de opções para interação disponíveis na *Web*, como o uso de texto, imagem, áudio e vídeo, proporciona aos alunos de cursos a distância capacidades freqüentemente perdidas nas modalidades tradicionais de EaD. Deve-se, portanto, refletir sobre a eficiência de algumas destas modalidades, pois soluções viáveis de EaD são aquelas que provêem educação de qualidade igual ou superior aos métodos de ensino face a face.

## **1.1 ASPECTOS PEDAGÓGICOS DO ENSINO A DISTÂNCIA BASEADO NA** *WEB*

No EaD baseado na *Web* há uma redefinição do processo de aprendizagem e este passa a centralizar-se no aluno, que passa a ser o principal responsável por sua aprendizagem.

O professor continua sendo essencial neste novo modelo de ensino, embora cumpra outro papel. Nesse novo modelo, o formador dá lugar ao tutor, cuja missão é o acompanhamento da evolução da aprendizagem do aluno. É essencial que o professor possua um embasamento pedagógico que o torne capaz de identificar quais os objetivos esperados com a realização do curso. Ele deve apoiar, motivar e avaliar o aluno na sua progressão, recorrendo aos novos meios de comunicação disponíveis.

Ademais, para manter o rigor exigido, a documentação a que o aluno tem acesso deve ser produzida pelo professor. Devem também ser definidas tarefas que

<sup>&</sup>lt;sup>2</sup> A situação onde alunos e Facilitador(es) permanecem próximos tanto no tempo como no espaço corresponde ao ensino presencial, enquanto as situações onde alunos e Facilitador(es) permanecem próximos no espaço e distantes no tempo e parcialmente distantes no espaço e distantes no tempo não se enquadram nas variações de EaD baseado na *Web*.

desenvolvam o espírito crítico e a capacidade de raciocínio do aluno, tão relevantes no EaD quanto no ensino presencial.

O sistema de EaD baseado na *Web*, como qualquer outro sistema de formação, deve ter como objetivo principal atender às necessidades do aluno. Para tanto, é preciso conhecer seu contexto sócio-econômico, seu nível de escolaridade, sua idade e sua familiaridade com métodos de EaD baseado na *Web*.

Não é recomendável oferecer interfaces complicadas às pessoas pouco experientes ou pouco escolarizadas. Para estes casos, a interface tem de ser intuitiva, baseando-se inicialmente em símbolos fáceis de decodificar. É claro que para o universo de usuários mais experientes, ou mesmo para os anteriormente mencionados, depois de algumas horas de treinamento, é possível explorar mais a fundo todas as potencialidades do sistema, evitando complicar, mas permitindo um nível mais avançado, atrativo e eficaz, tanto de ensino como de aprendizagem.

Outro aspecto relevante são as técnicas de ensino que se pode implementar. Dependendo do público a que se destina, o uso dos recursos multimídia suportados pela *Web* pode ser explorado das mais diversas maneiras. O texto, a imagem e o som podem tornar o processo de aprendizagem mais produtivo e mais agradável. É evidente que o uso de multimídia é uma vantagem também para os professores, pois estes podem trocar impressões e idéias entre si e com os alunos.

É necessário uma avaliação da natureza do curso para decidir qual a estratégia de ensino a ser utilizada. Porquanto, se por um lado existem cursos essencialmente teóricos, como por exemplo um curso de história, por outro existem cursos essencialmente práticos, mas que exigem algum suporte teórico obtido implicitamente durante as explicações efetuadas nas aulas ou através de pequenas sessões teóricas, como por exemplo um curso de linguagem de programação.

Ao se desenvolver um curso especificamente para a *Web*, deve-se seguir a mesma linha de raciocínio adotada no desenvolvimento de um curso lecionado da maneira tradicional (face a face), ou seja, efetuar um levantamento prévio das necessidades, determinar quais os resultados que se espera obter por parte dos alunos e

avaliar quais as possibilidades de certificação (validação) do curso pela instituição  $\text{complete}^3$ .

Em caso de adaptação de um curso já existente para ser acessado usando a *Internet*, este terá de manter o nível de exigência (as tarefas realizadas devem permitir efetuar uma avaliação rigorosa e coerente) e a aprendizagem dos alunos no final do mesmo deverá ser semelhante à que eles obteriam no ensino presencial.

Ao contrário do que acontece no ensino presencial, onde o aluno precisa acompanhar o ritmo de aprendizagem dos colegas (mesmo quando a matéria lecionada pelo professor não é compreendida por todos), no EaD baseado na *Web*, o aluno goza da vantagem de poder aprender ao seu próprio ritmo de estudo.

A utilização de EaD baseado na *Web* promove o processo de aprendizagem, à medida que torna o ambiente de estudo mais flexível, facilitando a aquisição de conhecimentos. Além disso, é possível oferecer acesso a um volume de informação muito superior ao que o ensino tradicional pode fornecer.

O EaD baseado na *Web* possibilita ao professor expor claramente os temas que pretende lecionar, fazer exercícios sobre os mesmos e interagir com os estudantes em um único *site<sup>4</sup>* e ainda ter *links* neste *site* para outros onde já exista material semelhante, tornando este ambiente muito atrativo.

Todas estas vantagens podem ser disponibilizadas se houver "humanização" do local (*site*) onde são lecionados os cursos, tornando-os mais interativos e aperfeiçoando-os com constantes remodelações e atualizações, de forma que o ambiente seja dinâmico e não um espaço onde simplesmente são publicadas informações. Deve-se também ter o cuidado de expor claramente os conteúdos para evitar dúvidas. No caso destas existirem, devem ser prontamente esclarecidas.

A implementação de EaD baseado na *Web* tem implicações significativas na concepção e na entrega da instrução, pois tanto a estruturação do conhecimento a ser transmitido como a preparação de materiais didáticos devem ser cuidadosamente analisados. Este novo modelo de ensino não se restringe à junção de velhas aulas com

 3 De acordo com a Doutora Adriana Rozinholi, Assessora da Secretaria de Educação a Distância do Ministério da Educação, Cultura e Desportos (MEC) (http://www.mec.gov.br ), o MEC já analisa os primeiros pedidos de credenciamento de *sites* de instituições que desejam oferecer cursos de graduação através da *Web*, segundo o Decreto nº 2.494/98. "Os diplomas e certificados oferecidos por tais instituições só terão validade após a devida autorização e reconhecimento destes cursos".

<sup>4</sup>  *Site* é um conjunto de recursos disponíveis na *Web*, interligados através de hipertextos, que geralmente tratam de assuntos relacionados.

novas tecnologias. Toda a estruturação do ensino irá mudar, levando em consideração o esforço realizado pelos grupos de professores, técnicos, administradores e alunos.

A implementação de EaD baseado na *Web* exige mais dedicação dos professores e do pessoal de suporte tecnológico do que outros tipos de ensino. Educadores mal-informados podem supor que este tipo de ensino se limita a oferecer os materiais dos cursos tradicionais em formato eletrônico, o que constitui total engano.

Embora algumas instituições de ensino vislumbrem que a criação de cursos baseados na *Web* será fácil e envolverá um esforço único, ou seja, uma vez criados, os cursos permanecerão imutáveis em um repositório eletrônico, prontos para serem utilizados pelos estudantes, a realidade é bem diferente, pois os cursos exigem manutenção e atualização constantes, além de custos (de tempo e de recursos financeiros).

Os cursos baseados na *Web* devem ser muito bem planejados para que o aluno não tenha qualquer tipo de dúvida na aquisição de conhecimentos. A organização de projetos sem o devido planejamento propicia a introdução de erros de modelagem durante a criação do curso. Caso haja falhas de modelagem, o ensino pode tornar-se monótono ou, pior do que isso, ser mal concebido e ter resultados insatisfatórios. Uma perfeita estruturação do curso simplifica sua implementação inicial e permite que qualquer mudança seja facilmente executada, sem grande perda de tempo e sem desperdício de recursos. O processo mostrado na Figura 1 é contínuo e extremamente eficaz e tenta satisfazer às necessidades do aluno.

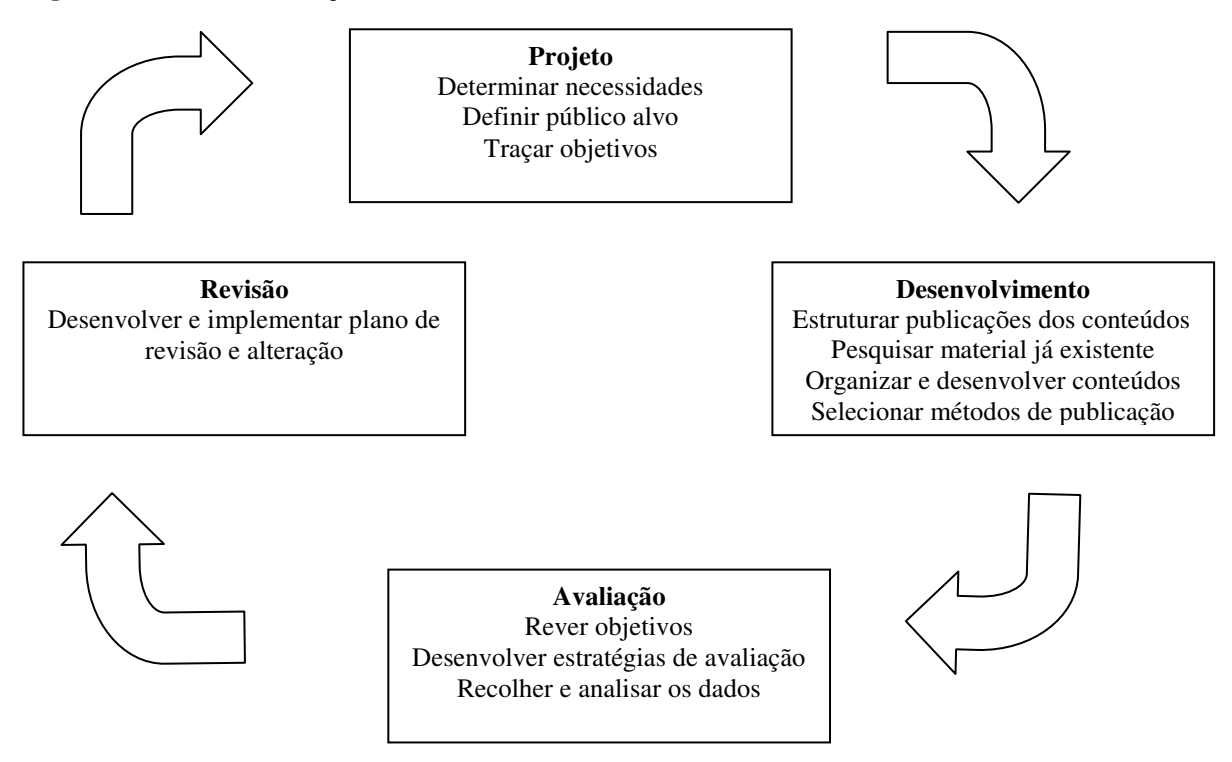

#### **Figura 1:** Fases da Criação de um Curso a Distância Baseado na *Web*

Este método processa-se em quatro fases que resumidamente podem ser explicadas da seguinte forma. No início definem-se as prioridades, os objetivos e qual será o público alvo. Em seguida, faz-se uma estruturação dos conteúdos a serem lecionados, tentando aproveitar todas as informações existentes. Na fase posterior, avalia-se o que está feito e procede-se às devidas atualizações. Por fim, retificam-se possíveis erros e, visto ser este processo cíclico, caso seja necessário fazer alguma alteração mais tarde, reinicia-se o processo.

#### **1.1.1 Recursos Pedagógicos**

Nesta seção serão abordadas algumas vantagens pedagógicas que podem ser alcançadas usando-se alguns recursos disponíveis na *Web* em EaD.

Com a utilização da *Web* para prover EaD, uma variedade de Recursos Pedagógicos torna-se disponível aos realizadores deste tipo de ensino, enriquecendo o ambiente de ensino-aprendizagem, pois estes recursos podem ser utilizados para:

> a) Aumentar a interação entre os participantes do processo educacional (interação entre os alunos e entre o(s) Facilitador(es) e os alunos) e

entre os alunos e o ambiente de aprendizagem (TAVARES & GONÇALVES, 1997; HAZARI, 1998);

- b) Facilitar a confecção de materiais didáticos;
- c) Facilitar o gerenciamento do ambiente de ensino-aprendizagem;
- d)Facilitar o processo de transmissão de conhecimento e acompanhamento da aprendizagem dos alunos.

Lévy, citado por GRINGS & MAÇADA (1998), em seus estudos, acena com a possibilidade de que o espaço cibernético suporta tecnologias que ampliam, exteriorizam e alteram funções cognitivas humanas: a memória (banco de dados, hipertextos), a imaginação (simulações), a percepção (sensores digitais, realidade virtual), o raciocínio (inteligência artificial, modelagem de fenômenos complexos), que contribuem para a formação de um novo espaço − o espaço do saber.

A composição pedagógica de EaD suportado por computador não resolveu apenas o problema da distância, mas também o do suprimento das necessidades interativas dos alunos através do emprego de ferramentas tecnológicas para o desenvolvimento de aspectos pedagógicos do aprendizado. Isso pode ser feito por um sistema de educação centrado em um processo de aprendizado contextualizado, dinâmico e plenamente interativo (SPENNEMANN, 1997).

As ferramentas tecnológicas que podem ser utilizadas em EaD baseado na Web podem ser classificadas em Mecanismos de Comunicação, de Cooperação e de Coordenação.

### **Mecanismos de Comunicação**

Correspondem aos mecanismos para o estabelecimento da comunicação entre o(s) Facilitador(es) e os alunos e entre os alunos (MILIDIÚ & SANTOS, 1998). A interação entre os participantes é fundamental para o processo de aprendizagem. Para Piaget, citado por GRINGS & MAÇADA (1998), o conhecimento é construído pelo sujeito que age sobre o objeto percebido, interagindo com ele, sendo as trocas sociais condições necessárias para o desenvolvimento do pensamento. Millbank, citado por NUNES (1993), estudou a eficiência de uma mistura de áudio e vídeo para treinamento coletivo. Ao introduzir interatividade em tempo real, a taxa de retenção de informação dos alunos elevou-se de 20% (usando métodos convencionais) para 75%.

Segundo NUNES (1993), a partir do tipo de comunicação, natureza e suporte tecnológico para efetivá-la, as formas de interação possíveis de ocorrer no EaD – que vem utilizando intensivamente as tecnologias da informação – podem ser classificadas em modo síncrono e assíncrono.

No modo assíncrono, a interação entre Facilitadores e alunos e entre alunos não acontece em tempo real. As principais vantagens dessa modalidade são a flexibilidade, tempo para reflexão – tanto o Facilitador quanto os alunos têm a oportunidade de amadurecer mais as idéias e consultar fontes antecipadamente – e custo razoável. No entanto interações em modalidade assíncrona exigem maior estruturação.

Algumas desvantagens do modo assíncrono podem ser superadas por um sistema síncrono, baseado na comunicação em tempo real, o qual promove a sinergia do grupo, oferecendo retroalimentação imediata e melhor acompanhamento dos alunos, estimulando-os a se manterem atualizados com o curso e a estudarem disciplinadamente. Por outro lado, sistemas síncronos são mais caros, exigem tecnologias mais sofisticadas, estão mais condicionados ao desempenho do suporte tecnológico e podem ser menos flexíveis, em virtude da necessidade de interação em tempo real. Por esses motivos, a maioria dos sistemas de EaD atuais explora o modo assíncrono, embora exista a tendência da combinação dos dois sistemas, buscando-se o aumento da produtividade do EaD (NUNES, 1993).

Enquanto nos sistemas assíncronos o repasse de conhecimentos tende a ser estático e orientado para o armazenamento de dados, nos sistemas síncronos, é vivo, dinâmico e ativo. O aluno pode visualizar vídeos em tempo real, ouvir outras pessoas, falar com elas, assistir a uma demonstração do Facilitador, fazer perguntas, compartilhar recursos em grupo, obter informações e respostas imediatas (NUNES, 1993).

Dentre os mecanismos de comunicação que podem ser utilizados em um ambiente de EaD baseado na *Web* citam-se: o correio eletrônico, as listas de discussão, os grupos de interesse, as salas de conversação, além da áudio e videoconferências pessoais.

### **Mecanismos de Cooperação**

Correspondem aos mecanismos que possibilitam a realização de atividades cooperativas entre os alunos e entre estes e o(s) Facilitador(es). É impossível executar um trabalho em grupo sem que haja cooperação entre os participantes, pois é a

cooperação que distingue um trabalho individual de um trabalho em grupo. Um ambiente para suporte à aprendizagem colaborativa deve induzir os membros de um grupo a cooperarem entre si para o cumprimento de determinado trabalho com a mesma facilidade que cooperariam face a face. Para isto deve possibilitar a execução das tarefas básicas necessárias à realização de um trabalho em grupo, como agendar reuniões, disponibilizar avisos e materiais para pesquisa, fazer demonstrações, compartilhar aplicativos, afora os resultados parciais e finais do trabalho para os membros do grupo e outras tarefas.

Os principais mecanismos de cooperação que podem ser utilizados em um ambiente de EaD baseado na *Web* são: a agenda eletrônica, a lista de perguntas mais freqüentes (FAQ – *Frequently Asked Questions*), o repositório de materiais, os arquivos associados aos trabalhos realizados, o quadro de comunicações (*whiteboard*), o compartilhamento de aplicações e a transferência de arquivos.

#### **Mecanismos de Coordenação**

Correspondem aos mecanismos de administração do ambiente e de coordenação das atividades nele disponibilizadas. São os Mecanismos de Coordenação que possibilitam o gerenciamento de todos os demais mecanismos disponibilizados no ambiente, além da realização de tarefas como controle de permissão para uso dos recursos, cadastro de todos os usuários, determinando o perfil de cada um, e outras.

A seguir estão descritos alguns recursos disponíveis na *Web* que podem ser utilizados em EaD, bem como as respectivas vantagens pedagógicas por eles acrescentadas.

### a) Correio Eletrônico

É uma ferramenta para comunicação assíncrona, ou seja, o transmissor e o receptor não estão sincronizados no tempo, portanto as mensagens enviadas podem ser vistas pelo receptor quando lhe for conveniente.

A utilização do Correio Eletrônico para possibilitar interação entre os participantes de EaD baseado na *Web* é um processo natural, em virtude da imensa popularidade desta ferramenta para comunicação entre os usuários da *Web*. Esta popularidade decorre, em grande parte, da facilidade de utilização (a interface amigável das ferramentas de Correio Eletrônico possibilita sua utilização por usuários

inexperientes) e do baixo custo da ferramenta [porquanto os navegadores mais recentes trazem a ferramenta de Correio Eletrônico embutida e existem vários *sites* na *Internet* que oferecem caixas postais eletrônicas gratuitas, que podem ser acessadas por qualquer computador conectado à *Internet* (MORAES, 1998)]. Segundo MACHADO & MENEZES (1998), a unidade básica de comunicação interpessoal dentro dos sistemas para EaD é a mensagem de Correio Eletrônico. Tais mensagens podem variar de poucas palavras até muitas páginas de textos, sendo usadas tanto para a comunicação informal quanto para a distribuição de trabalhos armazenados em arquivos digitais.

Dentre as vantagens pedagógicas que podem ser adicionadas com a utilização deste recurso, citam-se:

Para os Facilitadores:

− Possibilidade de interagir com os alunos "a qualquer hora e de qualquer lugar":

O Correio Eletrônico pode simplificar bastante toda a comunicação entre Facilitador e alunos, em ambos os sentidos, desde que todos tenham um endereço eletrônico para onde as correspondências possam ser enviadas (MORAES, 1998). Independentemente de sua localização (na instituição educativa, em casa ou em qualquer outro lugar), o Facilitador pode argüir alunos, responder a questionamentos dos alunos, passar e receber trabalhos (que podem vir anexados nas mensagens), bem como enviar qualquer tipo de material e/ou avisos para toda a turma ou para alunos individualmente (MORAES, 1998; GONZAGA et al., 1998; VAVASSORI & GAUTHIER, 1998).

No que se refere às respostas aos questionamentos dos alunos, o Correio Eletrônico é interessante para o Facilitador, porque possibilita tanto responder a eles de acordo com sua disponibilidade de tempo e grau de complexidade dos mesmos, como pesquisar sobre o assunto antes de responder ao aluno. Ademais, o Facilitador pode emitir suas análises e pareceres sobre trabalhos e procedimentos de aprendizagem, individualmente aos alunos, através desse recurso (MARCHELLI & GOSCIOLA, 1997; LOYOLLA & PRATES, 1997).

Segundo GONZAGA et al. (1998), o Facilitador precisa despender certo tempo diário com respostas às dúvidas enviadas por Correio Eletrônico para evitar que, à falta destas, o método caia em descrença pelo aluno.

− Possibilidade de interagir com outros pesquisadores e com o mercado de trabalho:

O Correio Eletrônico flexibiliza o processo de interação entre profissionais porque, dentre outras coisas, dá liberdade ao receptor de responder à mensagem de acordo com sua disponibilidade. Proporciona uma comunicação rápida e fácil e permite a troca de arquivos eletrônicos entre as partes envolvidas na comunicação.

> − Maior portabilidade, rapidez na correção e segurança dos trabalhos dos alunos:

Com a utilização do Correio Eletrônico para receber os trabalhos dos alunos, o Facilitador elimina o esforço de carregar pesados relatórios e diminui o risco de perda ou extravio de material. A avaliação pode ser feita diretamente no arquivo enviado pelo aluno, usando os recursos de revisão dos editores de texto, e devolvida também via Correio Eletrônico (MORAES, 1998).

− Possibilidade de avaliação do rendimento dos alunos:

O Facilitador pode enviar para os alunos atividades de fixação e avaliação por Correio Eletrônico, bem como o resultado das correções e as notas obtidas nas tarefas pelos alunos (MORAES, 1998; GONZAGA et al., 1998).

Para os alunos:

− Possibilidade de interagir com outros alunos:

O Correio Eletrônico promove a colaboração entre os alunos e o trabalho em grupo, pois torna possível aos alunos trocar experiências, arquivos relacionados ao conteúdo das aulas ou a qualquer outro assunto de interesse dos alunos. Com relação ao trabalho em grupo, o Correio Eletrônico propicia compartilhar informações, trocar partes do trabalho desenvolvidas por cada integrante da equipe, esclarecer dúvidas, agendar reuniões etc. (MORAES, 1998).

"O Correio Eletrônico pode ser integrado às próprias páginas disponíveis na *Web*. Uma página permite ao aluno enviar mensagens para seus colegas ou instrutores de forma fácil e rápida" (MACHADO & MENEZES, 1998). A implementação das facilidades do Correio Eletrônico dentro do sistema (ambiente virtual de ensino-aprendizagem) é interessante porque permite aos participantes enviarem mensagens sem sair do ambiente, impedindo, assim, dispersar a atenção do

aluno. Pode ser implementada uma lista que contenha os nomes de todos os alunos cadastrados no curso e dos Facilitadores, possibilitando aos mesmos apenas selecionar quem deverá receber a mensagem, digitá-la e enviá-la (VAVASSORI & GAUTHIER, 1998).

> − Possibilidade de interagir com o Facilitador e com a equipe de suporte do curso a distância:

O Correio Eletrônico facilita o esclarecimento de dúvidas relacionadas ao conteúdo e/ou à estrutura do curso, pois os alunos podem enviar perguntas, pedidos de esclarecimento, dúvidas sobre calendários e trabalhos e outras questões ao Facilitador ou à equipe de suporte no momento em que as dúvidas forem surgindo.

O Correio Eletrônico facilita, também, a entrega de trabalhos ao Facilitador, os quais podem ser anexados nas mensagens, evitando que os alunos se desloquem até a instituição de ensino (GONZAGA et al., 1998; VAVASSORI & GAUTHIER, 1998).

> − Possibilidade de interagir com outros pesquisadores e com o mercado de trabalho:

O Correio Eletrônico permite aos alunos interagirem de forma fácil e rápida com outros pesquisadores, da mesma instituição ou de outra, e obterem diferentes pontos de vista sobre determinado assunto do curso, enriquecendo o processo de aprendizagem. Permite, também, que os alunos obtenham exemplos práticos da aplicação de determinado conhecimento diretamente do mercado de trabalho, através da troca de mensagens com profissionais atuantes no mercado.

Para a instituição:

− Redução de custos:

A eliminação de circulação de papel para provas, exercícios e tarefas reduz também o custo da disciplina (GONZAGA et al., 1998).

− Facilidade e abrangência na divulgação de informações:

Através do envio de mensagens de Correio Eletrônico para todos os participantes do curso, há maior abrangência e facilidade de divulgação de normas e avisos referentes à instituição, como estrutura do curso, novos serviços do ambiente virtual de ensino-aprendizagem etc.

b) Lista de Discussão

A Lista de Discussão é uma ferramenta para comunicação assíncrona através da *Web* com várias características que a tornam viável para utilização em ambientes de aprendizagem. Ela pode ser utilizada, por exemplo, para discutir assuntos relacionados a um trabalho, ou de interesse de alunos e Facilitadores.

Em virtude da sua natureza genérica, pode ser interessante definir categorias para os assuntos a serem discutidos nas Listas de Discussão, principalmente quando utilizadas em ambientes educacionais, permitindo estruturar as discussões e evitando dispersar a discussão para assuntos que não sejam de interesse da maioria. No entanto deve-se ter o cuidado para não limitar demais o escopo da discussão, uma vez que uma das vantagens da utilização da Lista de Discussão como ferramenta pedagógica é possibilitar que os alunos expressem na lista suas opiniões e dificuldades sobre assuntos relacionados com o que estão vendo no curso, estimulando discussões que complementam o processo de aprendizagem.

Outro cuidado importante na hora de projetar uma Lista de Discussão é organizar as mensagens de forma hierárquica para facilitar a visualização das informações integrantes de um mesmo tópico (MACHADO & MENEZES, 1998). Também podem ser oferecidos mecanismos de pesquisa que possibilitem a recuperação de discussões anteriores, a serem utilizadas pelos alunos como fontes de pesquisa para resolução de problemas, além de servirem como complemento ao que foi discutido na aula.

#### c) Grupo de Interesse

O Grupo de Interesse é uma ferramenta para comunicação assíncrona muito semelhante à Lista de Discussão, cuja principal diferença é a delimitação do escopo daquilo que será discutido. No Grupo de Interesse há o conceito de "entrar" no grupo de determinado assunto, onde tudo que será discutido estará relacionado àquele assunto.

O Grupo de Interesse, do mesmo modo que a Lista de Discussão, também possui características que tornam interessante sua utilização em EaD baseado na *Web*; no entanto a função pedagógica do Grupo de Interesse é diferente da desempenhada pela Lista de Discussão. No Grupo de Interesse, um assunto pode ser sugerido pelo Facilitador, de forma que oriente a discussão sobre determinado tema, ou

seja, ele pode ser utilizado para motivar os alunos a discutirem sobre um assunto que o Facilitador considere importante para o processo de aprendizagem. As mensagens dos alunos ficam armazenadas em um servidor e podem ser acessadas pelos outros participantes do processo de aprendizagem, incentivando o debate e a troca de idéias (MORAES, 1998).

Uma característica importante do Grupo de Interesse é a possibilidade de responder às mensagens postadas por outros, facultando uma discussão mais interativa do que a Lista de Discussão. As respostas a determinada mensagem devem ser mostradas junto com a mensagem original e devem ser organizadas hierarquicamente para facilitar a visualização das informações que pertencem a um mesmo tópico. Da mesma forma que na Lista de Discussão, podem ser oferecidos mecanismos de pesquisa que possibilitem a recuperação de discussões anteriores, sendo que, neste caso, devem possibilitar uma pesquisa por assunto, uma vez que os Grupos de Interesse são utilizados para discussões específicas.

d) Videoconferência pessoal

l

*Videoconferência é um caso particular da teleconferência<sup>5</sup> que envolve a transmissão de áudio e vídeo em tempo real entre os vários participantes. Devido ao grande volume de dados gerados em pequenos intervalos de tempo, os recursos necessários para realizar esta tarefa são sempre superdimensionados, o que faz com que os custos sejam altíssimos.* 

*Recentemente, porém, com o aumento da largura de banda e da confiabilidade dos sistemas de comunicação públicos de dados, é que se tem podido pensar em implementar videoconferência em redes públicas, dando origem a um novo tipo de comunicação chamada Videoconferência Pessoal (desktop videoconferencing), caracterizada pelos baixos custos dos equipamentos envolvidos e pela relativamente baixa demanda de largura de banda das aplicações* (MOURA FILHO & OLIVEIRA, 1998)*.* 

Segundo Trowt-Bayard, citado por ROMANI et al. (1998), a Videoconferência Pessoal permite que pessoas em locais distintos possam conversar através do computador utilizando recursos de áudio e vídeo. Cruz, citado por CRUZ & MORAES (1997), ressalta que a Videoconferência Pessoal é um sistema interativo de

<sup>&</sup>lt;sup>5</sup> "Teleconferência compreende uma gama de possibilidades de comunicação em tempo real envolvendo transmissão e recepção de diversos tipos de mídia e a combinação delas" (Oliveira, citado por MOURA FILHO & OLIVEIRA, 1998).

comunicação em áudio e vídeo, que permite que a interatividade aconteça em tempo real.

De acordo com Rettinger, citado por MELLO & GONDIM (1998), um sistema de Videoconferência Pessoal constitui o suporte ideal para o EaD, em que aulas e seminários inteiros podem ser assistidos por alunos separados geograficamente. As reuniões virtuais utilizando Videoconferência Pessoal podem ser conduzidas ou não, ou seja, podem ter um coordenador que delimita os direitos de cada participante. Podem ser identificados nos Sistemas de Videoconferência Pessoal dois modos típicos de conferência: modo aula e modo colaborativo.

No modo aula (*Lecture Mode*), a transmissão é tipicamente de um-paramuitos. É análogo à sala de aula, onde existe a figura de um instrutor e vários alunos. O apresentador (instrutor), no controle da conferência, pode abrir espaço para perguntas. A partir de então, um aluno pode indicar seu interesse em argüir.

No modo colaborativo (*Collaboration Mode*), a transmissão é multiponto, muitos-para-muitos, com igualdade de direitos entre os participantes, não há a figura de um coordenador.

O modo colaborativo é o mais recomendado para ambientes que suportem aprendizagem colaborativa baseada na *Web*, pois permite que todos os membros de um grupo interajam simultaneamente através de videoconferência durante a realização de um trabalho em grupo.

Os sistemas de Videoconferência Pessoal poderão ainda tornar disponíveis algumas facilidades acessórias à transmissão do áudio e do vídeo, como: possibilidade de agendar as conferências, manipulação colaborativa de documentos, conversação em modo texto, troca de mensagens entre os participantes, gravação da conferência, gravação de quadros isolados do sinal de vídeo de um participante, transmissão de imagens estáticas e transmissão de dados em geral (MELLO & GONDIM, 1998).

Segundo NEAL (1997), a utilização de Videoconferência para prover EaD em sua instituição foi considerada válida, principalmente por criar um senso de comunidade, cuja perda é uma das deficiências da maioria das modalidades de EaD, e também por dar a oportunidade aos participantes, alunos e Facilitadores, de terem contato com uma tecnologia de ponta, dando margem a uma discussão sobre a efetividade do uso de certas ferramentas para prover EaD.

De acordo com NEAL (1997), a Videoconferência apresenta algumas vantagens difíceis de serem alcançadas por outras ferramentas, como por exemplo o alto grau de interatividade entre os participantes, o que permite, dentre outras coisas, o Facilitador argüir alunos sobre tarefas passadas ou experiências práticas em seus trabalhos. A Videoconferência tem-se mostrado a ferramenta mais efetiva quando utilizada para conferência, relatos de alunos e discussões controladas pelo Facilitador.

Apesar das vantagens oferecidas pela Videoconferência Pessoal, ela ainda apresenta uma série de limitações tecnológicas quanto à qualidade.

Para MOURA FILHO & OLIVEIRA (1998),

*Atualmente é difícil até falar em qualidade de serviço (QoS) nos meios de comunicação à disposição da videoconferência pessoal. Uma melhoria substancial pode ser conseguida com técnicas de compressão de dados e protocolos específicos para dados sensíveis ao tempo, mas ainda há muito para ser aperfeiçoado se se desejar sair do conforto de uma rede local e se aventurar por linhas telefônicas ou RDSI.* 

Dentre as vantagens pedagógicas oferecidas pela Videoconferência Pessoal para EaD baseado na *Web*, citam-se:

### Para os Facilitadores:

- − Opção para a divulgação de conhecimentos para alunos e Facilitadores da sua e de outras instituições (MELLO & GONDIM, 1998).
- − Economia de tempo, pois os Facilitadores não precisam se deslocar da instituição para ministrar palestras em outros locais. Uma palestra também poderá ser assistida por um número maior de pessoas, evitando duplicação de esforços, na repetição da mesma palestra em locais diferentes (SANTOS, 1998).
- − Possibilidade de orientação de pesquisas, bem como de avaliação de trabalhos e seminários através de sistemas de Videoconferência (LOYOLLA & PRATES, 1997).

− Oferta de mecanismos para a avaliação supervisionada a distância, pois através da Videoconferência Pessoal pode-se ter maior certeza sobre a identidade do aluno que está sendo avaliado.

#### Para os alunos:

- − Uma forma de complementar o ensino, porquanto abre uma via de mão dupla para aulas, conferências, palestras, orientação acadêmica e trabalho em grupo (MELLO & GONDIM, 1998; TAVARES & GONÇALVES, 1997).
- − Economia de viagens para os interessados em participar das conferências, pois os alunos podem assistir às aulas e aos seminários sem sair da frente do computador pessoal, caracterizando um processo de ensino não-presencial interativo. Com isso, é possível a difusão dos cursos regulares e palestras para alunos distantes geograficamente ou mesmo internamente (MELLO & GONDIM, 1998).
- − Um recurso a mais para a pesquisa, pois permite a gravação da conferência em arquivo de vídeo, como registro da reunião (SANTOS, 1998).
- − Possibilidade de promover debates envolvendo alunos e pesquisadores de diferentes instituições (MILIDIÚ & SANTOS, 1998).

### Para a instituição:

- − Maior cooperação entre as instituições de ensino, pois alunos de outras instituições poderão assistir às aulas e aos seminários, possibilitando a criação de convênios entre instituições para troca de informações e cursos entre si, com a economia de viagens e maior flexibilidade para a aquisição de conhecimento (MELLO & GONDIM, 1998; SANTOS, 1998).
- − A utilização da Videoconferência Pessoal facilita bastante o contato entre os pesquisadores de uma instituição e o setor empresarial, deixando a instituição em sintonia com as novidades do mercado, pois profissionais de ambas as instituições, acadêmica ou empresarial, podem interagir em tempo real sem se deslocar de suas instituições (SANTOS, 1998).

− Baixo custo:

A Videoconferência Pessoal apresenta baixo custo de implantação quando comparada à Videoconferência de Sala<sup>6</sup>, embora esta ofereça melhor qualidade de imagem e som, por utilizar canais de comunicação mais rápidos e caros (BERTSEKAS & GALLAGER, 1992). Em virtude do baixo custo, espera-se grande difusão da Videoconferência Pessoal. Em contrapartida, a qualidade da imagem e do som são dependentes do desempenho local e momentâneo da conexão do participante, uma vez que a *Internet* não dispõe de garantia de qualidade de serviço.

e) Audioconferência

l

Audioconferência envolve a transmissão de áudio em tempo real entre vários participantes.

NEAL (1997) comenta que a Audioconferência se mostrou eficaz para prover EaD em sua instituição principalmente por ser familiar aos participantes, confortável e altamente interativa. "Mesmo para aqueles que já experimentaram Videoconferência notou-se um aumento no nível de conforto. Além disso, as aulas em Audioconferência podem ser gravadas e disponibilizadas no *Web site* da aula".

Uma dificuldade observada na Audioconferência é a falta de sugestão visual para identificar quem faz uma pergunta ou comentário. Na tentativa de compensar esta dificuldade, ferramentas de comunicação em modo texto podem ser utilizadas para prover a necessária comunicação visual sem interromper a interação de áudio. Além disso, estas ferramentas facilitam as conversas paralelas, que podem freqüentemente prejudicar as aulas face a face, mas são enriquecedoras para os participantes de uma Audioconferência, formando, então, um canal de interação onde os participantes não precisam interromper quem está falando (NEAL, 1997).

As vantagens pedagógicas oferecidas pela Audioconferência para os Facilitadores, para os alunos e para a instituição são semelhantes às oferecidas pela Videoconferência Pessoal, só que em menor escala, pois não possui a sugestão visual, imprescindível em alguns casos, como por exemplo na avaliação supervisionada a

<sup>&</sup>lt;sup>6.</sup> A segunda maneira de se utilizar videoconferência envolve dispendiosas salas equipadas com dispositivos de áudio, vídeo e controle, codecs, *whiteboard*, monitores etc., todos de alta qualidade. Além disso, faz-se necessário uma conexão dedicada de alta velocidade (é recomendável, no mínimo, 384 Kbps para videoconferência), o que torna tal tecnologia acessível apenas para instituições de maior porte" (MOURA FILHO & OLIVEIRA, 1998).

distância. Em contrapartida, a Audioconferência é mais barata e apresenta menos dificuldades técnicas para ser estabelecida do que a Videoconferência Pessoal.

f) Sala de Conversação

A Sala de Conversação ou *Chat* permite a comunicação síncrona em modo texto entre vários participantes através de uma janela onde tudo que é escrito por um participante pode ser lido imediatamente pelos demais, possibilitando uma discussão interativa e dinâmica, aproximando-se mais da realidade de uma sala de aula. Salas de Conversação são fundamentais no processo de construção do conhecimento, à medida que levam os alunos a refletir sobre diversos pontos de vista (MACHADO & MENEZES, 1998).

NEAL (1997) comenta que no curso a distância baseado na *Web* implementado em sua instituição, a utilização de Salas de Conversação para prover EaD começou de forma natural, como uma maneira dos alunos trocarem informações entre si sobre assuntos diversos (projeto final, equipes etc.) ou fazerem perguntas e comentários durante a Audioconferência.

Na Sala de Conversação não há dificuldades técnicas, pois a utilização é fácil e já difundida entre a maioria das pessoas que acessa a *Internet*. Ademais, a utilização de Sala de Conversação agrada aos participantes, primeiro, porque eles podem ficar com uma cópia do que foi discutido − disponibilizada no ambiente de EaD − e, segundo, por possibilitar o estabelecimento de uma discussão sobre tópicos e exercícios do curso, além de aproximar os alunos.

Dentre as vantagens pedagógicas oferecidas pela Sala de Conversação para EaD baseado na *Web,* citam-se:

Para os Facilitadores:

− Possibilidade de estimular debates sobre o assunto exposto:

Através da utilização da Sala de Conversação torna-se simples para o Facilitador estimular debates sobre o conteúdo das aulas, permitindo a cada aluno, não apenas assistir aos comentários dos colegas, como externar sua opinião e seus conhecimentos sobre determinado tema, podendo, até mesmo, servir como ferramenta de avaliação do rendimento dos alunos.
− Possibilidade de argüir alunos:

A utilização da Sala de Conversação habilita Facilitadores a fazerem perguntas a todos os alunos, simultaneamente ou individualmente, e a receberem respostas em tempo real.

Para os alunos:

− Facilidade para interagir com os outros participantes do processo de ensino-aprendizagem:

Em virtude da facilidade de utilização da Sala de Conversação e por ser esta ferramenta bastante difundida entre os usuários da *Internet*, os alunos podem, de forma simples e rápida, estabelecer diálogos com outros alunos ou com os Facilitadores, para discutir a respeito de um trabalho, de assuntos relacionados à disciplina, ou sobre qualquer outro assunto de seu interesse.

− Possibilidade de recuperar discussões anteriores:

Com a Sala de Conversação, o registro da discussão fica disponível, podendo ser recuperado a qualquer hora.

### Para a instituição:

− Possibilidade de debater sobre assuntos de interesse da instituição:

A Sala de Conversação pode ser utilizada para tornar mais democráticas as decisões administrativas da instituição, que tenham conseqüências diretas ou indiretas na qualidade do processo de ensino-aprendizagem, ou seja, podem ser criados debates em tempo real para se discutir a viabilidade ou não de determinadas decisões ou mudanças no processo educativo, como por exemplo alterações curriculares, disciplinas a serem oferecidas em determinado semestre etc.

### g) FAQ

FAQ é o local onde o Facilitador publica as perguntas mais freqüentes feitas por alunos durante o desenvolvimento de um curso. Isso pode ajudar significativamente a otimizar o tempo despendido tanto pelo aluno como pelo Facilitador, uma vez que o acesso a estas questões evita respostas de perguntas repetidas feitas por diferentes alunos, incentivando o estudo e a busca de informação por parte dos alunos (GONZAGA et al., 1998).

h) Hipertexto

É um sistema de representação de conhecimento no qual diversos elementos de conhecimento podem ser montados de maneiras diferentes, conforme as várias perspectivas dos usuários do sistema. Através de *links*, o Hipertexto oferece mecanismos para se descobrir as ligações conceituais entre seções de assuntos relacionados (DUNCAN, 1989). Uma de suas vantagens é permitir a exploração através dessas ligações conceituais. Em outras palavras, o Hipertexto procura simular o processo de associação realizado pela mente humana, sendo um dos seus objetivos melhorar estratégias de aprendizado existentes (McALEESE, 1989; NIELSEN, 1990). De forma simplificada pode-se afirmar que o Hipertexto é um texto com comandos específicos que permitem fazer conexões entre partes de um texto ou entre textos (MENDES JR. & HEINECK, 1996).

O Hipertexto é o formato predominante de publicação de informações na *Internet* e constitui um dos mais importantes recursos pedagógicos que podem ser utilizados em EaD baseado na *Web*. A maioria dos cursos de EaD baseado na *Web* existente atualmente possui sua interface na forma de Hipertexto.

Dentre as vantagens pedagógicas oferecidas pelo Hipertexto ao EaD baseado na *Web*, citam-se:

Para o Facilitador:

− O desenvolvimento de conteúdo é relativamente fácil e rápido:

O material instrucional baseado em hiperdocumentos pode ser criado por pessoas com conhecimentos básicos em informática em pouco espaço de tempo (MACHADO & MENEZES, 1998).

− Facilidade de atualização e publicação em massa da informação:

Ao contrário do material impresso, os documentos disponibilizados na *Web* (Hipertextos) podem ser facilmente revisados e atualizados. E uma vez atualizados podem se tornar disponíveis para todos os alunos de uma única vez. Os cursos de EaD baseado na *Web* na forma de Hipertexto podem ser acessados por milhares de alunos simultaneamente (MACHADO & MENEZES, 1998; MENDES JR. & HEINECK, 1996).

> − Possibilidade de estabelecer relacionamentos entre os conteúdos de diferentes partes de uma aula, entre os conteúdos de aulas distintas e

entre os conteúdos de uma aula e outras informações disponíveis na *Web*:

Os Hipertextos são escritos em linguagens, como HTML (*Hypertext Markup Language*), que permitem colocar *links* que conectam uma parte do texto a outra, ou a outro hiperdocumento, em qualquer endereço da rede (MENDES JR. & HEINECK, 1996). No entanto estes *links* devem ser colocados com cuidado, pois enquanto existe longa tradição no projeto de documentos em papel, há pouca ou nenhuma para o projeto de documentos ou outras aplicações hipermídia (STREITZ, 1994). O êxito ou o fracasso da interação com um hiperdocumento será determinado pelas decisões tomadas pelo autor sobre quais nós (pedaços de informação ou hiperdocumentos) devem ser unidos por *links*.

Assim como as idéias, o Hipertexto não é linear e o problema da sua autoria é escolher o melhor "caminho de pensamento" para os documentos, através dos *links*. Os problemas enfrentados pelos alunos são conhecidos: desorientação ou dificuldades em localizar a informação desejada, sobrecarga cognitiva etc. O Facilitador, por sua vez, precisa aprender a expressar suas idéias no novo meio, pois a expressão de idéias não mais se limita às palavras, mas deve incluir as conexões entre os nós. Precisa também antecipar os usos que o aluno irá fazer da informação apresentada, prevendo os *links* necessários. De outra forma, o aluno poderá ficar apenas "passeando" pela base de conhecimentos, de maneira desmotivada e ineficiente (McKNIGHT et al., 1989; ALLINSON & HAMMOND, 1989).

> − Independência de plataforma e possibilidade de agregar novos recursos e serviços:

Outra grande vantagem para o Facilitador da utilização do Hipertexto como interface básica de apresentação dos conteúdos de um curso a distância baseado na *Web* é a independência de plataforma e a possibilidade de agregar novos recursos e serviços aos documentos apresentados, o que implica a facilidade de execução dos vários recursos pedagógicos, incluindo simulações e interações (CASTRO et al., 1997).

− Possibilidade de avaliar o desempenho dos alunos:

A combinação de Hipertextos com linguagens de *scripts*, como *JavaScript*, *VbScript*, *JScript*, e outras, permite a geração de testes de múltipla escolha com respostas previamente estabelecidas pelos Facilitadores. "Com o uso de recursos

mínimos de programação, é possível criar formulários inteligentes: eles sabem a resposta certa para perguntas formuladas e informam imediatamente ao usuário seu erro ou acerto" (MORAES, 1998).

Segundo Tinoco, citado por MACHADO & MENEZES (1998), as ferramentas de avaliação disponibilizadas através do Hipertexto permitem a verificação de deficiências no aprendizado dos alunos pela aplicação de testes e exercícios objetivos. A cada assunto exposto, o aluno pode acompanhar seu aprendizado executando estes testes. Pode ser implementada uma ferramenta que, além de corrigir automaticamente os exercícios, mostra o resultado ao aluno juntamente com a justificativa da resposta disponibilizada pelo Facilitador, permitindo repetições (MACHADO & MENEZES, 1998; VAVASSORI & GAUTHIER, 1998).

Para os alunos:

− Ambiente de aprendizagem mais interativo e atrativo:

Esta nova forma de escrever oferece mais dinâmica ao texto, permitindo que o aluno se aprofunde mais em determinado tópico ou salte pelo Hipertexto conforme sua necessidade (MENDES JR. & HEINECK, 1996).

Outra característica do Hipertexto que torna o ambiente de aprendizagem mais atrativo para os alunos é a possibilidade de associação do Hipertexto com multimídia, dando origem a um novo formato de apresentação de informação conhecido por hipermídia, em que textos, imagens e sons tornam-se disponíveis à medida que o aluno percorre os *links* existentes entre eles (CASTRO et al., 1997).

− Lista de *sites* úteis para os alunos:

O Facilitador pode pôr à disposição dos alunos uma página contendo "*sites* úteis", isto é, um índice de páginas que tratam do mesmo assunto da disciplina ou que podem trazer subsídios importantes ao estudo. O Facilitador pode acrescentar *links* e realizar comentários que norteiem a busca da informação (GONZAGA et al., 1998; ROMANI et al., 1998).

− Glossário de Termos:

O Facilitador pode também, através do Hipertexto, pôr à disposição dos alunos um Glossário de Termos, pois as palavras típicas do assunto em estudo necessitam, na maioria das vezes, de definição. O Glossário de Termos é apresentado de duas maneiras distintas: como uma Lista Completa dos Termos Envolvidos, e na forma

de Glossário Instantâneo durante a leitura do texto. Esta última forma permite ao aluno, através do simples posicionamento do *mouse* sobre a palavra em dúvida, observar sua definição. O Facilitador deve, ao gerar o texto, marcar as palavras que farão parte do Glossário de Termos e gerar sua definição (GONZAGA et al., 1998).

− Possibilidade de demonstrações:

O suporte a arquivos gráficos (arquivos .gif, .jpg, .rm e outros) do Hipertexto permite a utilização de demonstrações como material de consulta (MILIDIÚ & SANTOS, 1998).

− Maior integração entre os participantes:

Através do Hipertexto, os alunos poderão conhecer melhor os Facilitadores e os outros alunos, acessando as páginas pessoais destes, cujos *links* para elas poderão ser disponibilizados em uma das páginas do curso a distância baseado na *Web* (MACHADO & MENEZES, 1998).

− Referências bibliográficas com *links*:

Através do uso do Hipertexto pode-se disponibilizar referências bibliográficas que permitam acessar o texto referenciado imediatamente, ou a fonte onde o texto foi publicado, ou o autor referenciado (Endereço Eletrônico ou Página Pessoal) (MENDES JR. & HEINECK, 1996; MILIDIÚ & SANTOS, 1998; ROMANI et al., 1998). A bibliografia indicada pode ser do tipo *link* ou do tipo artigo, sendo que o tipo *link* consiste em um endereço eletrônico de um hiperdocumento e o tipo artigo é um arquivo que o Facilitador disponibiliza ao aluno para ser recuperado remotamente (VAVASSORI & GAUTHIER, 1998).

Para a instituição:

− Redução de custos para divulgação de trabalhos de Facilitadores e alunos:

Para disponibilizar documentos no formato de Hipertexto basta ter uma área em um servidor da rede e publicar os hiperdocumentos. Até hoje, nenhum outro canal com tal poder de distribuição propiciou tamanha facilidade de divulgação a preços tão baixos.

− Divulgação da instituição:

Através da utilização de Hipertexto, a instituição pode publicar um *site* na *Internet* divulgando para o mundo seus serviços, cursos etc.

− Prestação de Serviços *on-line*:

O *site* da instituição pode oferecer para seus usuários diversos serviços (consulta ao acervo da biblioteca, matrícula em cursos, matrícula em disciplinas etc.), agilizando a execução de processos e economizando recursos (pessoal de atendimento, papel etc.).

i) Realidade Virtual

A Realidade Virtual (RV) é uma técnica avançada de interface, com a qual o usuário pode realizar imersão, navegação e interação em um ambiente tridimensional gerado por computador, utilizando canais multissensoriais em tempo real. Sistemas de RV oferecem bom grau de interatividade para os usuários, pois permitem interação entre seus participantes e destes com o ambiente virtual (DIZERÓ & KIRNER, 1998).

A interface com RV envolve um controle tridimensional altamente interativo de processos computacionais, porquanto o usuário entra no espaço virtual das aplicações e visualiza, manipula e explora os dados da aplicação em tempo real, usando seus sentidos, particularmente os movimentos naturais tridimensionais do corpo. A grande vantagem desse tipo de interface é que o conhecimento intuitivo do usuário a respeito do mundo físico pode ser transferido para manipular o mundo virtual (DIZERÓ & KIRNER, 1998). Para suportar esse tipo de interação, o usuário utiliza dispositivos não convencionais, como capacete de visualização e controle, luva, *mouse*-3D, rastreadores de movimento, entre outros. De acordo com Kirner, citado por DIZERÓ & KIRNER (1998), esses dispositivos dão ao usuário a impressão de que a aplicação está funcionando no ambiente tridimensional real, permitindo a exploração do ambiente e a manipulação natural dos objetos com o uso das mãos, por exemplo, para apontar, pegar e realizar outras ações.

A RV pode tornar o artificial muito próximo do real. A simulação de vôo, por exemplo, é uma das aplicações mais sofisticadas e duradouras até agora idealizadas em matéria de RV. Seu uso permite uma experiência quase igual a pilotar um avião de

verdade, pois no simulador um piloto pode ser submetido a todo tipo de situações raras, o que seria impossível no mundo real.

No trabalho de DIZERÓ & KIRNER (1998) é apresentado o potencial da RV como uma ferramenta de apoio ao ensino, voltada para o desenvolvimento de sistemas de EaD que ofereçam bom grau de interatividade entre seus participantes.

Segundo Byrne, citado por DIZERÓ & KIRNER (1998), a RV oferece aos educadores uma nova maneira de ensinar com eficiência e aos alunos uma forte motivação. A razão mais óbvia para esta motivação, como afirma Byrne, é que a RV é algo novo e diferente que habilita as pessoas a fazerem coisas não possíveis de serem realizadas no mundo físico.

Há anos a RV vem sendo estudada em diversos países com propósitos educacionais mas, apesar do êxito alcançado, as limitações tecnológicas sempre funcionaram como uma barreira. No entanto, com o crescente avanço computacional, surgem novas perspectivas para a aplicação da RV no ensino, principalmente através da *Internet*, onde está cada vez mais marcante a presença de Ambientes Virtuais Multiusuários (DIZERÓ & KIRNER, 1998).

Um Ambiente Virtual Multiusuário, também conhecido como Lugar Virtual, como o próprio nome sugere, consiste em um ambiente virtual compartilhado por vários usuários, geralmente distantes uns dos outros geograficamente. Nesse ambiente gráfico de conversação, cada participante é representado por um *avatar<sup>7</sup>* , ou seja, um objeto, normalmente com forma humana, onde as ações do usuário são refletidas, e que pode se mover ao redor das salas e de outros espaços virtuais e interagir com imagens de outros membros da sessão de conversação. Partindo dessa idéia, podem ser criados sistemas de EaD através da modelagem de um ambiente virtual representando uma sala de aula (ou uma escola, ou mesmo uma universidade), onde seus participantes (Facilitadores e alunos) relacionam-se por intermédio de seus respectivos *avatars*, dando-lhes uma sensação mais real de participarem de uma sala de aula virtual (DIZERÓ & KIRNER, 1998; NEAL, 1997).

A utilização de Lugares Virtuais como ferramenta de auxílio ao EaD proporciona momentos de descontração na aula, principalmente por se tratar de uma

 7  *Avatar* é a representação gráfica de uma pessoa, animal ou objeto. Nos lugares virtuais, os *avatars* podem ser uma imagem de uma pessoa ou um gráfico. Os *avatars* geralmente têm algumas demonstrações de emoções e gestos disponíveis, como sorriso e acenação.

novidade para a maioria dos alunos. Além disso, sua utilização pode provocar maior proximidade e maior senso de comunidade entre os alunos. Os Lugares Virtuais diferem das Salas de Conversação em virtude de demonstrações de emoções e gestos aumentarem a capacidade de comunicação (NEAL, 1997).

Um aspecto importante dos Lugares Virtuais é que a ordem de conversação é a mesma para todos os participantes. As mensagens (juntamente com os gestos) são enviadas para os servidores de Lugares Virtuais e eles as distribuem para todos os participantes simultaneamente.

Entre os principais motivos do uso de interfaces de RV em sistemas de EaD, destaca-se o alto grau de interação que tais interfaces proporcionam. Tal interação pode ser analisada sob dois aspectos: interação entre os participantes do sistema e interação entre os participantes e o sistema (DIZERÓ & KIRNER, 1998).

− Interação entre os participantes do sistema:

A interação entre os próprios participantes pode ocorrer de diferentes maneiras: um participante pode comunicar-se com apenas uma pessoa, ou com um grupo selecionado, ou ainda com todos os participantes simultaneamente. Essa comunicação pode ser feita, por exemplo, através do envio de textos, vozes e/ou imagens.

− Interação entre os participantes e o sistema:

As principais interações possíveis entre os participantes e o sistema são organizadas dentro de quatro formas fundamentais e de uma outra forma derivada. As formas fundamentais são: navegação pelo ambiente virtual, seleção de objetos do mundo virtual, manipulação desses objetos e alteração de escala (de objetos ou do mundo). A forma derivada é chamada de interação por janela ou *menu* virtual, na qual o usuário pode selecionar opções através de um *menu* (DIZERÓ & KIRNER, 1998). Stuart, citado por DIZERÓ & KIRNER (1998), menciona outras possibilidades de interação: modificação de propriedades do mundo virtual e modificação ou criação de objetos do mundo virtual.

As vantagens pedagógicas oferecidas pela RV para os Facilitadores, para os alunos e para a instituição são semelhantes às oferecidas pelas Salas de Conversação, sendo que a RV possibilita maior interação, pois possui a sugestão visual dos

participantes, representados pelos *avatars*, e do ambiente gráfico (Lugar Virtual). Em contrapartida, as Salas de Conversação são mais facilmente implementadas.

j) Máquinas de Busca (*Search Engines*)

Enquanto a *Internet* cresce em escala geométrica, com milhares de redes diferentes se interligando e se conectando com milhões de usuários, a *Web* possui mais de 150 milhões de páginas de informações que duplicam seu tamanho a cada quatro meses (TYNER, 1998). Além disto, na *Web* não há um padrão de classificação bibliográfica. Em vez de um catálogo geral, são oferecidas inúmeras ferramentas de busca (ou Máquinas de Busca), cada qual com sua própria base de dados, linguagem de comandos, capacidade de busca e métodos para apresentar os resultados.

Uma Máquina de Busca é um programa que pesquisa através de uma base de dados. No contexto da *Web*, o termo Máquina de Busca é mais freqüentemente utilizado para formas de pesquisa de documentos HTML coletados por um robô − programa que navega automaticamente na estrutura de um Hipertexto recuperando um documento e, recursivamente, recuperando todos os documentos referenciados (FALKENBACH et al., 1998).

As inúmeras e variadas informações existentes na *Internet* atualmente geram novas possibilidades para o EaD. No entanto os alunos de EaD baseado na *Web* devem ter senso crítico para selecionar as informações mais importantes e interessantes, pois a navegação desestruturada pela rede pode levar à perda de controle das informações desejadas (FALKENBACH et al., 1998).

A grande vantagem pedagógica oferecida pelas Máquinas de Busca para Facilitadores, para alunos e para a instituição é a possibilidade de buscar informações sobre os mais variados assuntos de forma rápida (às vezes), agradável e fácil.

Para o aluno, porém, cabe verificar se consegue utilizar criticamente as informações coletadas, utilizando sua criatividade para estruturar sua pesquisa. Isto demonstrará sua competência diante dos recursos tecnológicos, em especial no uso da *Internet* como ferramenta de apoio ao ensino.

O Facilitador, por sua vez, ao invés de localizar previamente os *sites* relacionados ao assunto da aula, pode propor aos alunos, como atividade, a pesquisa de um assunto na rede. Os alunos têm, assim, o desafio de coletar informações e depois organizá-las. Se a primeira etapa – a obtenção das informações – é facilitada pelas

Máquinas de Busca, a organização e filtragem do resultado será bastante trabalhosa, pois é normal que se encontrem muitas referências sobre os assuntos mais comuns. Cabe ao aluno concentrar-se no objetivo da pesquisa, filtrar a informação recebida, selecionar os materiais mais relevantes e estabelecer critérios mais específicos de busca.

# **1.2 ASPECTOS TECNOLÓGICOS DO ENSINO A DISTÂNCIA BASEADO NA** *WEB*

Na implementação de EaD baseado na *Web*, os aspectos tecnológicos são tão importantes quanto os pedagógicos, pois são eles que possibilitam colocar em prática o que foi definido na discussão dos aspectos pedagógicos. O planejamento tecnológico fornece a infra-estrutura necessária ao ambiente de EaD baseado na *Web*. Como foi discutido na seção anterior, inúmeras estratégias de ensino podem ser implementadas através da utilização da *Web* em conjunto com uma variedade de recursos multimídia suportados pelos navegadores. No entanto, para permitir acesso de qualidade à *Web* e suporte adequado aos recursos multimídia, de modo que se obtenha um serviço de qualidade (tempo de resposta aceitável, disponibilidade do serviço etc.), uma série de fatores deve ser levada em consideração pelo pessoal de suporte tecnológico.

A conexão com a *Internet* é um fator extremamente importante, portanto deve ser analisada, cuidadosamente, pelos responsáveis pelo planejamento tecnológico, pois o tipo de conexão escolhido terá implicação direta nas aplicações interativas que se pode implementar.

Existem várias opções de conexões com a *Internet*, mas a escolha de uma delas dependerá do nível de interatividade desejado, por exemplo, no nível mais baixo há correio eletrônico, baseado em texto, e no nível mais alto há transmissão de vídeo em tempo real.

Outro fator importante que deve ser levado em consideração no planejamento tecnológico de EaD baseado na *Web* é saber até que ponto um projeto usa eficientemente as capacidades oferecidas pela *Web*.

Um exemplo de análise do grau de utilização das capacidades providas pela *Web* em um projeto de EaD baseado na *Web* pode ser visto no Quadro 2.

| ferramentas                   | laboratório | conferência | discussão | simulação | trabalho | tarefa | apresentação | avaliação |
|-------------------------------|-------------|-------------|-----------|-----------|----------|--------|--------------|-----------|
| $\mathbf e$                   |             |             |           |           | em       |        |              |           |
| tecnologias                   |             |             |           |           | grupo    |        |              |           |
| <b>Texto Plano</b>            |             |             |           |           |          |        |              |           |
| Hipertexto                    |             |             |           |           |          |        |              |           |
| Multimídia                    |             |             |           |           |          |        |              |           |
| Sala de                       |             |             |           |           |          |        |              |           |
| Conversação                   |             |             |           |           |          |        |              |           |
| Lista de Discussão            |             |             |           |           |          |        |              |           |
| Groupware <sup>8</sup>        |             |             |           |           |          |        |              |           |
| Som                           |             |             |           |           |          |        |              |           |
| Videofone                     |             |             |           |           |          |        |              |           |
| Audioconferência              |             |             |           |           |          |        |              |           |
| Animação                      |             |             |           |           |          |        |              |           |
| Videoconferência              |             |             |           |           |          |        |              |           |
| Vídeo compactado <sup>9</sup> |             |             |           |           |          |        |              |           |

**Quadro 2:** Estrutura de Desenvolvimento de uma Aula

Fonte: LAWHEAD et al., 1997

l

<sup>&</sup>lt;sup>8</sup> Groupware é um conjunto de tecnologias desenvolvidas para facilitar o trabalho de grupos.<br><sup>9</sup> Vídeo Compactado refere-se ao arquivo de vídeo obtido depois de passar por algoritmos de compressão de vídeo. Atualmente existem vários *software*s que fazem compressão de vídeo, tornando-os viáveis para serem transmitidos através da *Internet*.

O Quadro 2 foi baseado no conceito de aula. Uma aula é definida como uma unidade auto-suficiente de estudo que pode consistir em vários componentes, como laboratório, conferência, discussão etc. Um curso a distância pode ser composto por múltiplas aulas suportadas pela *Web*.

A estrutura de avaliação do desenvolvimento de uma aula sugerida é baseada em uma grade de duas dimensões. O eixo horizontal da grade consiste nos vários componentes de uma aula, enquanto o eixo vertical é uma enumeração não exaustiva de ferramentas e tecnologias disponíveis para EaD baseado na *Web*. A idéia é que para cada interseção entre um componente da aula e uma ferramenta da *Web* os projetistas avaliem o custo e a eficácia de usar aquela ferramenta particularmente no componente da aula em discussão.

O cálculo dos custos e esforços envolvidos na criação de materiais para EaD baseado na *Web* também é um fator que deve ser analisado pelo pessoal de suporte tecnológico. LAWHEAD et al. (1997) agrupam esta avaliação de custos em quatro categorias.

- − Custos de desenvolvimento
- − Custos de entrega do serviço
- − Custos para estudantes
- − Conveniência e custo-benefício

Dentro destas categorias é também possível distinguir entre custos em tempo e custos em *hardware*, *software* e em outros recursos. Para alguns pontos desta classificação, somente é possível fazer uma avaliação subjetiva, mas uma avaliação numérica deverá ser possível para a maioria. Os referidos autores subdividiram estas quatro categorias em:

Custos de desenvolvimento

- − Recursos para a instituição e pessoal de suporte:
	- Recursos necessários:
	- Recursos disponíveis.
- − Investimento de tempo (e custo monetário):
	- □ Horas trabalhadas em desenvolvimento:
- Horas trabalhadas para manutenção do serviço.
- − Custos tangíveis de desenvolvimento:
	- *Hardware*;
	- *Software*;
	- Taxas de direitos autorais, licenças etc.

#### Custos de entrega do serviço

- − Investimento de tempo (e custo monetário):
	- Horas trabalhadas pelos funcionários da instituição para: ensino *on-line*, avaliação, administração etc.;
	- Horas trabalhadas pelo pessoal de suporte.
- − Custos tangíveis:
	- □ Infra-estrutura de comunicação;
	- Sistema de *hardware* do servidor;
	- Sistema de *software* do servidor.

### Custos para estudantes

- − *Link* de comunicação para a instituição;
- − Requerimentos de *hardware* e de *software* da estação de trabalho do estudante.

### Conveniência e custo-benefício

Este item cobre os passos finais do planejamento e processo de avaliação de custos e engloba:

> − Avaliação da relação existente entre componentes da aula e ferramentas da *Web*

No Quadro 2 verifica-se que para determinado projeto e para cada componente da aula e ferramenta da *Web* selecionados algumas estimativas devem ser feitas sobre a conveniência da ferramenta para o componente da aula.

− Avaliação do custo-benefício global

Com base nas células da grade, mostrada no Quadro 2, que pertencem a um projeto particular, será avaliado o custo, tanto para a instituição como para os estudantes, o número de estudantes que potencialmente poderão ser alcançados e o custo-benefício global do projeto.

Apesar de algumas exceções, a seguinte regra geral pode ser definida: se determinado projeto faz uso de apenas algumas das possíveis combinações de componentes da aula e ferramentas da *Web*, ou se utiliza apenas as ferramentas mais simples, é evidente que não está utilizando totalmente as capacidades educacionais oferecidas pela *Web*. Isto pode ser resultado de uma tentativa de minimizar os custos de *hardware* e *software* para os estudantes, mas também pode ser uma indicação de que o projeto é apenas uma tradução de material de um curso presencial (em papel) para o formato eletrônico.

O planejamento tecnológico de EaD baseado na *Web* não é um processo trivial. Do mesmo modo que para um projeto de desenvolvimento de *software*, em EaD baseado na *Web* os custos precisam ser calculados e planejados antecipadamente.

Integrar tecnologias para utilização em ambientes educacionais requer planejamento cuidadoso e visão a longo prazo. Ao observar exemplos de instituições educacionais ao redor do mundo, alguns procedimentos importantes de planejamento tecnológico de uma instituição que deseja implementar EaD baseado na *Web* foram identificados. KATZ (1997) resumiu estes procedimentos nos seguintes passos:

a) Deixar os aspectos referentes à tecnologia para os peritos

Em decorrência do rápido avanço das tecnologias de rede e dos computadores, acompanhar o ritmo das mudanças tecnológicas pode ser muito difícil para os administradores de instituições. Trabalhar com especialistas em tecnologia resultará em economia de tempo e de recursos financeiros, ao mesmo tempo que possibilitará o acesso a um maior número de alternativas tecnológicas disponíveis.

b) Focar as atenções em problemas educacionais

Tentar criar uma rede poderosa ou desenvolver as mais recentes aplicações multimídia, sem considerar os objetivos fundamentais de aprendizagem, não levará a resultados satisfatórios, pois as metas curriculares devem guiar o planejamento tecnológico.

c) Considerar as limitações do ambiente físico

Redes de computadores exigem requisitos físicos consideráveis nas instalações: requer cabos adequados, melhorias no sistema elétrico e até mesmo mobília nova para tornar possível o uso dos computadores.

d) Definir capital e orçamentos operacionais

Com uma lista dos requerimentos e objetivos em mão, o projetista poderá determinar o capital necessário para começar a implementação do seu projeto. Foi enfocado, intencionalmente, "começar a implementação", porque a maioria das implementações prósperas de EaD baseado na *Web* é realizada em etapas, com aquelas instituições possuidoras de infra-estrutura de rede e suporte multimídia, sendo, portanto, as que entrarão em funcionamento primeiro.

e) Estabelecer cronogramas e atribuir responsabilidades

É necessário trabalhar em equipe para criar um eficaz ambiente educacional.

### **1.3 APRENDIZAGEM COLABORATIVA**

Os ambientes de EaD baseado na *Web*, como discutido nas seções anteriores, são instrumentos didático-pedagógicos e, como tal, podem ser utilizados tendo como base paradigmas educacionais tanto modernos como antigos. É a estratégia didático-pedagógica que fundamenta a construção destes ambientes de aprendizagem e que lhes garante qualidade.

Ambientes de EaD baseado na *Web* devem oferecer aos educadores e educandos um espaço que possibilite a troca de informações, a pesquisa, a construção de projetos e, conseqüentemente, o desenvolvimento do conhecimento.

Uma característica importante a ser considerada em um ambiente de EaD baseado na *Web* é sua capacidade didática, ou seja, a possibilidade de oferecer atividades que estimulem o envolvimento do aluno no processo de aprendizagem de forma que, ao final delas, o aluno seja capaz de conceituar e tirar conclusões sobre o conteúdo trabalhado. Para aumentar a capacidade didática dos ambientes de EaD baseado na *Web*, é fundamental a realização de atividades de aprendizagem colaborativa, para que os alunos tenham a oportunidade de discutir e trocar experiências com outros alunos antes de chegar às conclusões finais (NIQUINI & BOTELHO, 1999).

Com a realização de atividades de aprendizagem colaborativa, o aluno aprende, entre outras coisas, a redigir, a expressar seu pensamento, a confrontar suas idéias com as dos outros alunos e a tirar conclusões em grupos. Existem hoje teorias bastante elaboradas, baseadas em estudos sobre o desenvolvimento cognitivo, que

apontam as melhorias no processo de aprendizagem alcançadas pelo trabalho em grupo (NIQUINI & BOTELHO, 1999). O processo de aprendizagem precisa ganhar qualidade em termos de interatividade e possibilitar o constante *feedback* das questões expostas pelos educandos e educadores e a realização de trabalhos cooperativos.

Todas as características dos ambientes de EaD baseado na *Web* devem estar vinculadas a uma metodologia básica, que por sua vez embute uma epistemologia: o aluno, através de seu trabalho e de suas pesquisas, obterá as respostas às questões propostas. Isto envolve a descoberta no processo da aprendizagem. Criar problemas (problematizar) e colocar o aluno em constante situação desafiadora são tarefas do Facilitador, enquanto encontrar soluções e superar os desafios, a partir do já construído, faz parte do compromisso do aluno com sua própria aprendizagem (NIQUINI & BOTELHO, 1999).

Segundo a "Teoria das Situações", elaborada por Brousseau, citado por NIQUINI & BOTELHO (1999), existem quatro situações didáticas básicas:

a) Situação didática inicial

Esta etapa vai desde a intenção de ensinar do Facilitador até o momento em que ele apresenta a situação-problema para o aluno, incluindo os momentos de transmissão de informações pelo Facilitador.

b) Situação adidática:

Inicia-se com a exposição do problema para o aluno e no momento em que este assume a tarefa proposta. Durante esta etapa, o aluno trabalha sozinho, sem a interferência do Facilitador, buscando seus conhecimentos anteriores e tentando, ele mesmo, encontrar suas respostas.

c) Situação co-didática

É a situação em que os alunos, em pequenos grupos, vão discutir e tentar, eles mesmos, esclarecer suas dúvidas, complementar as informações e, em grupo, formular suas respostas, ainda sem a interferência do Facilitador, que só intervirá se solicitado, mas com o cuidado de não dar as respostas prontas. Diante de uma pergunta, o Facilitador deverá estar atento para devolver a questão ou formular outras questões que levem os alunos a refletir e buscar outras informações.

d) Situação da convalidação

Esta etapa é muito importante, pois representa uma oportunidade para o Facilitador verificar se a aprendizagem aconteceu ou não. É o momento para tirar as dúvidas e sistematizar a aprendizagem, sobretudo se há participação de todos. As confirmações das respostas dadas vêm dos próprios grupos. O Facilitador vai apenas administrar e coordenar o debate, porém deverá ter sempre o cuidado de não dar as respostas, mas fazer com que essas provenham dos próprios alunos.

A utilização de ambientes de EaD baseado na *Web* já é uma realidade em várias instituições educacionais de muitos países. Para consolidar e expandir esta modalidade de ensino, é preciso que a escolha das tecnologias para suportar estes ambientes esteja subordinada a uma estratégia didático-pedagógica compatível com as necessidades dos alunos, ou seja, que os tornem capazes de construir seu próprio conhecimento e de resolver problemas de forma colaborativa. Para tanto, é necessário um ambiente integrado que suporte a aprendizagem colaborativa baseada na *Web* e que possa ser utilizado pelos participantes de cursos a distância.

Os Capítulos 2 e 3 tratarão, detalhadamente, dos benefícios e das dificuldades da implementação da Aprendizagem Colaborativa.

### **2 APRENDIZAGEM COLABORATIVA SUPORTADA POR COMPUTADOR**

Ao se estudar cooperação através do uso de tecnologia, é comum encontrar na literatura o termo *Groupware*, que é um conjunto de tecnologias desenvolvidas para facilitar o trabalho de grupos. Estas tecnologias podem ser utilizadas para que os membros de um grupo possam se comunicar, cooperar, coordenar suas atividades, resolver problemas, competir ou negociar. Embora tecnologias tradicionais, como o telefone, possam ser qualificadas como *Groupware*, o termo é geralmente utilizado para referenciar uma classe específica de tecnologias suportadas por redes de computadores, como Correio Eletrônico, Lista de Discussão, Videoconferência, Sala de Conversação, entre outras (BRINCK et al., 1998a).

Tecnologias de *Groupware* são tipicamente classificadas ao longo de duas dimensões:

- − Se os membros do grupo estão trabalhando ao mesmo tempo (*Groupware* em tempo real ou síncrono) ou em tempos diferentes (*Groupware* assíncrono);
- − Se os membros do grupo estão trabalhando no mesmo local (face a face) ou em locais diferentes (a distância). Veja Quadro 3.

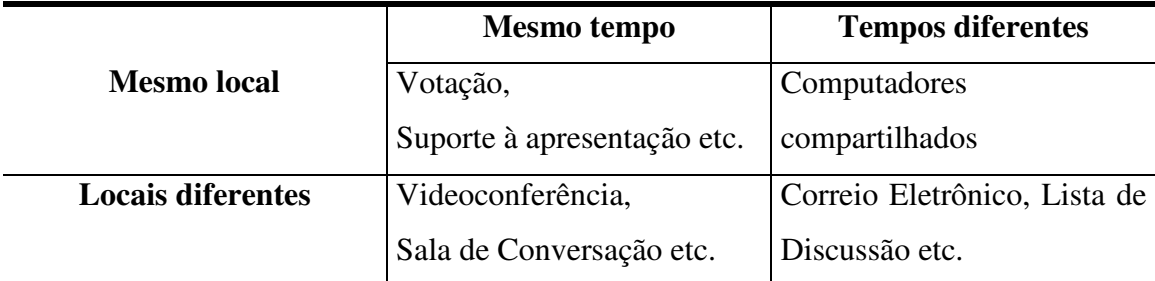

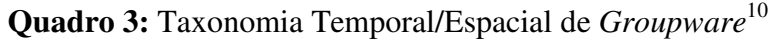

Fonte: GREENBERG, 1991

l

O êxito de um sistema de *Groupware* requer sólida compreensão de quem serão os usuários potenciais do sistema, quais são seus objetivos, como eles

<sup>10</sup>Esta taxonomia, conhecida como Taxonomia de *Groupware* de Johansen, foi formulada por DeSanctis & Gallupe e posteriormente adaptada e popularizada por Robert Johansen (GREENBERG, 1991).

trabalham e como as pessoas se comportam em grupo (BRINCK et al., 1998b; BRINCK et al., 1998a).

O projeto de *Groupware* também envolve sólido conhecimento de tecnologias de redes de computadores, porquanto peculiaridades destas tecnologias (como por exemplo retardos em sincronização de visões) afetam a experiência do usuário. Todos os problemas tradicionais de projeto de interface de usuário continuam sendo relevantes, uma vez que a tecnologia ainda envolve usuários individuais. Contudo muitos aspectos de grupos requerem consideração especial. Por exemplo, a facilidade de utilização de *Groupware* deve ser maior do que em sistemas tradicionais, pois o êxito da utilização do sistema está intimamente ligado ao grau de interação entre os usuários. Se esta interação não for estabelecida facilmente, o sistema provavelmente não atenderá aos seus objetivos (BRINCK et al., 1998a).

A primeira fase do projeto de *Groupware* deverá ser um estudo do ambiente no qual o sistema será implantado, com o objetivo de compreender um tipo particular de grupo ou organização que usará o sistema de *Groupware*. Vários tipos de análises podem ser realizadas: entrevistas, *surveys*, análise de produtos utilizados no processo de trabalho, análise de processos etc. Em todos os casos, o objetivo é identificar tarefas e metas de usuários, compreender como o grupo se comunica e que tipo de estruturas de poder e funções estão presentes. O projetista deve ter uma noção do grau de homogeneidade dos usuários, das possíveis funções a serem assumidas, dos principais tomadores de decisão e das influências que eles têm sobre o trabalho cooperativo (BRINCK et al., 1998b; BRINCK et al., 1998a).

Para obter êxito nesta fase de análise, o projetista não deve passar uma imagem do *Groupware* que represente ameaça para os usuários ou que demonstre favoritismo para dada função do processo de trabalho, pois, em ambos os casos, os usuários podem não fornecer informações precisas e estar menos inclinados a aceitar qualquer projeto resultante (BRINCK et al., 1998b).

Muitos sistemas de *Groupware* não obtêm êxito, a menos que uma "massa crítica" de usuários decida utilizar o sistema. De nada adianta, por exemplo, ter um sistema de videoconferência se outros usuários também não possuírem um. As duas razões mais comuns para sistemas de *Groupware* não alcançarem a massa crítica necessária para o bom funcionamento do sistema são a incompatibilidade e a falta de benefícios individuais apropriados (BRINCK et al., 1998b).

a) Incompatibilidade

Um exemplo típico de problemas causados por incompatibilidade foi o que aconteceu com a AT&T (http://www.att.com) e com a MCI (http://www.mci.com), que no início dos anos de 1990 introduziram no mercado seus sistemas de videofone, porquanto os dois sistemas não podiam se comunicar entre si. Em decorrência desta incompatibilidade, quem desejasse comprar um videofone deveria certificar-se de que todos aqueles com quem pretendia se comunicar possuíam o mesmo sistema. Tal incompatibilidade gerou certa cautela entre a maioria dos consumidores, que preferiram esperar o surgimento de um padrão (BRINCK et al., 1998b).

b) Falta de Benefícios Individuais

Outro problema acontece quando os benefícios percebidos através da utilização de um sistema de *Groupware*, por qualquer usuário individual, são menores do que o custo de adotá-lo. Mesmo quando alguém no grupo pode ser beneficiado, se a escolha é feita por indivíduos, o sistema pode não obter êxito. Um exemplo simples é um sistema no qual o usuário disponibiliza os apontamentos de suas tarefas diárias possibilitando que cada usuário veja os apontamentos dos outros e troque idéias com eles. Se tornar os apontamentos disponíveis não for simples, os usuários podem preferir fazer seus apontamentos à parte, ao invés de ver os apontamentos dos outros (BRINCK et al., 1998b).

De acordo com BRINCK et al. (1998a), *Groupware* oferece as seguintes vantagens:

- − Habilita a comunicação quando de outro modo não seria possível;
- − Facilita a comunicação, tornando-a mais rápida, mais clara e mais persuasiva;
- − Habilita a telecomunicação;
- − Elimina custos com viagens;
- − Forma grupos com interesses comuns em situações em que não seria possível reunir um número suficiente de pessoas face a face;
- − Reduz tempo e custo na coordenação de grupos de trabalho;
- − Facilita a resolução de problemas.

Vários testes de usabilidade deverão ser realizados sobre os protótipos dos sistemas de *Groupware*. Segundo BRINCK et al. (1998b), testes de usabilidade são mais difíceis de serem realizados em *Groupware* do que em sistemas tradicionais, pelas seguintes razões:

- Organizar e agendar tarefas para grupos é mais difícil do que para indivíduos, pois todos os membros do grupo deverão concordar com datas, prazos, tarefas etc.;
- O estilo de interação de um grupo é difícil de ser previsto, ao contrário de características individuais, que são freqüentemente possíveis de serem determinadas previamente, através de um estudo do histórico do indivíduo;
- Grupos já existentes variam em estilo de interação, uma vez que o tempo decorrido desde a formação do grupo afeta seus padrões de comunicação, pois barreiras como inibição, desconhecimento da forma como cada membro trabalha, entre outras, vão sendo quebradas com o tempo;
- Novos grupos mudam, com freqüência, durante o processo de estabilização do grupo, pois até que encontre a "formação ideal", ou seja, a formação com a maioria dos membros com interesses semelhantes, é comum a entrada e a saída de novos membros no grupo;
- Grupos são dinâmicos, isto é, as funções dos membros do grupo podem mudar no decorrer da execução do trabalho do grupo.

Antes de abordar o uso de *Groupware* em CSCL, discorrer-se-á sobre sua utilização em CSCW.

CSCW se refere à área de pesquisa que examina o projeto, a adoção e a utilização de *Groupware*. Apesar do nome, esta área não se limita a estudar problemas de "cooperação" ou "trabalho"; pode estudar também problemas envolvendo competição, socialização, entre outros. A área envolve tipicamente pesquisadores interessados em projetos de *software* e procedimentos organizacionais e sociais, incluindo administradores, cientistas da computação, psicólogos organizacionais, pesquisadores da área de telecomunicações, entre vários outros especialistas (DIX et al., 1998; BRINCK et al., 1998a).

O objetivo principal dos sistemas estudados em CSCW é permitir a interação de usuários por intermédio do computador, portanto as necessidades de interação dos usuários devem ser levadas em consideração ao se projetar um novo sistema.

Na hora de projetar um sistema de *Groupware* para CSCW, deve-se dar atenção especial à identificação de conflitos. Assume-se, geralmente, que o termo "Trabalho Cooperativo Suportado por Computador" somente é aplicado a grupos que trabalham de maneira cooperativa, mas isto nem sempre é verdade. Pessoas ou grupos em uma organização podem ter objetivos ou metas conflitantes e se o sistema ignorar estes conflitos certamente falhará (DIX et al., 1998).

Um sistema de *Groupware* para CSCW pode ser projetado para habilitar pessoas em diferentes locais a trabalhar em grupo. Por exemplo, habilitar pessoas a trabalhar em casa nas mesmas condições do local de trabalho. Desta forma, CSCW tem ajudado a quebrar barreiras tradicionais relacionadas ao trabalho nas organizações, contribuindo para uma mudança de paradigma, onde um funcionário passa a ser analisado pelo cumprimento de metas estabelecidas, não importando se o trabalho foi realizado em casa, na organização ou em qualquer outro lugar (DIX et al., 1998).

*Groupware* também é utilizado em CSCL, que é uma área de pesquisa de domínio especializado dentro de CSCW (GREENBERG, 1991). Enquanto CSCW estuda a utilização de *Groupware* em qualquer área de negócio e tem como foco principal facilitar a comunicação em grupo para aumentar a produtividade, CSCL limita-se a estudar a utilização de *Groupware* na área educacional e tem como foco principal suportar estudantes em uma aprendizagem efetiva em grupo. Outra diferença entre CSCW e CSCL é que a última se preocupa tanto com as técnicas de comunicação quanto com o que está sendo comunicado (conteúdo), enquanto para CSCW só interessam as técnicas de comunicação. CSCW e CSCL são baseados na premissa de que sistemas computacionais podem suportar e facilitar processos de grupo e dinâmicas de grupo de uma maneira que não pode ser alcançada face a face, mas eles não pretendem substituir a comunicação face a face (HSIAO, 1996).

HSIAO (1996) enfatiza que sistemas de *Groupware* para CSCL são geralmente projetados para suportar vários alunos trabalhando em computadores conectados em uma rede. Estes sistemas devem suportar comunicação de informação, fácil acesso à informação, retroalimentação em atividades de resolução de problemas etc.

A área de pesquisa CSCL, da mesma forma que CSCW, não cobre apenas técnicas de *Groupware*, mas também seus efeitos sociais, psicológicos, organizacionais, pedagógicos, entre outros.

A maioria das teorias de CSCL é baseada na assertiva de que indivíduos são agentes ativos que estão constantemente buscando e construindo conhecimentos. CSCL objetiva prover um ambiente autêntico e de múltiplas perspectivas, que consiga estabelecer uma ligação com conhecimentos anteriores dos alunos. De acordo com pressupostos da área de pesquisa CSCL, sistemas suportados por computador podem ser utilizados como ferramentas cognitivas que conectam indivíduos através da tecnologia, formando uma inteligência em comum que compartilha o trabalho durante a atividade do grupo (HSIAO, 1996).

## **2.1CARACTERÍSTICAS DOS SISTEMAS PARA APRENDIZAGEM COLABORATIVA SUPORTADA POR COMPUTADOR**

De acordo com BALOIAN et al. (2000), o modelo convencional de ensino-aprendizagem centralizado no professor tem sido largamente criticado porque, a princípio, não estimula os alunos a participarem do processo educacional, fazendo com que o professor permaneça como o único componente ativo. No entanto este modelo ainda é o mais comum atualmente.

O citado autor enfatiza ser comum referir a literatura que os computadores podem ajudar a melhorar a maneira de ensinar e aprender, entretanto é improvável que aconteça uma mudança significativa no modelo convencional de ensino-aprendizagem apenas introduzindo computadores dentro das salas de aula, pois estes devem entrar nas salas de aula com objetivos bem definidos sobre como suportarão as atividades de professores e alunos.

Existem atualmente vários modelos de sistemas para CSCL. O mais comum é o CiC (*Computer Integrated Classroom*), que são salas de aula nas quais computadores foram adicionados para suportar e melhorar as atividades de ensinoaprendizagem tradicionais e habilitar novas atividades (BALOIAN et al., 2000).

Para que estes sistemas educacionais possam ser bem-sucedidos, BALOIAN et al. (2000) sugerem que deve ser realizado um planejamento prévio sobre :

− Os cenários em que os computadores serão adicionados;

- − As pessoas que o sistema deve suportar;
- − As atividades (tradicionais ou novas) que o sistema deve suportar e/ou melhorar.

Nos CiCs, o cenário mais comum é uma sala de aula convencional equipada com computadores, onde o professor possui um computador com um quadro eletrônico (*electronic blackboard*) e cada aluno possui um computador pessoal interconectado aos computadores dos outros alunos e ao computador do professor (quadro eletrônico). A rede local pode estar conectada à *Internet* e/ou a outros CiCs (STEFIK et al., 1987; ELROD et al., 1992; BALOIAN et al., 2000).

A Figura 2 mostra um exemplo de arquitetura de *hardware* de um CiC.

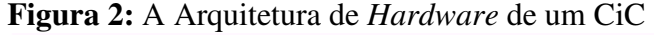

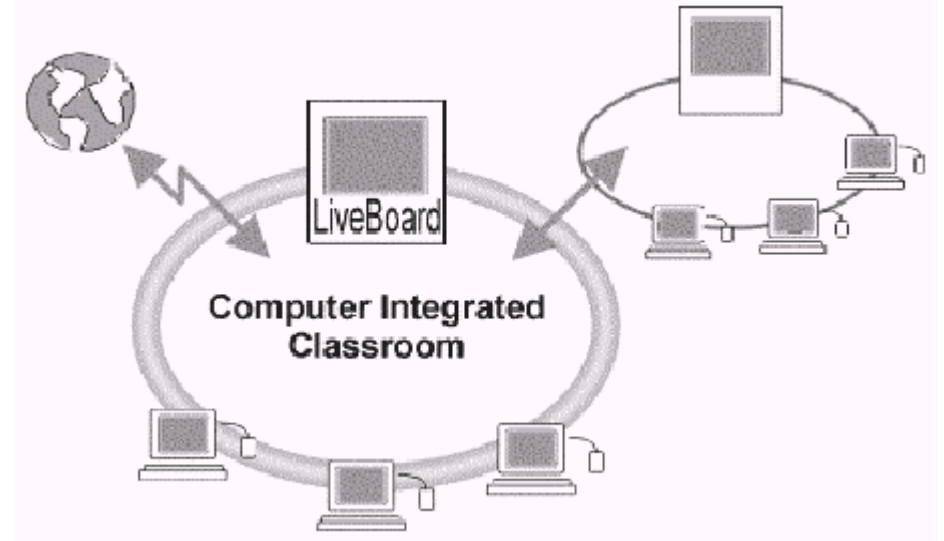

Fonte: BALOIAN et al., 2000

BALOIAN et al. (2000) enfatizam que as pessoas geralmente suportadas por um CiC são:

- − Autores, que criam e/ou selecionam unidades de aprendizagem que contêm qualquer tipo de material eletrônico;
- − Professores, que apresentam as informações e coordenam a aprendizagem individual e/ou colaborativa dos alunos;
- − Alunos, que assistem às apresentações e participam de atividades individuais e/ou colaborativas de aprendizagem.

Um sistema de informação para suportar educação deve cobrir todas as atividades do processo educacional. Segundo BALOIAN et al. (2000), as atividades, geralmente suportadas pelos CiCs, que melhoram o processo de ensino-aprendizagem são:

a) Apresentação de informação

A utilização do quadro eletrônico permite a apresentação de novos tipos de materiais didáticos, além, é claro, dos tradicionais. Exemplos destes tipos de material são: textos, imagens digitalizadas, gráficos, animações, programas de simulação, entre outros. Esta ferramenta também ajuda os professores a recordar o conteúdo e a apresentar os materiais didáticos no momento certo e com o mínimo de esforço.

b) Planejamento e preparação de materiais didáticos

O sistema pode ajudar a criar e/ou selecionar materiais didáticos para serem utilizados pelos professores e pelos alunos durante as atividades de ensinoaprendizagem.

c) Discussão e resolução de problemas de forma colaborativa

O sistema pode possibilitar a alunos e/ou professores promoverem discussões sobre o conteúdo de uma aula e/ou atividades que estão sendo realizadas, e deve fornecer as funcionalidades básicas para troca de materiais e utilização dos materiais didáticos de forma colaborativa.

> d) Realização de trabalhos e resolução de problemas individualmente pelos alunos

O sistema pode suportar a realização de trabalhos individuais pelos alunos em seus computadores pessoais.

e) Criação de novos materiais didáticos durante a aula

O sistema pode suportar a criação de novos materiais didáticos pelo professor durante a aula e possibilitar a apresentação destes junto com os materiais didáticos criados ou selecionados anteriormente.

f) Acesso remoto aos materiais didáticos

O sistema pode manter os materiais didáticos em servidores que podem ser acessados através da *Internet*, permitindo aos alunos reverem os materiais didáticos quando necessário.

A Figura 3 mostra um esquema geral do fluxo do material didático em um CiC.

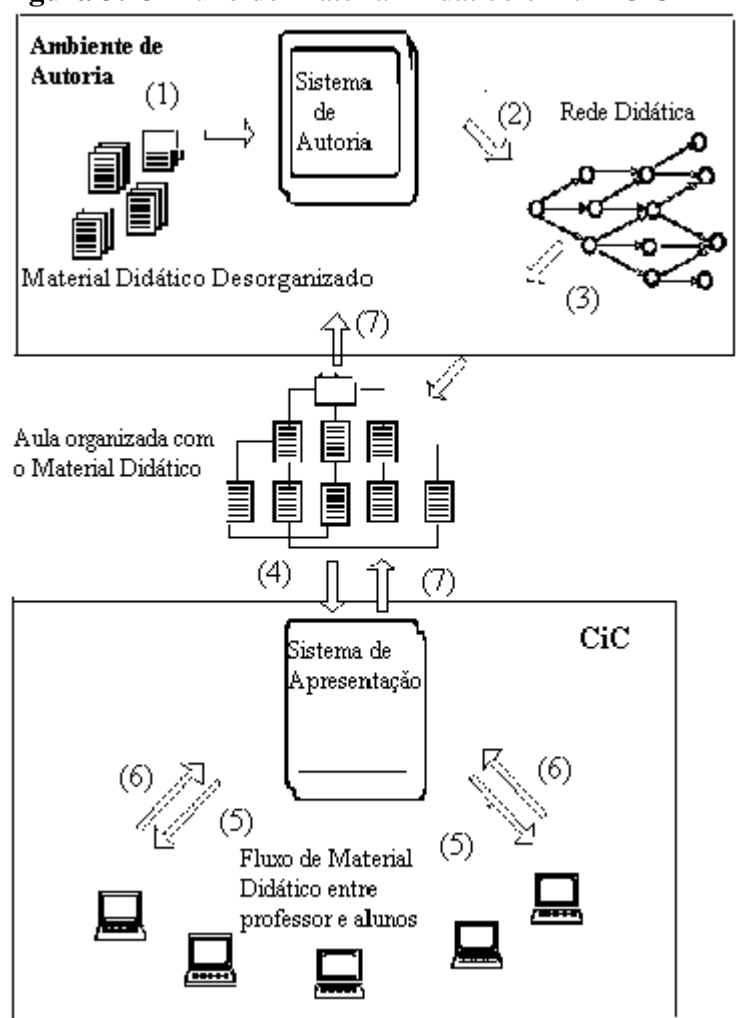

**Figura 3:** O Fluxo do Material Didático em um CiC

Fonte: BALOIAN et al., 2000

Como pode ser observado na Figura 3, inicialmente o material didático é criado ou selecionado (1) e organizado dentro da "rede didática da aula" com a ajuda de um sistema de autoria (2). Após a introdução do material didático na "rede didática", uma aula é organizada com este material (3) e disponibilizada para ser utilizada no CiC (4). Dependendo do conteúdo da aula preparada pelo autor, dados e informações podem fluir do computador do professor (quadro eletrônico) para os computadores dos alunos e vice-versa. Por exemplo, o professor pode distribuir um material didático complementar sobre o que está sendo apresentado na aula ou um exercício eletrônico para os alunos

trabalharem durante a aula (5). Os alunos, por sua vez, podem contribuir para a aula com materiais didáticos, relacionados ao assunto da aula, recuperados da *Internet* ou de outras fontes de informação e podem sugerir soluções para um problema dado pelo professor (6). O professor pode apresentar os materiais didáticos fornecidos pelos alunos para o resto da turma, bem como incluir estes materiais, permanentemente, na "rede didática" daquela aula. Tudo isto será, eventualmente, refletido no ambiente do autor (7).

### **3APRENDIZAGEM COLABORATIVA BASEADA NA** *WEB*

A disponibilidade de computadores pessoais a preços baixos e com elevado poder de processamento e os avanços das tecnologias de redes de computadores fizeram com que a *Web* se tornasse um meio favorável para o EaD. Entretanto a aprendizagem a distância baseada na *Web* apresenta alguns desafios, pois transforma-se em um evento realmente distribuído, onde os alunos estão fisicamente distantes uns dos outros. Sensação de isolamento e falta de motivação são exemplos de problemas relatados por alunos que já participaram de cursos a distância baseados na *Web* (WEGERIF, 1998). Além disto, a percepção dos alunos quanto à utilidade de um curso oferecido na *Web* depende de quão produtivas forem suas interações colaborativas (PUNTAMBEKAR, 1999).

Muitos cursos baseados na *Web* provêem fóruns de discussão, como Listas de Discussão, Salas de Conversação, entre outros. No entanto, as discussões não estão necessariamente integradas com as outras atividades realizadas pelos alunos. Uma das razões para isto é que, geralmente, não há uma estrutura conceitual para servir de guia durante o projeto do curso. Para o desenvolvimento de ambientes de aprendizagem colaborativos que maximizem os benefícios educacionais, o projeto de todo o curso (ou sistema) deve considerar as oportunidades de aprendizagem individual e em grupo, de forma que uma complemente a outra. O ambiente de aprendizagem precisa integrar as atividades colaborativas com as atividades que os alunos podem realizar sozinhos (PUNTAMBEKAR, 1999).

Segundo a teoria do construtivismo, a aprendizagem é alcançada pela construção do conhecimento através de experiências, ao invés de receber informações diretamente do mundo externo (RESNICK, 1987; BROWN et al., 1989; COLLINS et al., 1989; COLLINS & GREEN, 1992). De acordo com PUNTAMBEKAR (1999), os princípios básicos do construtivismo são:

- − O aluno constrói seu próprio conhecimento;
- − Uma nova aprendizagem depende do conhecimento atual;
- − A aprendizagem é facilitada por interações sociais.

A resolução de problemas é uma das abordagens do construtivismo (BARROWS, 1985; BARROWS & KELSON, 1995). Ambientes que possibilitam a resolução de problemas são tão mais ricos quanto mais se aproximam da realidade, ou seja, de situações de aprendizagem do mundo real. Ao trabalhar na resolução de problemas complexos, os alunos têm a oportunidade de construir e gerar ricas assertivas (PIAGET, 1954; PERKINS, 1986). Além disso, o aluno precisa refletir sobre suas idéias e soluções, provendo explicações e justificativas que podem aumentar sua compreensão sobre o assunto discutido.

Conforme será apresentado no Capítulo 4, o protótipo do Ambiente para Suporte à Aprendizagem Colaborativa Baseada na *Web* (e-Grupo) fundamentou-se nos seguintes princípios:

> a) Resolução de problemas em grupo proporciona ricas oportunidades de aprendizagem (PUNTAMBEKAR, 1999)

A resolução de problemas é considerada uma atividade que proporciona rica aprendizagem (BARROWS, 1985). Pesquisas recentes mostram que os alunos aprendem o conteúdo mais rapidamente resolvendo problemas do mundo real relativamente complexos e que podem ter múltiplas soluções (BARROWS & KELSON, 1995). Segundo KOSCHMANN et al. (1994), os seis princípios para aprendizagem efetiva são: multiplicidade, dinamismo, adaptação, autenticidade, articulação e continuidade e ele tem enfatizado que a resolução de problemas estruturados complexos fornecem aos alunos amplas oportunidades para obter todos estes princípios. PUNTAMBEKAR (1999) afirma que problemas do mundo real têm várias características que os tornam ideais para promover aprendizagem e para fazer a ligação entre conhecimentos teóricos e suas aplicações no mundo real, tais como:

- − Eles são, geralmente, complexos, estruturados e há múltiplas soluções ou métodos para resolvê-los;
- − Eles são, geralmente, pouco especificados, requerendo que os alunos gerem múltiplas hipóteses e pesquisem mais informações para poderem refinar estas hipóteses em direção a uma solução;
- − Por serem complexos, requerem que os alunos adquiram conhecimentos e habilidades para resolvê-los;
- − Como são problemas estruturados provenientes do mundo real, ajudam os alunos a fazer as conexões entre as teorias que eles estão aprendendo e suas aplicações no mundo real;

− Eles habilitam a aprendizagem colaborativa, na qual os alunos podem gerar assertivas coletivamente.

Então, uma maneira para alcançar uma aprendizagem efetiva é envolver os alunos em atividades de resolução de problemas estruturados complexos. O e-Grupo tem como um de seus objetivos incentivar e suportar atividades de resolução de problemas de forma colaborativa, disponibilizando para isto várias ferramentas adequadas à comunicação e cooperação em grupo.

> b)Aprendizagem colaborativa promove reflexão, articulação e construção de conhecimento (PUNTAMBEKAR, 1999)

Pesquisadores têm demonstrado a importância da reflexão para aumentar a aprendizagem. PIROLLI & RECKER (1994) sugerem que a reflexão sobre soluções de problemas, que tenta compreender os relacionamentos abstratos entre problemas, está relacionada com a melhoria da aprendizagem. Pesquisas sobre auto-explicação indicam que os alunos aprendem mais quando geram explicações, monitorando sua compreensão (CHI et al., 1989; BIELACZYC et al., 1994). A reflexão também contribui para a aprendizagem através da articulação em discussões colaborativas, pois reflexão não é um processo solitário. A colaboração habilita os alunos a refletirem e articularem sobre o que eles estão aprendendo (SCHON, 1983; SCHON, 1987).

O trabalho colaborativo, geralmente, permite aos alunos resolverem problemas mais complexos do que qualquer membro do grupo isoladamente (HMELO et al., 1995). Pesquisadores têm enfatizado a importância de discussões colaborativas, não apenas para suportar aprendizagem, mas também para construir um senso de comunidade. Embora a colaboração, reconhecidamente, promova a aprendizagem, os resultados da aprendizagem colaborativa são influenciados por vários fatores, como por exemplo: a composição dos grupos, a natureza da tarefa e do ambiente (WHITELOCK et al., 1993; PUNTAMBEKAR, 1996). Estes fatores, isolados ou combinados, levam a diferentes tipos de interação entre os alunos e isto tem forte influência sobre os resultados da aprendizagem.

Os resultados da aprendizagem, em um ambiente para suportar a aprendizagem colaborativa baseada na *Web*, também são influenciados pelas funções pedagógicas suportadas por suas ferramentas e pela sua utilização no processo de aprendizagem (KOSCHMANN, 1996). A colaboração tem sido considerada mais

produtiva e gerado melhores resultados de aprendizagem quando fundamentada, ou seja, quando os alunos têm propósitos bem definidos para colaborar, como revisões de literatura, críticas ou resoluções de questões (GUZDIAL & TURNS, 1998). Isto é especialmente verdade em situações de aprendizagem a distância baseada na *Web*, pois os alunos estão geograficamente distantes uns dos outros e não podem usufruir as vantagens oferecidas pelas interações face a face.

> c) A infra-estrutura de suporte é um fator crítico para viabilizar a aprendizagem dos alunos enquanto trabalham sobre um problema estruturado (PUNTAMBEKAR, 1999)

Visto ser o suporte que os alunos podem prover uns aos outros fundamental para construção de uma comunidade de aprendizes, as oportunidades de aprendizagem, individuais ou colaborativas, em ambientes de EaD baseado na *Web* precisam ser integradas, maximizando os benefícios da aprendizagem. Para alcançar isto, é necessário que o tipo de suporte oferecido por cada ferramenta do ambiente seja cuidadosamente analisado, de forma que as ferramentas se complementem.

No e-Grupo, a infra-estrutura de suporte colaborativo é fornecida através das ferramentas de comunicação e cooperação disponibilizadas para os alunos e Facilitadores. Os alunos podem assumir o importante papel de ajudarem-se uns aos outros no processo de aprendizagem. Eles podem postar comentários, criticar os comentários dos colegas, fazer perguntas e disponibilizar explicações. Então, numerosos caminhos para refletir e articular podem ser seguidos dentro do ambiente, de forma que habilitem os alunos a construir seus conhecimentos, e possibilitem a formação de uma comunidade de aprendizagem.

Em virtude da natureza remota do meio, os alunos, muitas vezes, se sentem isolados, como se não estivessem fazendo parte de uma comunidade. Ao participarem de discussões eletrônicas, inseridas na infra-estrutura de suporte à aprendizagem, os alunos, além de realizarem interações mais significativas, estão contribuindo para a construção de um senso de comunidade.

O e-Grupo oferece diversas ferramentas para suportar os três estágios principais da resolução de problemas: *brainstorming* inicial (que pode ser realizado através das ferramentas de comunicação síncrona), geração de idéias para solução do problema, tanto idéias iniciais como idéias formadas depois de pesquisa e leitura sobre o problema (que pode ser realizada através das ferramentas de comunicação assíncrona), e explicações e justificativas (que podem utilizar tanto as ferramentas de comunicação, síncrona e assíncrona, como as ferramentas de cooperação). O Facilitador deve ser hábil para estimular os alunos a explicarem qualquer problema de múltiplas perspectivas, dando-lhes a oportunidade de obter uma compreensão cada vez mais rica e um conhecimento conceitual profundo.

### **3.1 SISTEMAS PARA APRENDIZAGEM COLABORATIVA BASEADA NA** *WEB*

Nesta seção serão discutidos alguns sistemas para Aprendizagem Colaborativa Baseada na *Web* existentes atualmente.

### a) *Collaboratory Notebook*

Segundo EDELSON et al. (1995), o *Collaboratory Notebook* é uma ferramenta projetada para suportar aprendizagem colaborativa de estudantes que participam de pesquisas científicas. Foi criado pelo Projeto de Aprendizagem através da Visualização Colaborativa (*Learning Through Collaborative Visualization* - CoVis), como parte de uma pesquisa, realizada pela Escola de Educação e Política Social da *Northwester University*, sobre o uso de computação avançada e tecnologias de redes para suportar aprendizagem de ciência através da realização de projetos por uma comunidade, distribuída geograficamente, de estudantes de escolas de nível médio, professores e cientistas.

A ferramenta provê suporte à colaboração e à pesquisa científica através de uma interface estruturada de usuário que acessa um banco de dados e que pode ser utilizada pela *Internet*. O *Collaboratory Notebook* possibilita a usuários, ou a grupos de usuários, utilizarem uma área de trabalho compartilhada chamada *Notebook*, onde eles criam páginas *Web* com *links* para outras páginas*,* indicando relacionamentos semânticos entre elas.

As Figuras 4 e 5 mostram as interfaces para criação e visualização dos conteúdos do *Collaboratory Notebook*, respectivamente.

| Conjecture: Since the asteroid hit Jupiter, weather has changed. |                                                                                                    |                                                                         |  |  |  |  |  |  |
|------------------------------------------------------------------|----------------------------------------------------------------------------------------------------|-------------------------------------------------------------------------|--|--|--|--|--|--|
| <b>Authors: ।</b> (                                              | Modified: Thursday, November 17, 1994 10:33 am<br>Created: Thursday, November 17, 1994 9:38 am                                                                                                    |                                                                         |  |  |  |  |  |  |
| Conjecture About                                                 | When the asteroid hit Jupiter over the summer,<br>there were many explosions. I believe these<br>impacts will change Jupiter's weather in the future;<br>not drastically but different from the weather in the<br>past. I also think the weather will change but only | More Information<br>Commentary                                          |  |  |  |  |  |  |
| Save to File                                                     | temporarily.                                                                                                    | Questions Raised<br>Econom<br>Plans<br>Evidence For<br>Evidence Against |  |  |  |  |  |  |

Figura 4: Interface para Criação dos Conteúdos do *Notebook*<sup>11</sup>

Fonte: EDELSON et al., 1995

**Figura 5:** Interface para Visualização dos Conteúdos do *Notebook*<sup>12</sup>

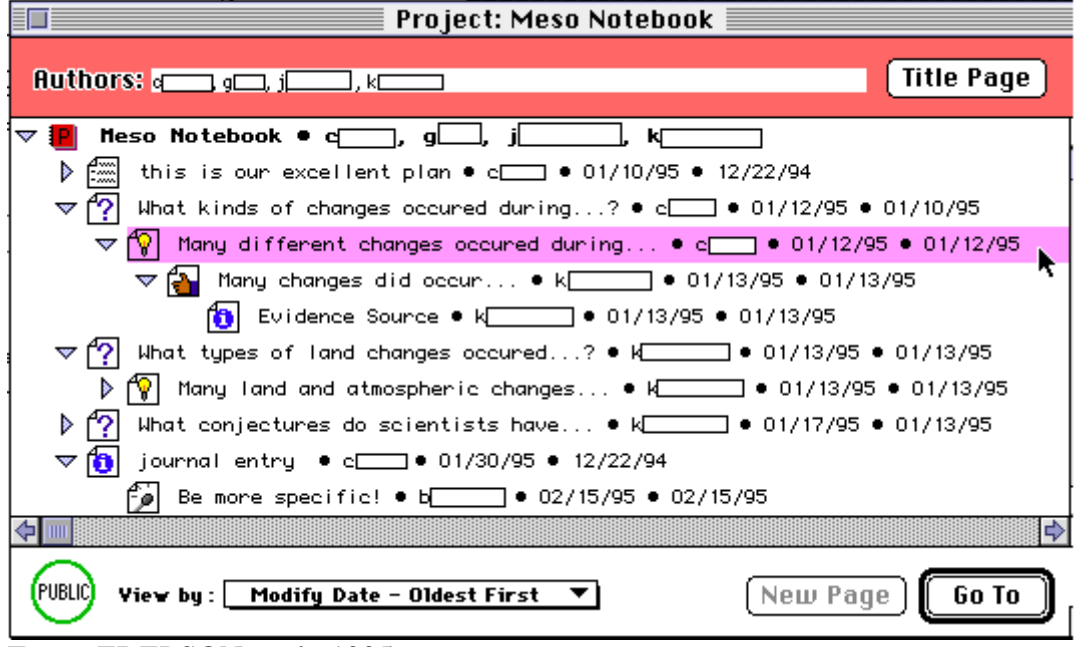

Fonte: EDELSON et al., 1995

l

Os tipos de páginas e os *links* realizam importantes funções no suporte às atividades dos estudantes. Os *links* sugerem adequadamente os próximos passos que o

<sup>11</sup>*Links* para outras páginas são representados por botões nas laterais do texto.

<sup>12</sup>Tipos de páginas (para cada página no *Notebook* é atribuído um tipo pelo autor) são indicados por ícones, enquanto *links* para outras páginas são indicados por endentação.

usuário deve realizar, por exemplo, podem ser visualizados na interface para criação de conteúdos, dentre outros botões, os rotulados *plans*, *evidence for* e *evidence against* que sugerem ao usuário seguir esta seqüência de atividades. Os tipos de páginas estabelecem convenções dentro de uma comunidade sobre a semântica de cada página, as quais proporcionam aos escritores e aos leitores expectativas sobre as relações entre as páginas e as atividades de pesquisa, o que facilita a navegação no banco de dados hipermídia, em contraste com os ambientes hipermídia mais populares, como por exemplo a *Web*, cujas páginas não possuem tipo.

b) *Knowledge Integration Environment* (KIE)

BELL et al. (1995) afirmam que o KIE combina recursos de rede e *software* com estratégias pedagógicas de utilização de som para aumentar a aprendizagem de ciência. As ferramentas disponibilizadas no KIE permitem que estudantes participem de atividades promotoras da integração de conhecimentos e tomem decisões de forma colaborativa.

O KIE se propõe oferecer suporte às questões técnicas, cognitivas e sociais para criação de uma comunidade de aprendizagem eletrônica produtiva. Segundo estes autores, foi projetado um ambiente que ajuda os estudantes a utilizarem a *Internet* para adquirir habilidades em interpretar materiais científicos.

O ambiente KIE inclui ferramentas disponíveis comercialmente e ferramentas desenvolvidas especificamente para o ambiente. As ferramentas disponíveis comercialmente são:

- − Navegador: Disponibiliza a interface gráfica para os estudantes trabalharem na rede.
- − Editor HTML: Utilizado pelos estudantes para criar e editar documentos para a *Web*.
- − Correio Eletrônico: Para os estudantes enviarem e receberem mensagens eletrônicas.

As ferramentas desenvolvidas especificamente para o ambiente foram:

− Barra de Ferramentas KIE:

É um componente que possibilita a navegação pelos outros componentes do sistema. Quando um aluno entra no KIE, a Barra de Ferramentas KIE é disponibilizada para permitir a navegação entre os diferentes componentes do sistema. Adicionalmente, a Barra de Ferramentas KIE permite ao aluno salvar arquivos ou endereços (URLs<sup>13</sup>), que poderão ser acessados por todos os alunos através da ferramenta *Netbook*. Também está disponível na Barra de Ferramentas KIE um guia para a utilização do ambiente.

### − *Netbook*:

É uma ferramenta que permite aos grupos de estudantes organizarem, analisarem e criarem "evidências científicas", possibilitando a gerência de seus projetos e documentos de forma colaborativa, além da criação de novos documentos sobre a *Web*.

A Figura 6 mostra a interface do *Netbook* com a Barra de Ferramentas KIE.

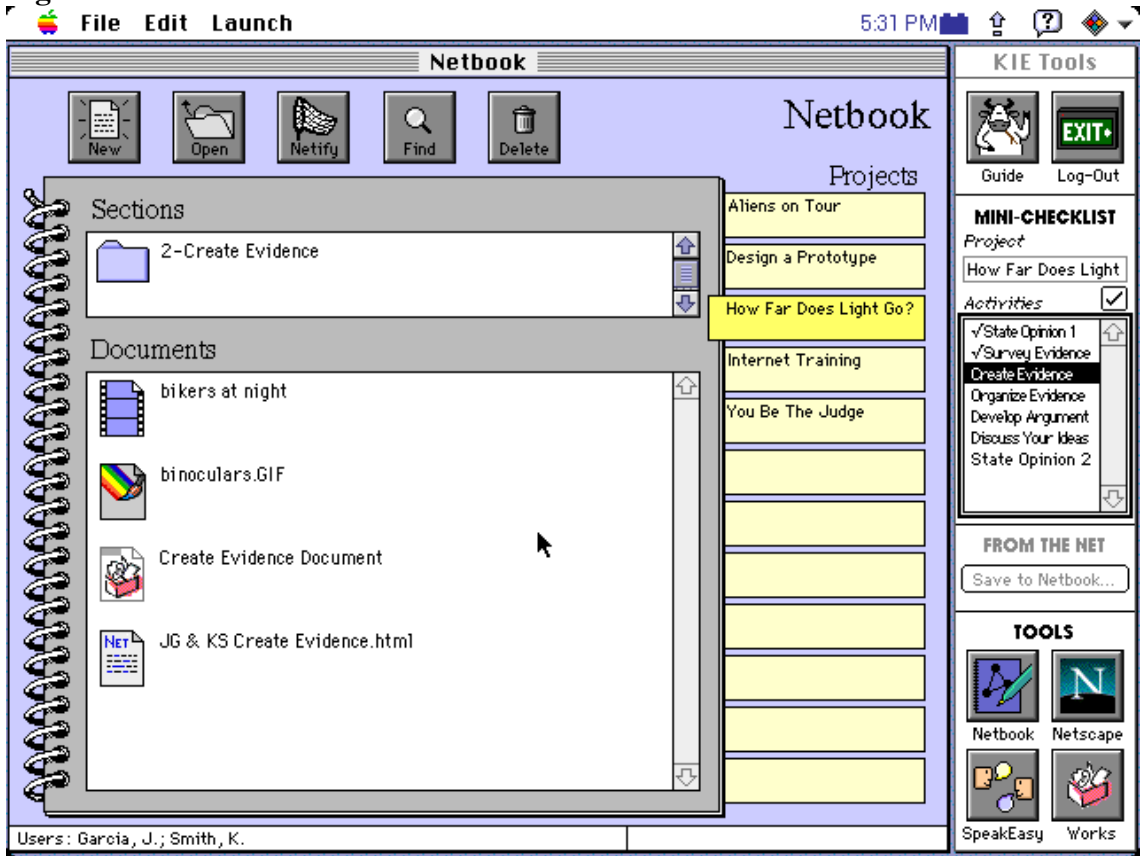

**Figura 6:** Interface do *Netbook* com a Barra de Ferramentas KIE

Fonte: BELL et al., 1995

l

<sup>13</sup> URL (*Uniform Resource Locator*) é o padrão de endereçamento de qualquer recurso na *Web*.

Como pode ser observado na Figura 6, o *Netbook* disponibiliza uma barra lateral de botões intitulada *Projects* para possibilitar aos alunos o acesso a todos os seus projetos. Uma área intitulada *Sections* permite aos alunos acessarem suas seções dentro de cada projeto, enquanto uma área intitulada *Documents* provê acesso aos documentos dentro de cada seção do projeto. Os alunos podem abrir, deletar ou criar novos elementos dentro do *Netbook*.

O *Netbook* foi projetado especificamente para facilitar a análise e a criação de documentos na *Web,* pois funciona como um centralizador das características de navegador, editor de HTML, processador de texto e outras ferramentas de autoria multimídia. Atualmente o KIE utiliza o navegador *Netscape* para visualização de documentos e o pacote de aplicações *ClarisWorks* para autoria de documentos *Web*.

#### − *Networked Evidence Databases* (NED):

São coleções de "evidências científicas", obtidas através da rede ou criadas pelos estudantes, organizadas por área da ciência ou atividade. A *Web* permite aos alunos coletarem informações já existentes e organizá-las de forma que produzam novas representações, que podem ser "evidências científicas". O NED é um banco de dados onde são armazenadas "evidências científicas" para serem utilizadas pelos alunos durante suas atividades no sistema KIE.

### − *SpeakEasy*:

É uma ferramenta de discussão e colaboração multimídia que possibilita aos estudantes conduzirem discussões estruturadas sobre suas idéias científicas através da rede. A interface do *SpeakEasy* foi baseada em uma ferramenta anterior para aprendizagem colaborativa através de multimídia, o *Multimedia Forum Kiosk*. Através do *SpeakEasy*, os alunos gravam suas opiniões, disponibilizadas para os outros alunos através de um "mapa de argumentações", que é uma interface estruturada para acessar os arquivos de áudio. Os outros alunos podem enviar respostas aos comentários disponibilizados, que também serão adicionadas ao mapa de argumentações.
#### − *Student Knowledge Integration Planner and Profiler* (SKIPP):

É uma ferramenta que permite aos professores projetarem e conduzirem atividades sobre a rede para seus alunos, além de identificar e personalizar atividades para estudantes individuais de acordo com suas experiências e interesses. O SKIPP é dividido em dois componentes: o Plano de Atividades e o Perfil de Alunos.

O Plano de Atividades é responsável pelo gerenciamento de um conjunto de projetos KIE, compostos por atividades que, por sua vez, possuem documentos associados, utilizados nos trabalhos dos alunos. Dentro do Plano de Atividades o professor pode criar seus próprios projetos ou modificar projetos existentes; pode também importar e exportar projetos de outros SKIPP, gerando a troca de projetos sobre a rede.

O Perfil de Alunos mantém um registro dos projetos e atividades que cada aluno tenha completado, além das "evidências científicas" por ele observadas. Também possibilita o armazenamento de informações sobre os alunos, como os assuntos de seu interesse, seus conhecimentos científicos, entre outras. Estas informações podem ser utilizadas para prover suporte personalizado através do KIC, que será visto, a seguir, para cada aluno.

## − *Knowledge Integration Coach* (KIC):

É um sistema de guia *on-line* que fornece suporte para os estudantes que trabalham no ambiente. O KIC provê suporte em três níveis: suporte a um projeto específico, ajudando os alunos a identificar a idéia principal que eles devem seguir ao trabalhar em várias atividades de um projeto particular; suporte a uma atividade específica, como por exemplo lembrar os alunos para escrever críticas sobre as "evidências científicas" e sugerir o que deve ser inserido em um crítica; suporte a uma "evidência científica" específica, ajudando os alunos a avaliar uma "evidência científica" criticamente. O KIC objetiva prover os alunos com uma compreensão integrada do assunto discutido no ambiente, estimulando-os a produzir explicações pessoais.

#### c) *Computer-Supported Intentional Learning Environments* (CSILE)

De acordo com SCARDAMALIA & BEREITER (1993), o CSILE tem como objetivo envolver estudantes em uma variedade de processos intelectuais e culturais que os tornem "verdadeiros cientistas", através da obtenção de conhecimentos avançados. O sistema possui um banco de dados no qual notas geradas por estudantes são, por *default*, acessadas por outros estudantes, que podem disponibilizar comentários sobre estas notas. O sistema avisa aos autores quando comentários são disponibilizados sobre suas notas.

Atualmente o CSILE está sendo utilizado em *sites* de escolas de ensino fundamental e de ensino médio e em *sites* de pós-graduação. Segundo os autores, o CSILE oferece vantagens significativas para os estudantes, pois estes deixam de ser receptores passivos de conhecimento e passam a ser também autores, cujas idéias serão refinadas através da interação com outros estudantes.

O Quadro 4 mostra as limitações destes sistemas para suprirem todas as necessidades de Comunicação (Síncrona e Assíncrona), Cooperação (Síncrona e Assíncrona) e Coordenação dos usuários de um ambiente para suporte à aprendizagem colaborativa baseada na Web.

| <b>Sistemas</b>        | Comunicação | Comunicação | Cooperação | Cooperação | Coordenação |
|------------------------|-------------|-------------|------------|------------|-------------|
| <b>Mecanismos</b>      | Síncrona    | Assíncrona  | Síncrona   | Assíncrona |             |
| Collaboratory Notebook |             |             |            |            |             |
| KIE                    |             |             |            |            |             |
| <b>CSILE</b>           |             |             |            |            |             |
| e-Grupo                |             |             |            |            |             |

**Quadro 4:** Comparativo entre o e-Grupo e outros Sistemas

# **4 PROPOSTA DE UM AMBIENTE PARA SUPORTE À APRENDIZAGEM COLABORATIVA BASEADA NA** *WEB* **(E-GRUPO)**

O e-Grupo é um ambiente para suporte à aprendizagem colaborativa baseada na *Web*, projetado e implementado no Laboratório de Sistemas Distribuídos (LSD) da Universidade Federal da Paraíba (UFPB), que se propõe oferecer um conjunto de aplicações que possibilitarão a interação, através da *Web*, entre os participantes de EaD baseado na *Web*, para realização de trabalhos em grupo, pretendendo proporcionar a estes as mesmas facilidades existentes no ensino presencial.

# **4.1 ESPECIFICAÇÃO E MODELAGEM DO E-GRUPO**

O ambiente possui uma interface simples, padronizada e interativa, permitindo que usuários iniciantes na utilização da *Web* se sintam confortáveis ao usar ferramentas por ele disponibilizadas.

Estas ferramentas encontram-se classificadas em Mecanismos de Coordenação, Cooperação e Comunicação, conforme o propósito a que se destinam e podem ser acessadas a qualquer momento, pois ficam sempre visíveis para os atores<sup>14</sup> na forma de Barras de Ferramentas, possibilitando-lhes o controle total do ambiente.

Existem cinco atores no e-Grupo:

a) Facilitador

l

É o responsável, entre outras coisas, pela condução dos trabalhos dos grupos. É geralmente alguém com formação pedagógica, capaz de auxiliar os alunos de EaD baseado na *Web* no processo de ensino-aprendizagem.

b) Membro do Grupo

É um aluno de EaD baseado na *Web* que está, em determinado momento, participando de um grupo para realização de um trabalho proposto pelo(s) Facilitador(es).

 $14$ O Ator representa qualquer entidade que interage com o sistema. Pode ser uma pessoa, outro sistema etc. Algumas de suas características são: não é parte do sistema (representa os papéis que o usuário do sistema pode desempenhar); pode interagir ativamente com o sistema; pode ser um receptor passivo de informação e pode representar um ser humano, uma máquina ou outro sistema (QUATRANI, 1998).

c) Líder

É um Membro do Grupo que difere dos demais por possuir algumas atribuições a mais, que lhe foram conferidas pelo(s) Facilitador(es), com a finalidade de aliviar a sobrecarga de trabalho destes.

d) Administrador

É um superusuário com permissão total para executar as funções de administração do ambiente.

e) Usuário

l

É qualquer pessoa cadastrada no ambiente, independentemente de ser ou não Membro do Grupo, Líder, Facilitador ou Administrador.

As interfaces projetadas para os atores são semelhantes, diferenciando-se apenas pelas opções de Barras de Ferramentas. Por exemplo, os Facilitadores visualizam as três Barras de Ferramentas (Coordenação, Cooperação e Comunicação), enquanto os Membros do Grupo visualizam apenas as Barras de Ferramentas de Cooperação e Comunicação.

As ferramentas visualizadas em determinada Barra de Ferramentas também variam, dependendo das permissões definidas para os atores do e-Grupo. Inicialmente, algumas ferramentas são disponibilizadas para cada ator; no entanto estas permissões podem ser alteradas através da ferramenta de coordenação Gerente de Permissão (que será conceituado posteriormente).

O e-Grupo está modelado na linguagem UML (*Unified Modeling Language*) <sup>15</sup>, que possibilita uma modelagem totalmente orientada a objetos. As interações entre os atores e os mecanismos disponibilizados pelo e-Grupo estão representadas no Diagrama *Use Case<sup>16</sup>* da Figura 7.

<sup>&</sup>lt;sup>15</sup>UML é uma linguagem usada para especificar, visualizar e documentar os componentes de um sistema orientado a objetos. Ela representa a unificação de Booch, OMT (Rumbaugh) e outros métodos de análise e projeto orientados a objetos (QUATRANI, 1998).

<sup>16</sup>Diagrama *Use Case* é um diagrama usado para identificar como o sistema se comporta em várias situações que podem ocorrer durante sua operação. Descreve o sistema, seu ambiente e a relação entre os dois. Os componentes deste diagrama são os atores e os "*use cases*". O *use case* é uma seqüência de ações executadas pelo sistema, que produz um resultado de valor para o ator (QUATRANI, 1998).

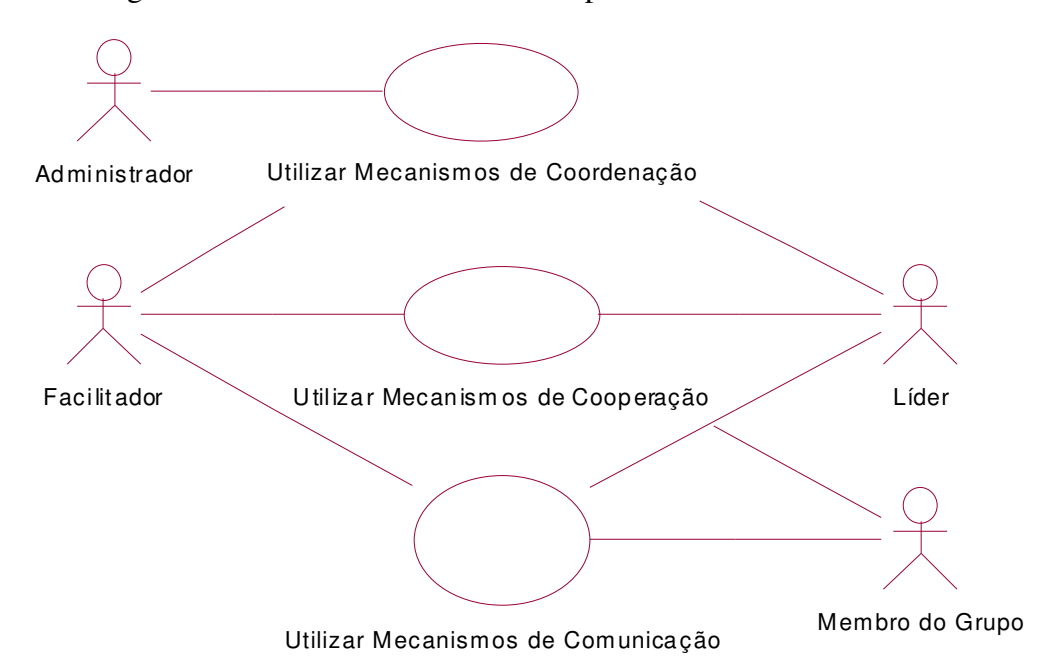

**Figura 7:** Diagrama *Use Case* Genérico do e-Grupo

A Figura 7 apresenta o Diagrama *Use Case* genérico do e-Grupo, isto é, apresenta os atores e como eles se relacionam, de uma maneira geral, com os mecanismos disponibilizados no ambiente. Como pode ser observado neste diagrama, o Administrador se comunica<sup>17</sup> apenas com o *use case* "Utilizar Mecanismos de Coordenação", pois tem, inicialmente, apenas a função de realizar atividades de coordenação, como gerenciar as permissões para utilização dos recursos do ambiente, cadastrar novos usuários no ambiente, entre outras. O Facilitador comunica-se com todos os *use cases* mostrados na referida figura, pois ele, de acordo com as configurações iniciais, realiza tanto atividades de coordenação (publicação de FAQ, criação de grupos de interesse etc.) como atividades de cooperação (acesso aos materiais didáticos, compartilhamento de aplicações etc.) e comunicação (audioconferência, videoconferência etc.). O Líder, neste Diagrama *Use Case*, também se comunica com todos os *use cases*; isto acontece porque ele tem como função principal ajudar o(s) Facilitador(es) na realização das suas atribuições; no entanto o Líder não tem, segundo as permissões iniciais, autorização para utilizar todos os

<sup>&</sup>lt;sup>17</sup>Na linguagem UML, uma linha ligando um ator a um *use case* representa um relacionamento de associação (*association relationship*). Este tipo de associação é freqüentemente referenciado como associação de comunicação (*communicates association*) desde que representa uma comunicação entre um ator e um *use case*. Uma associação pode ser navegada em ambas as direções (de ator para *use case* ou de *use case* para ator) (QUATRANI, 1998).

mecanismos de coordenação. O Membro do Grupo se comunica apenas com os *use cases* "Utilizar Mecanismos de Cooperação" e "Utilizar Mecanismos de Comunicação", pois ele necessita apenas se comunicar e cooperar com os outros Membros do Grupo e com o(s) Facilitador(es). O ator Usuário não foi representado no diagrama da Figura 7 porque, inicialmente, não tem permissão para utilizar nenhum mecanismo do sistema. No entanto, com a alteração das permissões através do Gerente de Permissão, ele poderá vir a ter autorização para utilizar os mecanismos do e-Grupo.

De acordo com a proposta do e-Grupo, o sistema implementa diversos mecanismos de coordenação, cooperação e comunicação que possibilitam a eficácia da realização de trabalhos em grupo em ambientes de EaD baseado na *Web*. O Diagrama de Classe<sup>18</sup> da Figura 8 ilustra melhor as relações existentes entre os atores, os trabalhos e os grupos do e-Grupo.

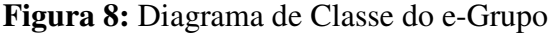

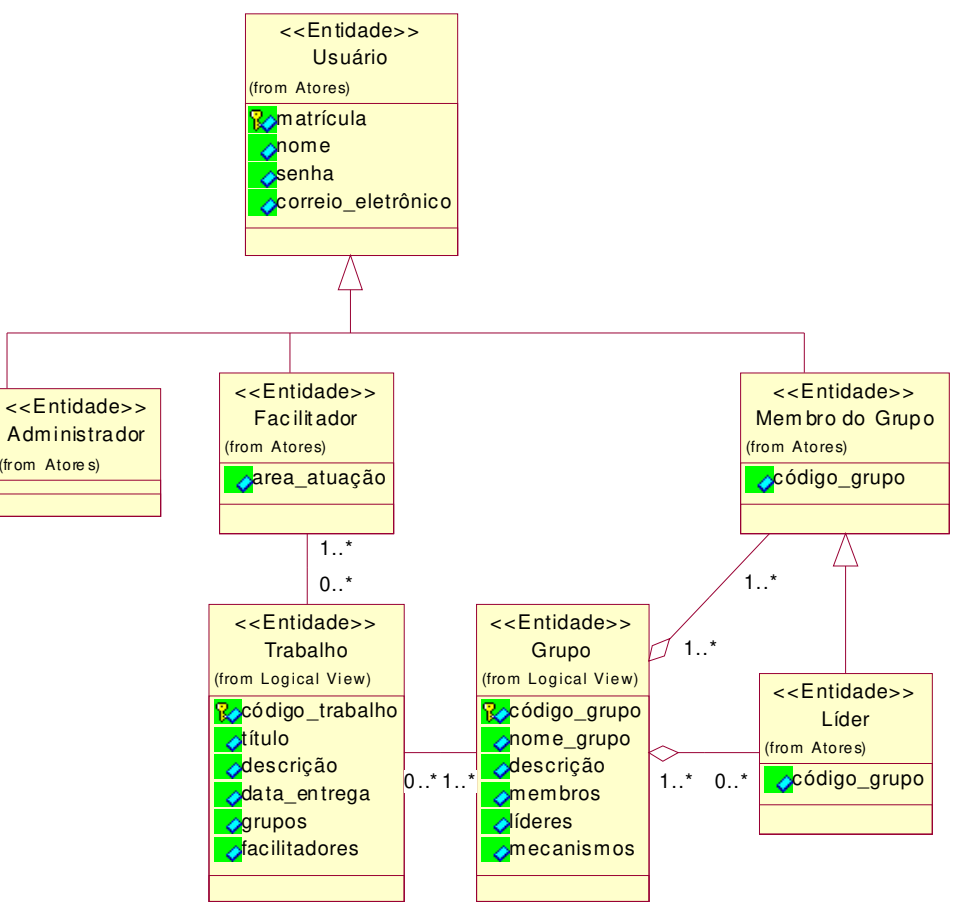

<sup>&</sup>lt;sup>18</sup>Na linguagem UML, Diagramas de Classe são criados para possibilitar uma representação ou visão de algumas ou de todas as classes no modelo (QUATRANI, 1998).

Como pode-se observar no Diagrama de Classe da Figura 8, os atores Administrador, Facilitador e Membro do Grupo herdam<sup>19</sup> as propriedades de Usuário, enquanto o ator Líder herda as propriedades de Membro do Grupo<sup>20</sup>, ou seja, seus atributos, operações e relacionamentos. O Diagrama de Classe da Figura 8 também mostra que um Trabalho pode ter um ou vários Facilitadores e estes podem orientar vários Trabalhos ou não orientar nenhum, pois em determinados momentos um Facilitador pode não estar alocado a trabalho algum, mas mesmo assim constar na lista de Facilitadores da instituição de ensino. O Diagrama de Classe da Figura 8 mostra, ainda, que um Grupo é composto<sup>21</sup> de um ou mais Membros e de vários ou nenhum Líder, porquanto cabe ao Facilitador decidir se um Grupo terá ou não Líder e quantos Líderes cada Grupo terá.

A Barra de Ferramentas de Coordenação apresenta as ferramentas responsáveis pela coordenação do ambiente (proporcionando os recursos necessários para gerenciar e configurar os diversos mecanismos de cooperação e comunicação oferecidos pelo ambiente, além de recursos de interesse específico do administrador do ambiente, como por exemplo recursos de segurança) e pela coordenação dos grupos (proporcionando os recursos necessários para os Facilitadores e Líderes controlarem eficazmente as atividades dos grupos).

A Barra de Ferramentas de Cooperação apresenta as ferramentas necessárias para a cooperação entre os participantes, possibilitando que os Membros do Grupo trabalhem remotamente em uma tarefa, eliminando a distância entre eles.

A Barra de Ferramentas de Comunicação apresenta as ferramentas utilizadas para a comunicação entre os participantes, tornando possível a realização de diversas modalidades de interação entre eles e facultando a troca de conhecimentos, experiências e expectativas em relação ao trabalho que está sendo desenvolvido.

No e-Grupo, cada Barra de Ferramentas está modelada como um pacote e suas ferramentas, como as classes deste pacote. Uma visão geral de como estes pacotes

 $19$ Na linguagem UML, uma seta sem preenchimento representa um relacionamento de herança, onde a classe na origem da seta herda atributos, operações e relacionamentos da classe de destino (QUATRANI, 1998).

<sup>&</sup>lt;sup>20</sup>No decorrer deste trabalho, sempre que o Membro do Grupo for referenciado deve-se ter em mente que o Líder também é um Membro do Grupo.

<sup>&</sup>lt;sup>21</sup>Na linguagem UML, uma linha com um losango na extremidade representa uma agregação, que é uma forma especializada de associação na qual o todo é relacionado com suas partes. Também conhecida como relação de conteúdo (QUATRANI, 1998).

se relacionam pode ser obtida no Diagrama de Classe Principal (*Main Class Diagram*) 22 da Figura 9.

**Figura 9:** Diagrama de Classe Principal do e-Grupo

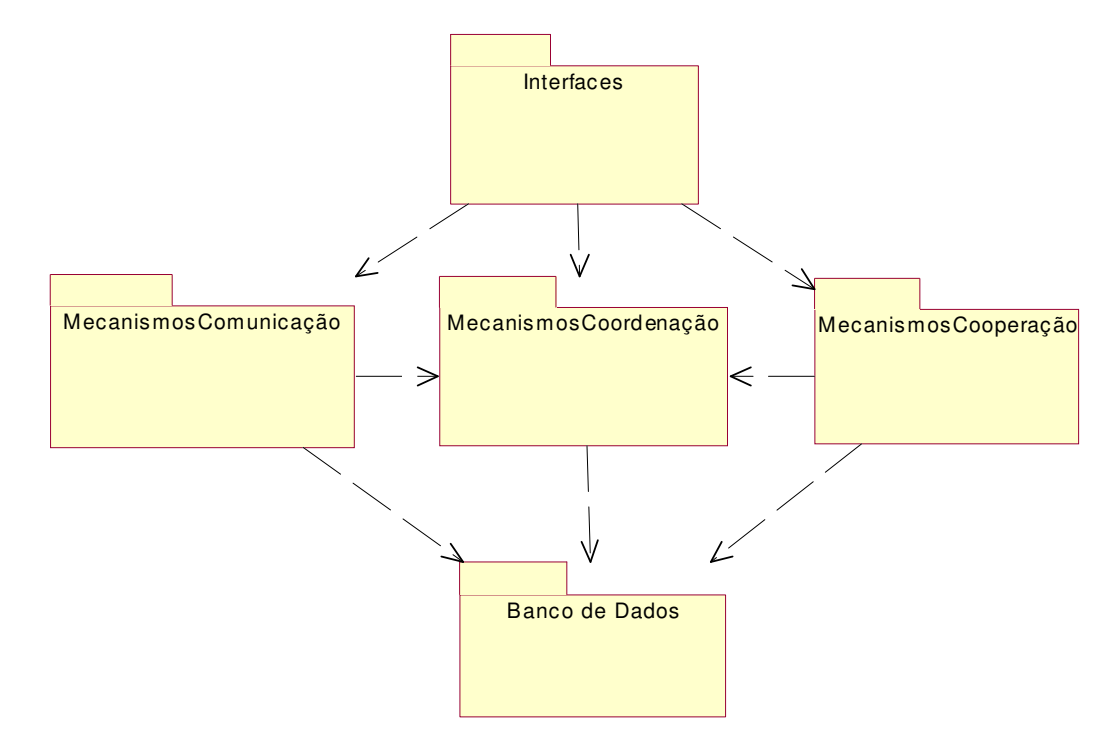

O diagrama da Figura 9 mostra que os Mecanismos de Comunicação e os de Cooperação dependem<sup>23</sup> dos Mecanismos de Coordenação para funcionarem corretamente. Da mesma forma, as Interfaces do e-Grupo foram projetadas para atenderem às necessidades de interação das funcionalidades implementadas por estes Mecanismos (Coordenação, Cooperação e Comunicação). Este diagrama mostra, ainda, que todos os Mecanismos disponibilizados no e-Grupo são dependentes das regras de integridade implementadas no Banco de Dados e dos próprios dados.

Neste Diagrama de Classe Principal fica clara a opção pela implementação do e-Grupo utilizando uma Arquitetura em três Camadas (*3-tier architecture*), onde a Interface, a Lógica da Aplicação e os Dados ficam em camadas distintas, como pode ser observado na Figura 10.

 $^{22}$ Na linguagem UML, o Diagrama de Classe Principal é, tipicamente, uma visão dos pacotes no sistema. Cada pacote também tem seu próprio Diagrama de Classe Principal, que normalmente ilustra as classes públicas do pacote (QUATRANI, 1998).

<sup>&</sup>lt;sup>23</sup>Na linguagem UML, uma seta pontilhada ligando dois pacotes representa um relacionamento de dependência entre eles, o que significa existir pelo menos uma classe no pacote de origem da seta que interage com uma ou mais classes do pacote de destino (QUATRANI, 1998).

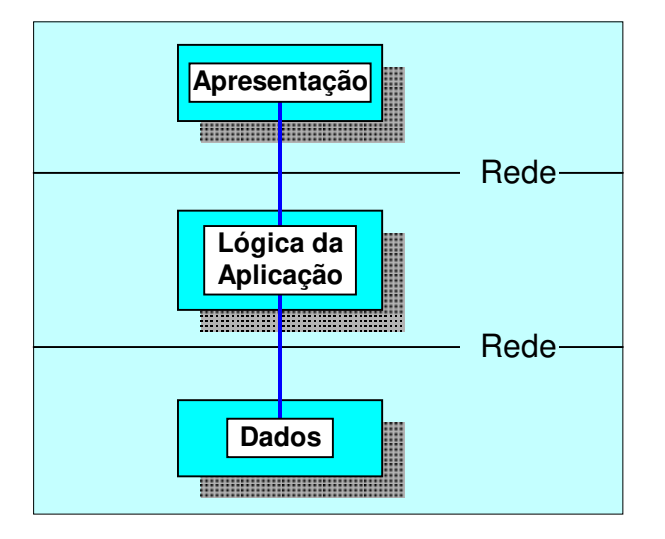

**Figura 10:** Representação da Arquitetura em três Camadas

A seguir será detalhada cada Barra de Ferramentas, mostrando as ferramentas contidas nelas e suas funcionalidades.

Barra de Ferramentas de Coordenação:

I − Gerente de Permissão

Autoriza ou restringe permissão para utilizar os mecanismos de comunicação, cooperação e coordenação.

O Gerente de Permissão disponibiliza uma interface simples e intuitiva que possibilita selecionar qualquer mecanismo do e-Grupo e definir quais atores poderão utilizá-lo. É o Gerente de Permissão que faculta alterar as permissões iniciais do e-Grupo, dando total flexibilidade para configuração das permissões de utilização de cada recurso do sistema. O Gerente de Permissão apresenta também uma interface para consultar as permissões de cada mecanismo do e-Grupo, ou seja, que atores podem utilizá-lo. A princípio, apenas o Administrador tem autorização para consultar e alterar as permissões de utilização dos mecanismos do e-Grupo. No entanto, esta permissão pode ser modificada através do próprio Gerente de Permissão.

II − Gerente de Cadastro

É o responsável pelo cadastro dos participantes e dos grupos no e-Grupo. Está subdividido em:

− Cadastro de Usuários:

É a ferramenta para cadastro onde serão informadas as principais características do Usuário (matrícula, nome, senha, correio eletrônico etc.).

O Cadastro de Usuários apresenta uma interface para consultar e alterar as informações de cada Usuário, como também uma interface para excluir Usuários cadastrados. Inicialmente, apenas o Administrador pode consultar, alterar e excluir Usuários. No entanto, afora a exclusão, estas permissões podem ser alteradas através do Gerente de Permissão.

− Cadastro de Administradores:

Ferramenta para cadastro onde serão informadas as características particulares do Administrador; as demais características são herdadas de Usuário.

O Cadastro de Administradores apresenta ainda uma interface para consultar e alterar as informações de cada Administrador, como também uma interface para excluir Administradores cadastrados. A princípio, apenas o Administrador pode consultar, alterar e excluir Administradores. Entretanto, afora a exclusão, estas permissões podem ser alteradas através do Gerente de Permissão.

− Cadastro de Facilitadores:

Ferramenta para cadastro onde serão informadas as características particulares do Facilitador, como por exemplo sua área de atuação; as demais características são herdadas de Usuário.

O Cadastro de Facilitadores apresenta ainda uma interface para consultar e alterar as informações de cada Facilitador, como também uma interface para excluir Facilitadores cadastrados. A princípio, apenas o Administrador pode consultar, alterar e excluir Facilitadores. Entretanto, afora a exclusão, estas permissões podem ser alteradas através do Gerente de Permissão.

− Cadastro de Grupos:

Ferramenta para cadastro onde serão informadas as principais características do Grupo (nome do grupo, descrição, membros, Líderes, entre outras). No Cadastro de Grupos também são definidos, através do Gerente de Comunicação (que será conceituado a seguir), quais os Mecanismos de Comunicação Síncrona (Sala de Conversação, Audioconferência e Videoconferência) e cooperação síncrona (Compartilhamento de Aplicações e Quadro de Comunicações) que cada grupo poderá utilizar.

O Cadastro de Grupos apresenta ainda uma interface para consultar e alterar as informações de cada grupo, como também uma interface para excluir grupos cadastrados. Inicialmente, apenas o Administrador pode consultar, alterar e excluir grupos. No entanto, afora a exclusão, estas permissões podem ser alteradas através do Gerente de Permissão.

#### III − Gerente de Comunicação

Ferramenta que permite definir os mecanismos de comunicação e cooperação síncronas que serão utilizados pelo grupo. O Gerente de Comunicação é utilizado pelo Gerente de Cadastro de Grupos para dar ou restringir permissão a determinado grupo para uso de cada um dos mecanismos de comunicação e cooperação síncronas, como videoconferência, audioconferência, compartilhamento de aplicações, entre outros. Este tipo de restrição é particularmente útil em grupos cujo trabalho não exige tanta interação e quando os recursos de rede são limitados, visto que alguns mecanismos síncronos consomem, geralmente, muitos recursos de rede, em decorrência da necessidade de transportar, além dos dados, voz e/ou vídeo.

A Figura 11 mostra o Diagrama de Transição de Estado<sup>24</sup> do Gerente de Comunicação.

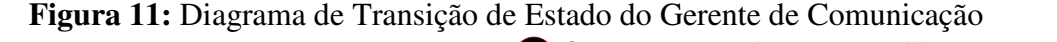

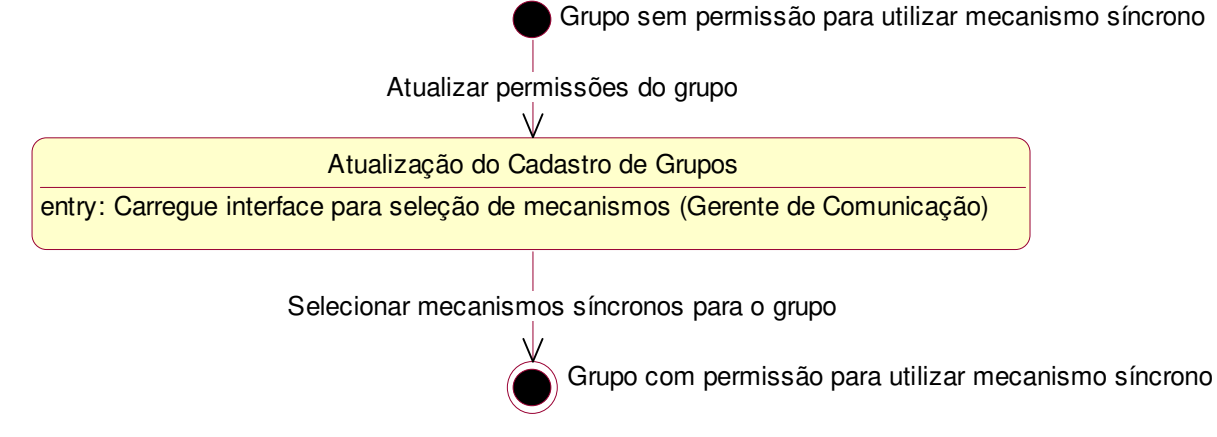

<sup>&</sup>lt;sup>24</sup>Na linguagem UML, o Diagrama de Transição de Estado mostra os estados de um dado objeto, os eventos ou mensagens que causam uma transição de um estado para outro e as ações que resultam de uma mudança de estado (QUATRANI, 1998).

IV − Gerente de Agenda

Ferramenta que possibilita agendar eventos, como por exemplo reuniões virtuais, controlando esta atividade de modo que não seja permitido agendar eventos em horários já reservados, e disponibilizar avisos, de interesse de determinado grupo, para todos os membros deste grupo.

O Gerente de Agenda também permite consultar, alterar e excluir todos os eventos agendados e avisos disponibilizados para determinado grupo. A princípio, apenas os Líderes do grupo ao qual a agenda pertence e/ou os Facilitadores do trabalho em que este grupo está trabalhando podem alterar e excluir eventos e avisos, no entanto, estas permissões podem ser alteradas através do Gerente de Permissão.

## V − Gerente de Materiais

Possibilita compartilhar materiais de apoio e resultados parciais e finais do trabalho, que podem ser arquivos ou referências para arquivos (URLs), a serem armazenados no Repositório de Materiais (que será explicado posteriormente). Ao compartilhar um material para determinado grupo, ele ficará armazenado em um diretório no servidor, só podendo ser visualizado e recuperado pelos Membros do Grupo ao qual pertence.

Informações, como título, resumo, autor, relação com outro material e um indicador que torne possível criar *links* para ele de outras páginas do e-Grupo, deverão ser anexadas a cada material para facilitar a recuperação deste. O Gerente de Materiais permite estabelecer relações entre materiais compartilhados, de modo que um Membro do Grupo ou Facilitador, ao recuperar um material, possa disponibilizar outros que complementem a informação do primeiro. Estes materiais ficam relacionados no Repositório de Materiais e permitem que os outros Membros do Grupo identifiquem que materiais possuem relações com outros.

O Gerente de Materiais permite classificar os materiais, que serão compartilhados no Repositório de Materiais, nas seguintes categorias:

- a) Volátil: Pode ser alterado e excluído.
- b) Não Volátil: Não pode ser alterado nem excluído, exceto pelo(s) Facilitador(es) do trabalho.
- c) Mediado: Só pode ser alterado e excluído por intermédio do(s) Líder(es) do Grupo e pelo(s) Facilitador(es) do trabalho.
- d) Não Mediado: Pode ser alterado e excluído por qualquer Membro do Grupo e pelo(s) Facilitador(es) do trabalho.
- e) Resultado Parcial: É material resultante do trabalho do grupo, portanto é sempre material mediado.
- f) Resultado Final: É material que faz parte da solução final do trabalho e portanto é sempre não volátil e mediado.

O Diagrama de Transição de Estado do Gerente de Materiais pode ser visualizado na Figura 12.

**Figura 12:** Diagrama de Transição de Estado do Gerente de Materiais

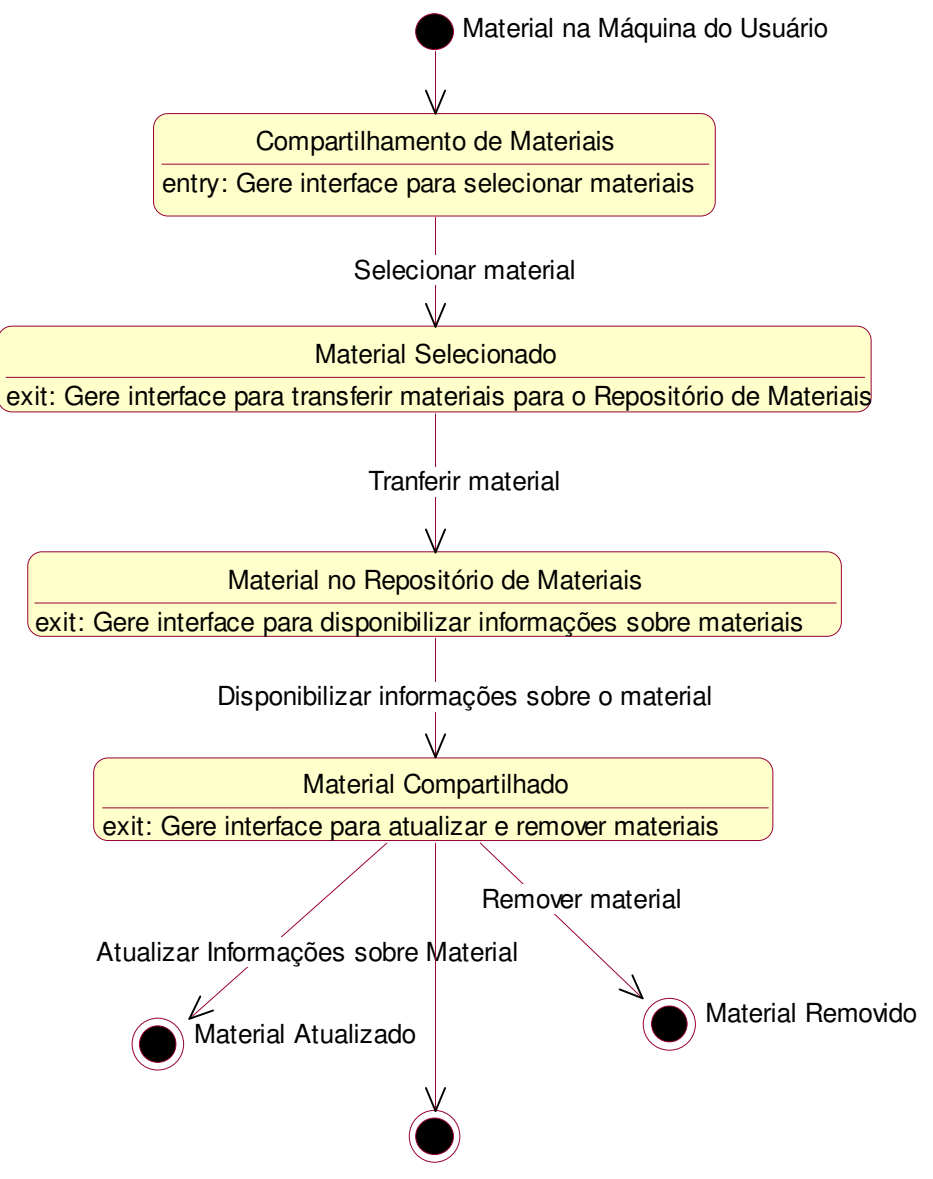

O Quadro 5 mostra as permissões do Facilitador, do Líder e do Membro do Grupo para excluir um material de acordo com sua categoria.

|                          | Facilitador | Líder | Membro do Grupo |
|--------------------------|-------------|-------|-----------------|
| <b>Mediado</b>           | X           | X     |                 |
| Não Mediado              | X           | X     | X               |
| Volátil                  | X           | X     | X               |
| Não Volátil              | X           |       |                 |
| <b>Resultado Final</b>   | X           |       |                 |
| <b>Resultado Parcial</b> | X           | X     |                 |

**Quadro 5:** Permissões dos Atores para Excluir um Material<sup>25</sup>

O Quadro 6 mostra as permissões do Facilitador, do Líder e do Membro do Grupo para alterar um material de acordo com sua categoria.

|                          | Facilitador | Líder | Membro do Grupo |
|--------------------------|-------------|-------|-----------------|
| <b>Mediado</b>           | X           | X     |                 |
| Não Mediado              | X           | X     | X               |
| Volátil                  | X           | Χ     | X               |
| Não Volátil              | X           |       |                 |
| <b>Resultado Final</b>   | X           |       |                 |
| <b>Resultado Parcial</b> | X           | X     |                 |

**Quadro 6:** Permissões dos Atores para Alterar um Material

l

A princípio, apenas os Líderes e/ou os Facilitadores poderão utilizar o Gerente de Materiais. Neste caso, se um Membro do Grupo desejar compartilhar um material deverá solicitar que um Líder do seu grupo e/ou um Facilitador do trabalho em que seu grupo está trabalhando o faça. No entanto, o Membro do Grupo consta nos Quadros 5 e 6 porque as permissões para utilização do Gerente de Materiais poderão ser alteradas, a critério do Administrador, através do Gerente de Permissão.

<sup>&</sup>lt;sup>25</sup>Um "X" na intercessão de um ator com uma categoria indica que ele poderá excluir um material daquela categoria.

#### VI − Gerente de FAQ

Possibilita publicar uma lista contendo as perguntas mais freqüentes, e suas respectivas respostas, relacionadas a um trabalho, visando evitar duplicação de esforços com respostas a perguntas repetidas. Cada FAQ fica associada a um trabalho, só podendo ser visualizada pelos Membros dos Grupos que estão executando aquele trabalho.

O Gerente de FAQ apresenta também uma interface para consultar, alterar e excluir FAQs publicadas para determinado trabalho. Apenas os Facilitadores do trabalho ao qual a FAQ está relacionada podem publicar, alterar e excluir FAQs. Estas permissões, entretanto, podem ser alteradas através do Gerente de Permissão.

### VII − Gerente de Trabalhos

Ferramenta para cadastro onde serão informadas as principais características dos trabalhos (título, descrição, data de entrega, grupos, Facilitadores, entre outras).

É através do Gerente de Trabalhos que o Administrador define quais os grupos que irão executar determinado trabalho e quais os Facilitadores deste trabalho. O Gerente de Trabalhos também apresenta uma interface para consultar, alterar e excluir trabalhos. Somente o Administrador pode consultar, alterar e excluir trabalhos. Afora a exclusão, estas permissões podem ser alteradas através do Gerente de Permissão.

VIII − Gerente de Grupos de Interesse

Possibilita identificar pontos-chave do trabalho e definir Grupos de Interesse, a fim de estimular discussões direcionadas sobre estes pontos, visando melhorar a qualidade do trabalho final. O Gerente de Grupos de Interesse permite a definição de Grupos de Interesse específicos para cada grupo, de modo que dois grupos desenvolvendo o mesmo trabalho poderão ter Grupos de Interesse distintos.

O Gerente de Grupos de Interesse também apresenta uma interface para consultar, alterar e excluir Grupos de Interesse. Somente os Líderes do grupo ao qual pertence o Grupo de Interesse e os Facilitadores do trabalho em que este grupo está atuando podem consultar, alterar e excluir Grupos de Interesse. No entanto estas permissões podem ser alteradas através do Gerente de Permissão.

#### IX − Gerente de Sala de Conversação

Possibilita o gerenciamento da base de dados de conversações. O Gerente de Sala de Conversação apresenta uma interface para excluir conversações de determinado grupo. Todas as conversações realizadas através da ferramenta Sala de Conversação (que será explicada posteriormente) ficam armazenadas em um banco de dados e só podem ser excluídas através do Gerente de Sala de Conversação. Apenas os Líderes do grupo (a que pertence a conversação) e os Facilitadores do trabalho do referido grupo podem excluir conversações. No entanto, estas permissões podem ser alteradas através do Gerente de Permissão.

## X − Gerente de Assistente

Mecanismo que permite criar Assistentes para utilização das diversas ferramentas disponibilizadas no e-Grupo, indicando a adequação destas ferramentas para as diversas atividades pedagógicas.

O Gerente de Assistente apresenta uma interface para consultar, alterar e excluir as informações existentes nos Assistentes. Ele também permite criar *links* para os Assistentes dos outros mecanismos. Somente o Administrador e os Facilitadores podem alterar as informações de um Assistente. Mas estas permissões podem ser alteradas através do Gerente de Permissão.

O Quadro 7 mostra as permissões dos Atores para a utilização das Ferramentas de Coordenação<sup>26</sup>.

 $^{26}$ Um "X" na intercessão de um ator com uma ferramenta de coordenação indica que, inicialmente, ele tem permissão para utilizar esta ferramenta.

|                         | Administrador | <b>Facilitador</b> Líder |   | Membro do Grupo | <b>Usuário</b> |
|-------------------------|---------------|--------------------------|---|-----------------|----------------|
| I                       | X             |                          |   |                 |                |
| $\mathbf{I}$            | X             |                          |   |                 |                |
| $\mathbf{III}$          | X             |                          |   |                 |                |
| IV                      |               | X                        | X |                 |                |
| V                       |               | X                        | X |                 |                |
| VI                      |               | X                        |   |                 |                |
| VII                     | X             |                          |   |                 |                |
| <b>VIII</b>             |               | X                        | X |                 |                |
| $\mathbf{I} \mathbf{X}$ |               | X                        | X |                 |                |
| X                       | X             | X                        |   |                 |                |

**Quadro 7:** Permissões para as Ferramentas de Coordenação

As interações entre o Administrador e os Mecanismos de Coordenação estão representadas no Diagrama *Use Case* da Figura 13.

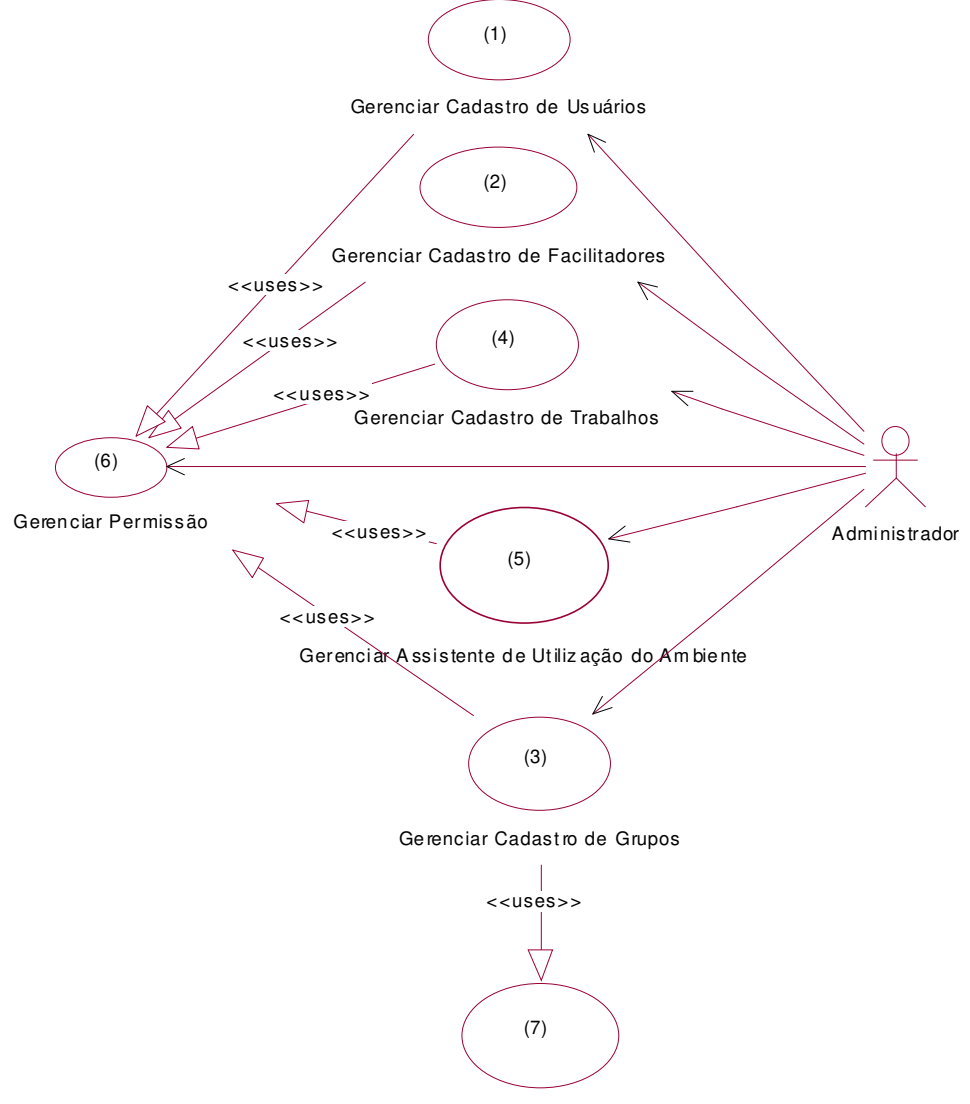

**Figura 13:** Diagrama *Use Case* de Coordenação do Administrador<sup>27</sup>

Definir Mecanismos de Comunicação

Como pode ser observado no Diagrama *Use Case* da Figura 13, o Administrador executa<sup>28</sup> no ambiente as atividades de gerenciar cadastro de Usuários (1), de Facilitadores (2), de Grupos (3) e de Trabalhos (4), gerenciar assistente de utilização do ambiente (5) e gerenciar permissão (6), através das ferramentas de coordenação Gerente de Cadastro (Cadastro de Usuários, Facilitadores e Grupos), Gerente de Trabalhos, Gerente de Assistente e Gerente de Permissão, respectivamente. O diagrama mostra também que, para controlar o acesso aos seus recursos, todos estes

<sup>27</sup>A numeração neste e em outros Diagramas *Use Cases* deste trabalho não faz parte da notação da linguagem UML nem indica uma ordem de acontecimento. Foi introduzida nos diagramas apenas para facilitar a explicação.

<sup>28</sup>Na linguagem UML, quando o relacionamento de associação (*association relationship*) é representado por uma seta ligando um ator a um *use case*, significa que é o ator que inicia a comunicação com o *use case*, ou seja, é o ator que primeiro executa uma ação a partir da qual o sistema realiza sua função (QUATRANI, 1998).

gerentes usam<sup>29</sup> a funcionalidade de gerenciar permissão (6) do Gerente de Permissão. O Gerente de Cadastro de Grupos usa ainda a funcionalidade de definir mecanismos de comunicação (7) do Gerente de Comunicação, ou seja, a funcionalidade de definir os mecanismos de comunicação e cooperação síncronas que cada grupo poderá utilizar.

As interações entre o Facilitador e os Mecanismos de Coordenação estão representadas no Diagrama *Use Case* da Figura 14.

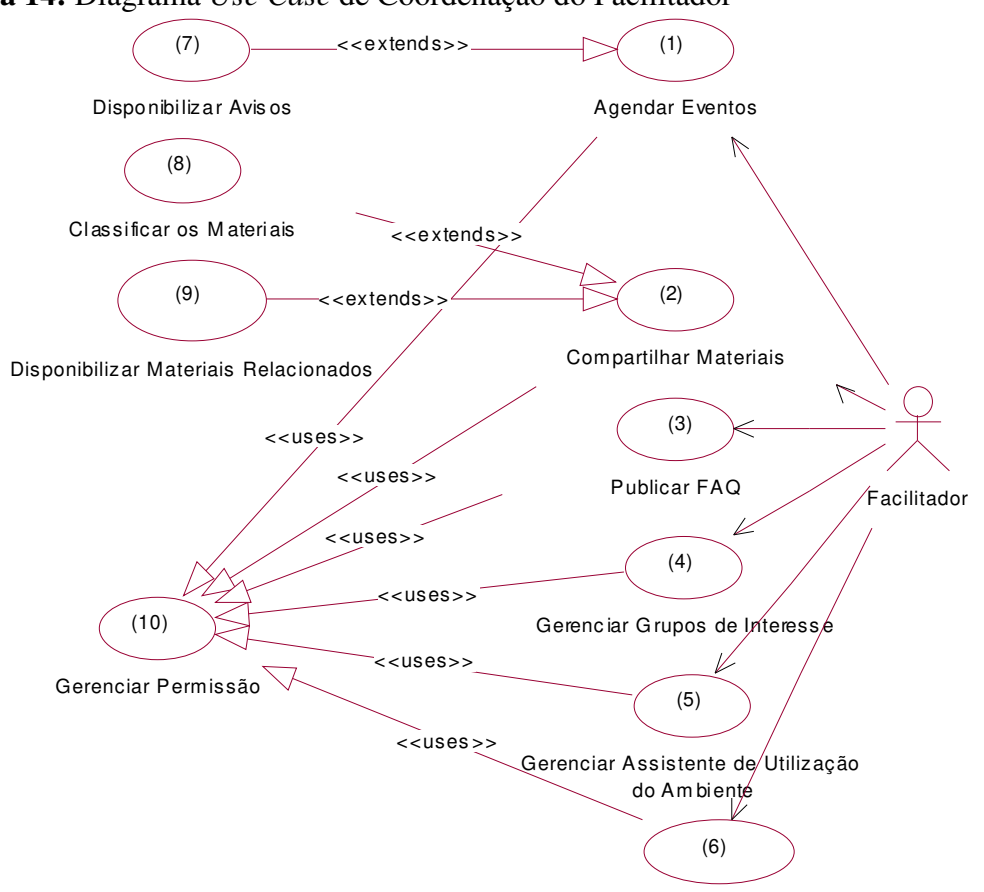

**Figura 14:** Diagrama *Use Case* de Coordenação do Facilitador

G erenciar Bas e de D ados de Conversações

Como pode ser observado no Diagrama *Use Case* da Figura 14, o Facilitador executa no ambiente as atividades de coordenação de agendar eventos (1), compartilhar materiais (2), publicar FAQ (3), gerenciar grupos de interesse (4), gerenciar assistente de utilização do ambiente (5) e gerenciar a base de dados de conversações (6), através das ferramentas de coordenação Gerente de Agenda − que

<sup>29</sup>Na linguagem UML, uma seta sem preenchimento com o rótulo <<*uses*>> representa que a funcionalidade do *use case* no destino da seta é compartilhada com o *use case* na origem da seta. A funcionalidade de um *use case* pode ser compartilhada com um ou mais *use cases* (QUATRANI, 1998).

também possui a funcionalidade de disponibilizar avisos<sup>30</sup>(7) –, Gerente de Materiais – que detém as funcionalidades de classificar os materiais compartilhados em mediados, não mediados, voláteis, não voláteis etc. (8) e disponibilizar materiais relacionados aos materiais existentes (9) −, Gerente de FAQ, Gerente de Grupos de Interesse, Gerente de Assistente e Gerente de Sala de Conversação, respectivamente. O diagrama mostra ainda que, para controlar o acesso aos seus recursos, todos estes gerentes usam a funcionalidade de gerenciar permissão (10) do Gerente de Permissão.

As interações entre o Líder e os Mecanismos de Coordenação estão representadas no Diagrama *Use Case* da Figura 15.

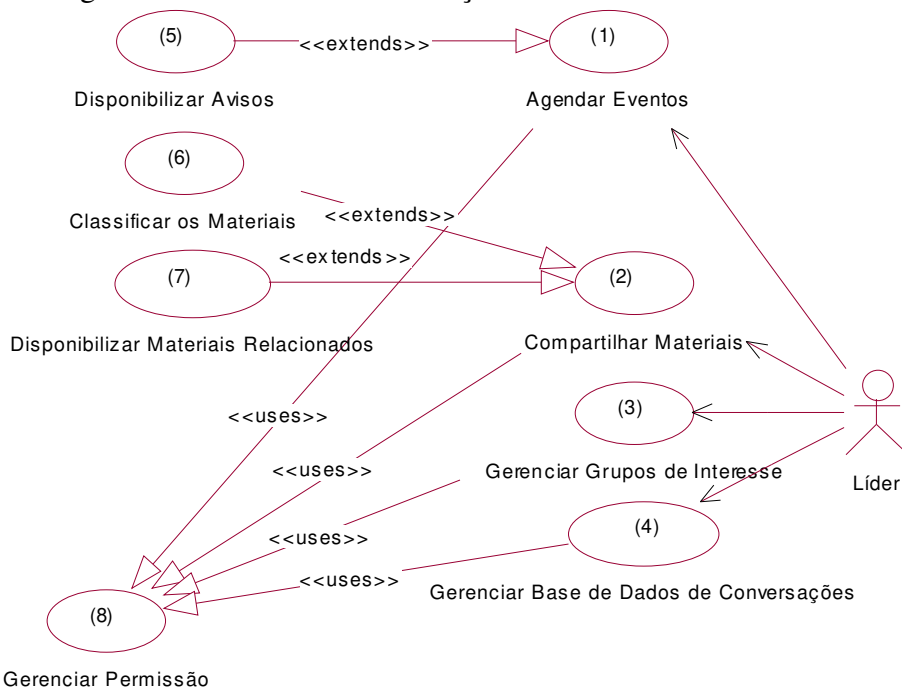

**Figura 15:** Diagrama *Use Case* de Coordenação do Líder

Como pode ser observado no Diagrama *Use Case* da Figura 15, o Líder executa no ambiente as atividades de coordenação de agendar eventos (1), compartilhar materiais (2), gerenciar grupos de interesse (3) e gerenciar as base de dados de conversações (4), através das ferramentas de coordenação Gerente de Agenda − que também possui a funcionalidade de disponibilizar avisos (5) −, Gerente de Materiais − que detém as funcionalidades de classificar os materiais compartilhados em mediados,

<sup>30</sup>Na linguagem UML, uma seta sem preenchimento com o rótulo <<*extends*>> representa que a funcionalidade do *use case* na origem da seta é uma funcionalidade opcional do *use case* no destino da seta (QUATRANI, 1998).

não mediados, voláteis, não voláteis etc. (6) e disponibilizar materiais relacionados aos materiais existentes (7) −, Gerente de Grupos de Interesse e Gerente de Sala de Conversação, respectivamente. O diagrama mostra ainda que, para controlar o acesso aos seus recursos, todos estes gerentes usam a funcionalidade de gerenciar permissão (8) do Gerente de Permissão.

As interações entre os Atores e os Mecanismos de Coordenação podem ser melhor visualizadas através do Diagrama *Use Case* da Figura 16.

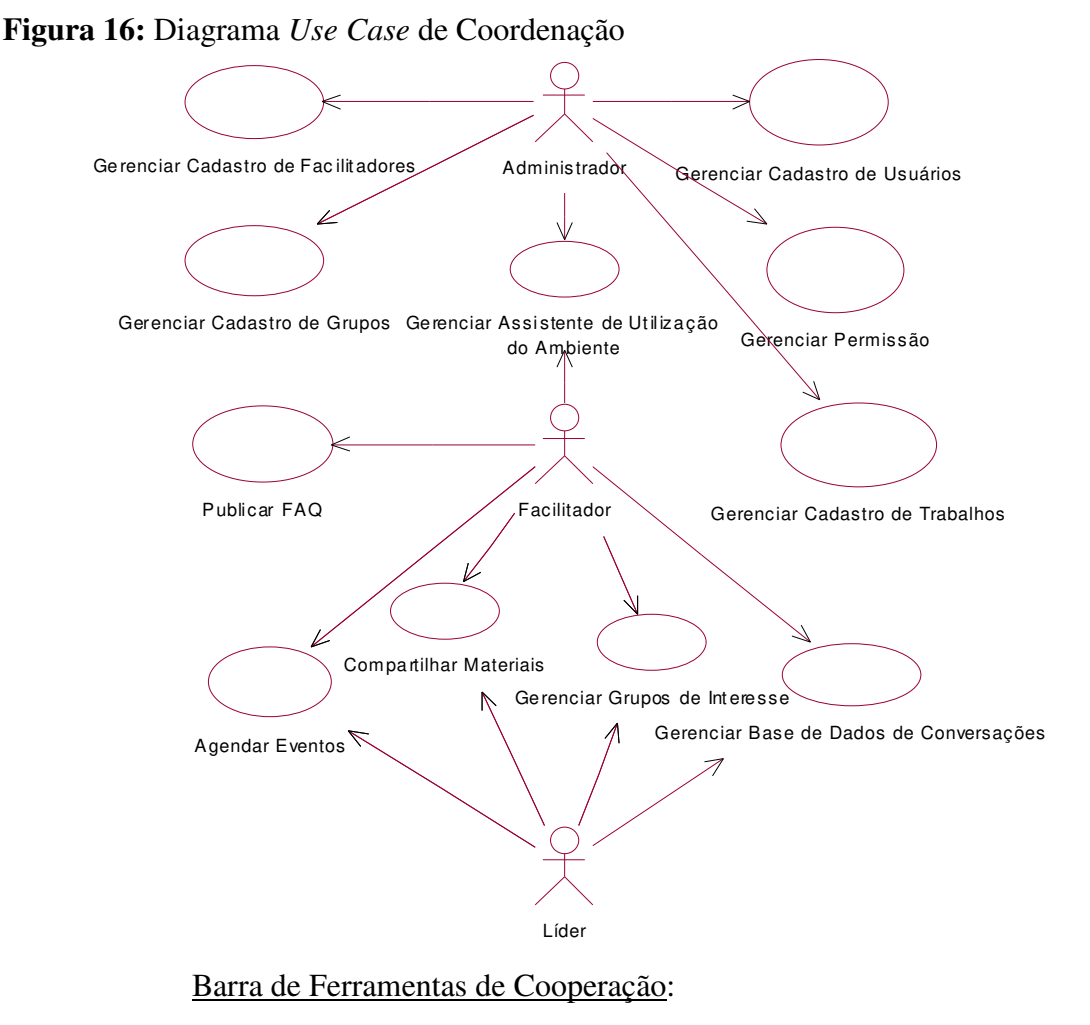

Cooperação Síncrona:

XI − Cooperador Síncrono

A ferramenta Cooperador Síncrono é, na realidade, um pacote de ferramentas que permite a um Membro do Grupo cooperar em tempo real com os outros membros do seu grupo e com os Facilitadores para resolução de problemas que requerem mais interação. O Cooperador Síncrono apresenta uma interface que permite ao usuário selecionar, a partir de uma lista, qualquer Membro do Grupo ou Facilitador do trabalho (ou digitar o correio eletrônico da pessoa) com quem deseja cooperar em tempo real. Através desta interface é possível também entrar em uma conferência e cooperar simultaneamente com todos os Membros do grupo e Facilitadores presentes na conferência. O Cooperador Síncrono é composto pelas seguintes ferramentas:

− Quadro de Comunicações:

O Quadro de Comunicações, também conhecido como *Whiteboard*, consiste em uma área para desenho onde tudo que for desenhado por um dos usuários será visualizado pelos outros participantes da conferência e vice-versa. Útil para discutir modelos, diagramas, gráficos, fluxogramas, desenhos e outras coisas que facilitem o desenvolvimento do trabalho, geralmente é usado em conjunto com a ferramenta para conversação (*chat*) disponibilizada pelo Cooperador Síncrono.

− Compartilhamento de Aplicações:

Permite a um Membro do Grupo compartilhar qualquer aplicação que esteja executando no seu computador com outros Membros do Grupo ou com os Facilitadores. O Compartilhamento de Aplicações é útil, entre outras coisas, para disponibilizar aplicações necessárias ao desenvolvimento do trabalho, de forma que Membros do Grupo, distantes geograficamente, possam compartilhar aplicações entre si. É geralmente utilizado em conjunto com a ferramenta para conversação (*chat*) disponibilizada pelo Cooperador Síncrono.

− Transferência de Arquivos:

Possibilita que os Membros do Grupo troquem arquivos entre si ou com Facilitadores enquanto estiverem utilizando o Cooperador Síncrono. Isto permite enviar ou recuperar arquivos que facilitem a compreensão de um assunto relacionado com a tarefa que está sendo realizada cooperativamente; enviar ou recuperar aplicações a serem executadas localmente para alcançar a performance desejada etc.

O Diagrama de Transição de Estado do Cooperador Síncrono é mostrado na Figura 17.

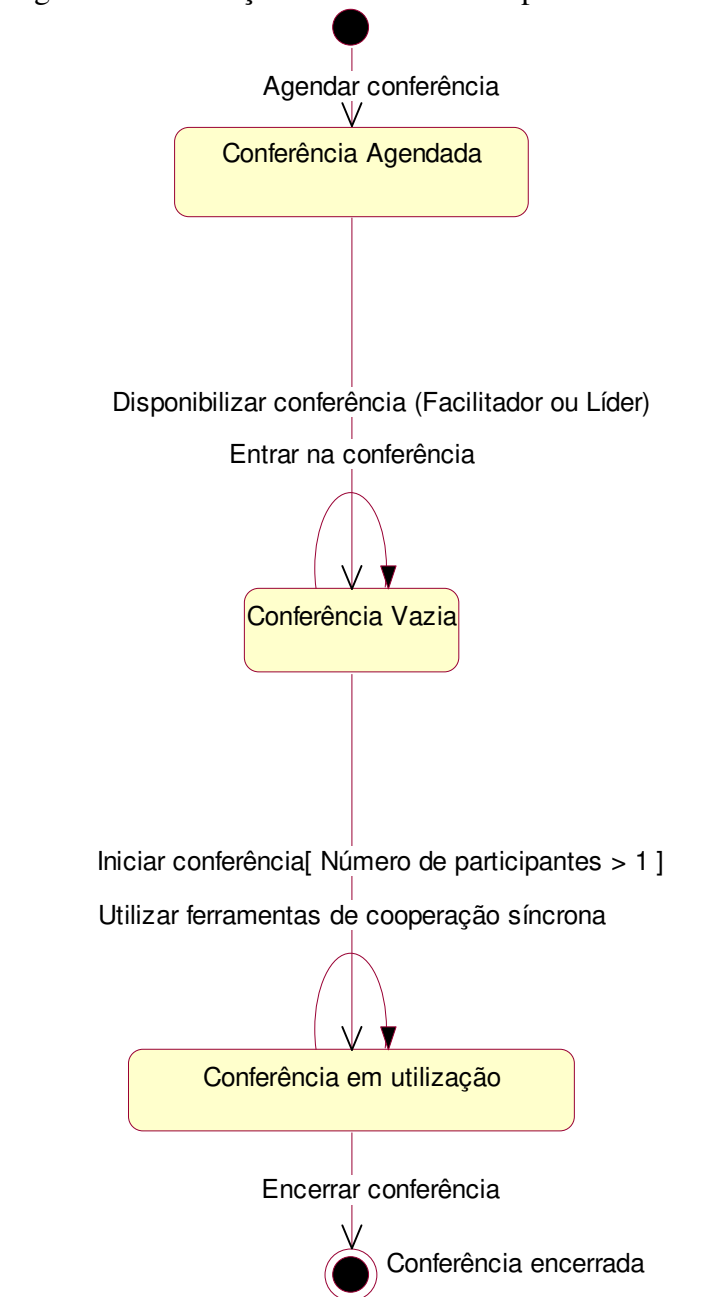

## **Figura 17:** Diagrama de Transição de Estado do Cooperador Síncrono

As permissões dos Atores para utilizar o Cooperador Síncrono estão representadas no Quadro 8.

| <b>Unaul 0 0.</b> I Chinissues para a Ferranichia de Cooperação Shierona |  |  |  |                                                                 |  |  |
|--------------------------------------------------------------------------|--|--|--|-----------------------------------------------------------------|--|--|
|                                                                          |  |  |  | Administrador   Facilitador   Líder   Membro do Grupo   Usuário |  |  |
|                                                                          |  |  |  |                                                                 |  |  |

**Quadro 8:** Permissões para a Ferramenta de Cooperação Síncrona

#### Cooperação Assíncrona:

XII − Repositório de Materiais

Ferramenta que permite acessar os materiais do grupo (que podem ser arquivos ou referências para arquivos − URLs) e as informações associadas a eles, compartilhados através do Gerente de Materiais, e disponibilizar críticas e/ou sugestões, de modo que estas fiquem associadas ao material, podendo ser recuperadas junto com ele. Os materiais compartilhados no Repositório de Materiais ficam classificados em Materiais de Apoio e Resultados Parciais e Finais do Trabalho.

A Figura 18 mostra o Diagrama de Transição de Estado do Repositório de Materiais.

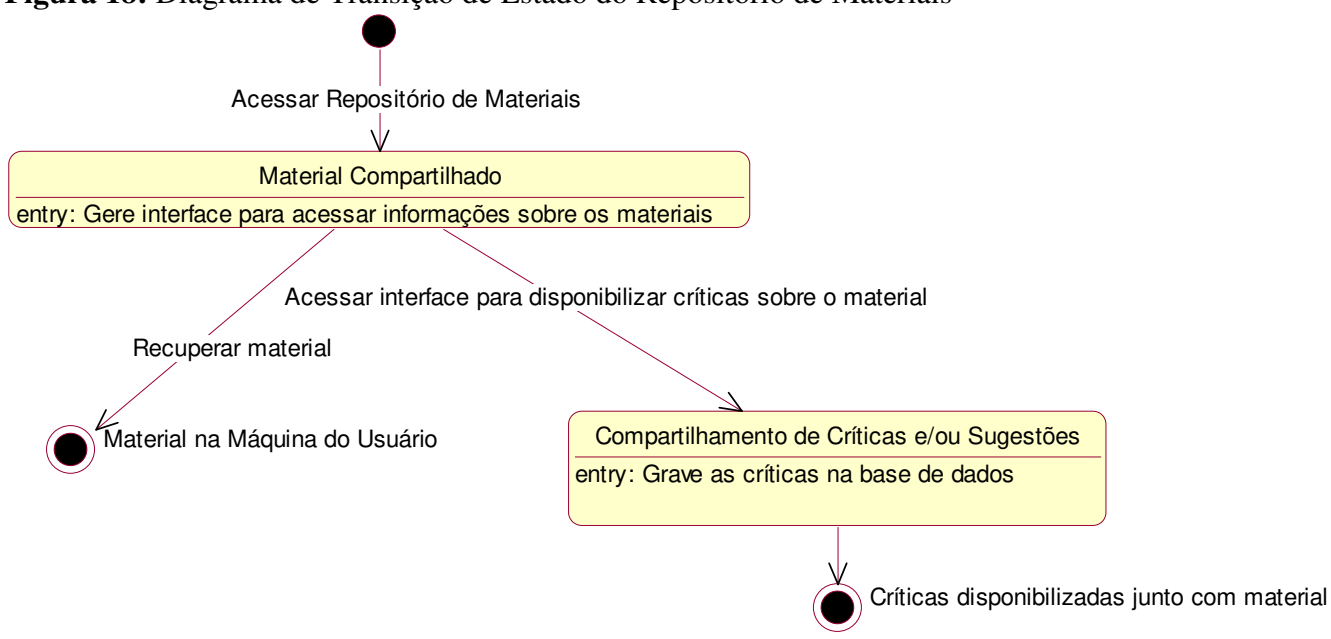

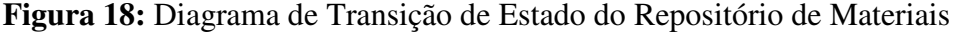

### XIII − Arquivo de Trabalhos

Ferramenta de consulta à base de dados dos trabalhos, que possibilita acessar as informações sobre os trabalhos dos grupos, como título, descrição, data de entrega, grupos responsáveis pelo trabalho, Facilitadores etc., de forma que faculte maior intercâmbio de informações entre os grupos e ajude os alunos a identificarem interesses comuns.

#### $XIV - FAQ$

Permite acessar as perguntas mais freqüentes sobre determinado trabalho publicadas através do Gerente de FAQ, constituindo-se em um meio rápido e eficaz para esclarecer dúvidas sobre assuntos relacionados ao trabalho. As perguntas encontram-se organizadas por categorias (perguntas iniciadas por Como, Onde, Por quê, Quando, Quem etc.) e classificadas em ordem decrescente pela data de publicação, de forma que facilite sua recuperação.

## XV − Agenda

Possibilita consultar os eventos (descrição do evento, data, hora, mecanismo de comunicação ou cooperação utilizado no evento etc.) agendados para determinado grupo, bem como os avisos (texto do aviso, data, hora etc.) disponibilizados para o grupo.

No Quadro 9, encontram-se as permissões dos Atores para a execução das Ferramentas de Cooperação Assíncrona.

|      |  | Administrador   Facilitador   Líder   Membro do Grupo   Usuário |  |
|------|--|-----------------------------------------------------------------|--|
| XII  |  |                                                                 |  |
| XIII |  |                                                                 |  |
| XIV  |  |                                                                 |  |
| XV   |  |                                                                 |  |

**Quadro 9:** Permissões para as Ferramentas de Cooperação Assíncrona

As interações entre o Facilitador e os Mecanismos de Cooperação estão representadas no Diagrama *Use Case* da Figura 19.

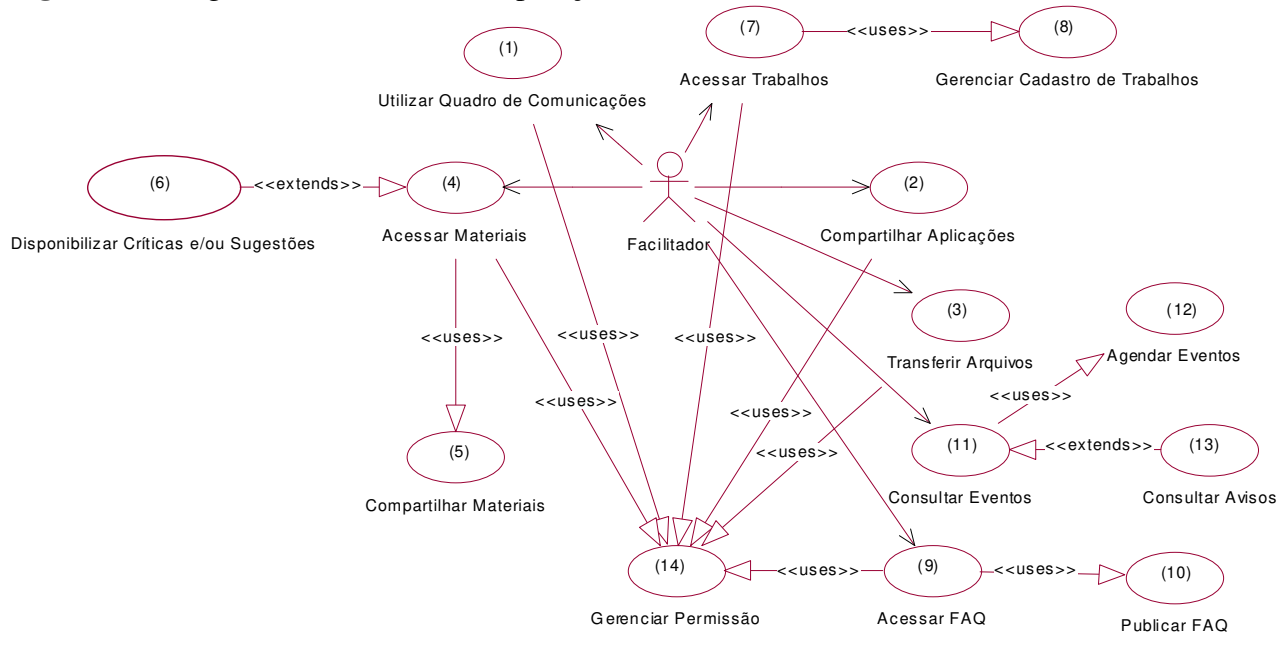

**Figura 19:** Diagrama *Use Case* de Cooperação do Facilitador

Como pode ser observado no Diagrama *Use Case* da Figura 19, o Facilitador executa no ambiente as atividades de cooperação síncrona: utilizar quadro de comunicações (1), compartilhar aplicações (2) e transferir arquivos (3), através da ferramenta Cooperador Síncrono, e as atividades de cooperação assíncrona: acessar materiais  $(4)^{31}$ , utilizando a ferramenta Repositório de Materiais (que também possui a funcionalidade de disponibilizar críticas e/ou sugestões (6) a respeito do material); acessar trabalhos  $(7)^{32}$ , utilizando a ferramenta Arquivo de Trabalhos; acessar FAO  $(9)^{33}$ , utilizando a ferramenta FAQ; consultar eventos  $(11)^{34}$ , utilizando a ferramenta Agenda (que também possui a funcionalidade de consultar avisos (13) disponibilizados para o grupo). O diagrama mostra também que, para controlar o acesso aos seus recursos, todas estas ferramentas usam a funcionalidade de gerenciar permissão (14) do Gerente de Permissão.

As interações entre o Líder e os Mecanismos de Cooperação estão representadas no Diagrama *Use Case* da Figura 20.

 $31$ Compartilhados através do Gerente de Materiais (5).

 $32$ Disponibilizados pelo Gerente de Trabalhos (8).

 $33$ Disponibilizada pelo Gerente de FAQ (10).

<sup>34</sup>Agendados através da ferramenta Gerente de Agenda (12).

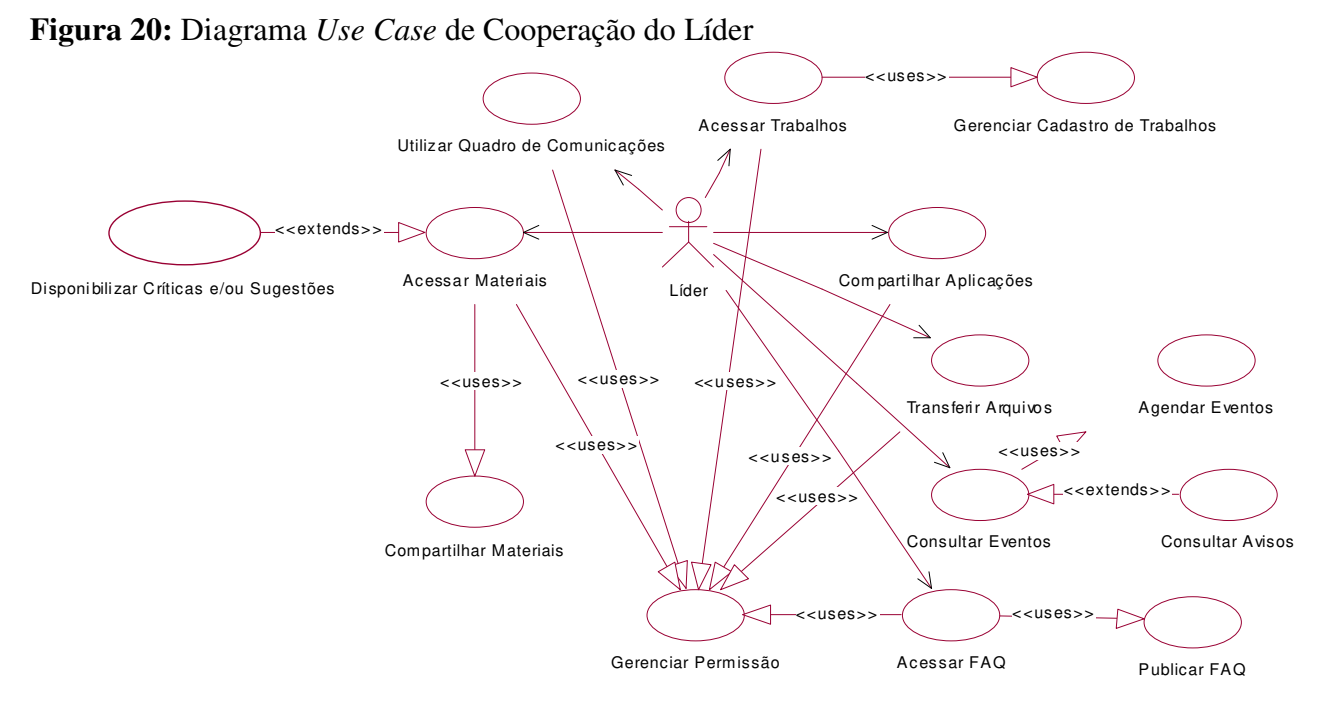

As interações entre o Membro do Grupo e os Mecanismos de Cooperação

estão representadas no Diagrama *Use Case* da Figura 21.

**Figura 21:** Diagrama *Use Case* de Cooperação do Membro do Grupo

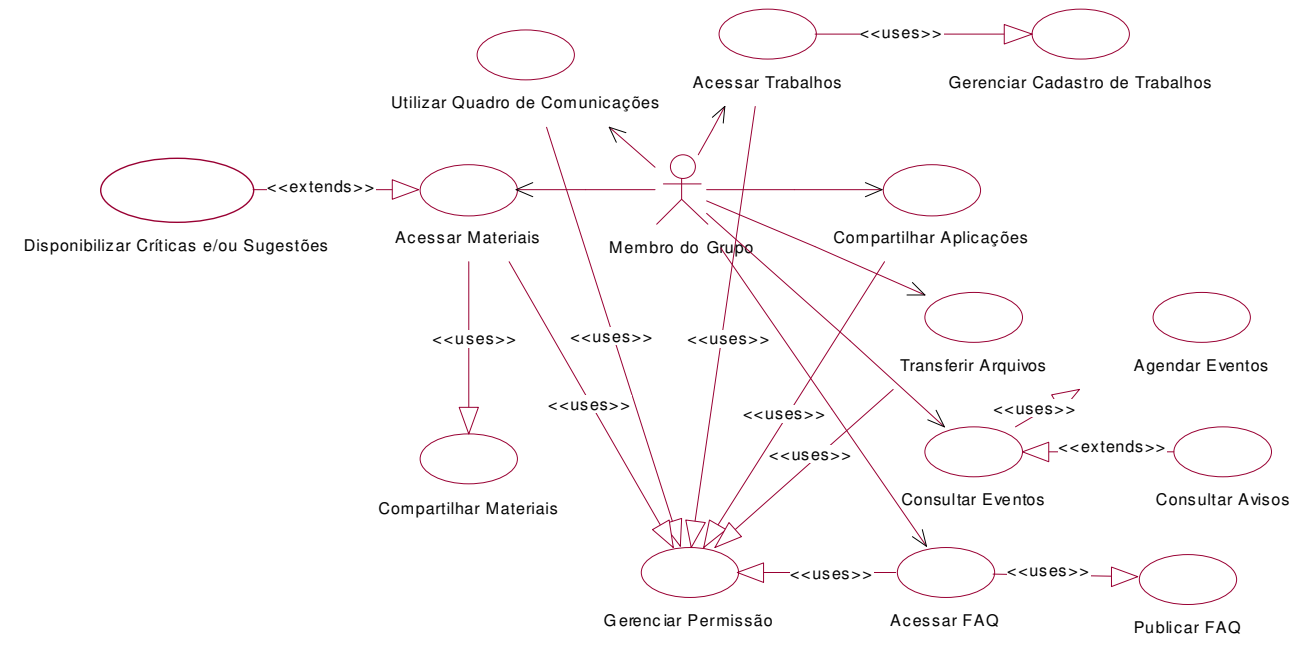

Como pode ser observado nas Figuras 20 e 21, os Diagramas *Use Cases* de cooperação do Líder e do Membro do Grupo são idênticos, exceto pelo Ator, ao Diagrama *Use Case* de cooperação do Facilitador, mostrado na Figura 19. Isto acontece porque os Facilitadores, os Líderes e os Membros do Grupo possuem, inicialmente, as

mesmas permissões para utilizar os Mecanismos de Cooperação, uma vez que todos precisam cooperar entre si para alcançarem o máximo de interatividade no desenvolvimento do trabalho, simulando o que aconteceria de forma presencial.

Uma visão geral das interações entre os Atores e os Mecanismos de Cooperação está representada no Diagrama *Use Case* da Figura 22.

**Figura 22:** Diagrama *Use Case* de Cooperação

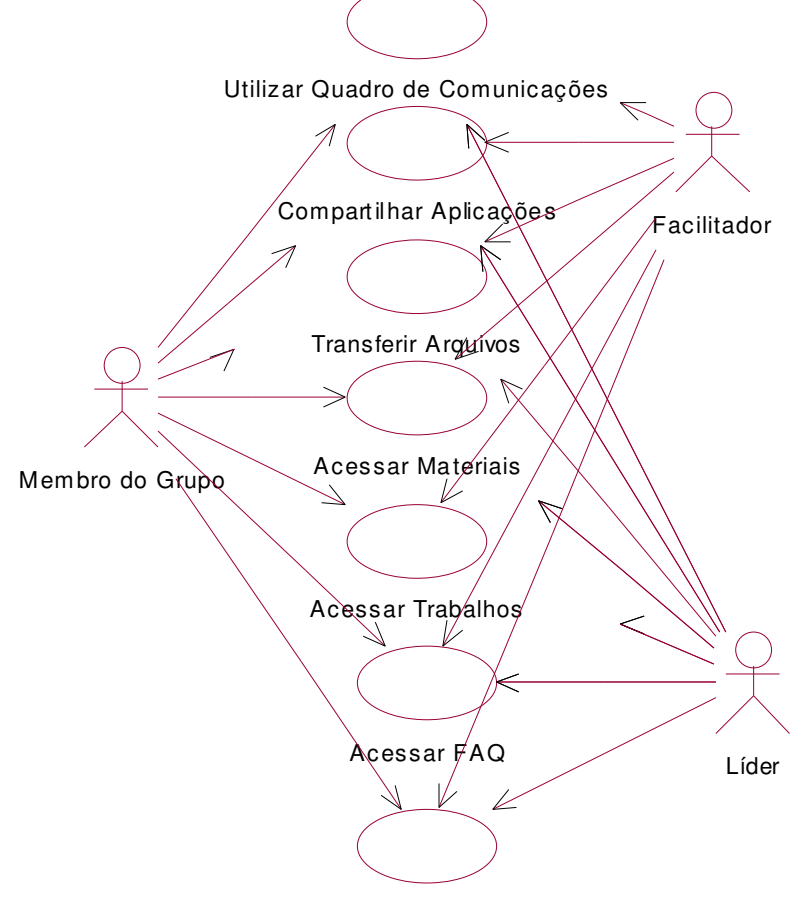

Consultar Eventos

Barra de Ferramentas de Comunicação:

Comunicação Síncrona:

Existem três possibilidades de utilização das ferramentas de comunicação

síncrona:

XVI − Nos debates sobre pontos críticos do trabalho que necessitem de maior interação para se chegar a um senso comum.

Para esta atividade podem ser utilizadas as seguintes ferramentas de comunicação: Sala de Conversação, Audioconferência e Videoconferência Pessoal.

− Sala de Conversação:

Permite aos Membros do Grupo conversarem entre si e com os Facilitadores em modo texto, e apresenta uma interface que exibe, juntamente com o comentário, a data, a hora e o nome de quem inseriu o comentário. Para cada grupo existente no ambiente é criada, automaticamente, uma Sala de Conversação, onde só poderão participar de conversações os Membros do Grupo e os Facilitadores do trabalho deste grupo.

A Sala de Conversação apresenta também uma interface para consultar conversações anteriores, só permitindo que o Membro do Grupo visualize as conversações pertencentes ao seu grupo.

O Diagrama de Transição de Estado da Sala de Conversação pode ser visualizado na Figura 23.

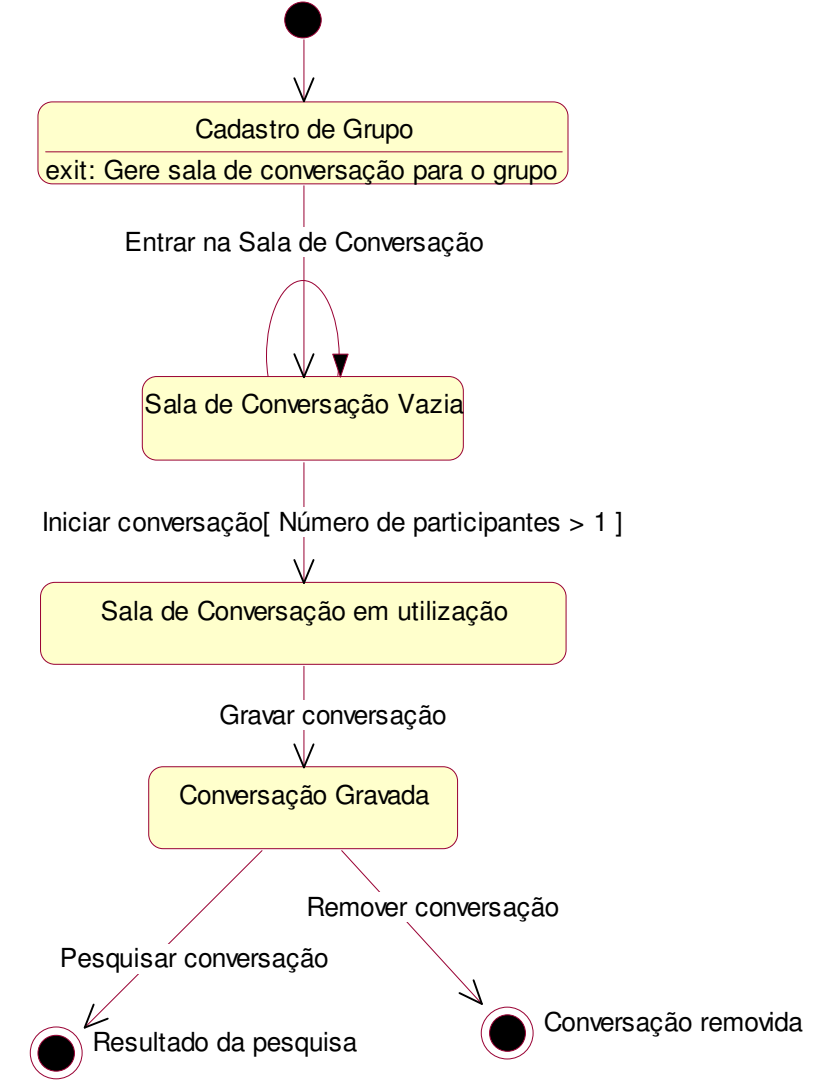

**Figura 23:** Diagrama de Transição de Estado da Sala de Conversação

− Audioconferência e Videoconferência Pessoal:

A ferramenta para Audioconferência é a mesma utilizada para Videoconferência Pessoal, e apresenta uma interface que possibilita ao Membro do Grupo participar de uma conferência com os outros Membros do Grupo e com os Facilitadores, utilizando recursos de áudio e/ou vídeo.

Para cada grupo é criada uma conferência, da qual só poderão participar os Membros do mesmo grupo e os Facilitadores do trabalho do grupo.

Na Figura 24 encontra-se o Diagrama de Transição de Estado da Videoconferência Pessoal.

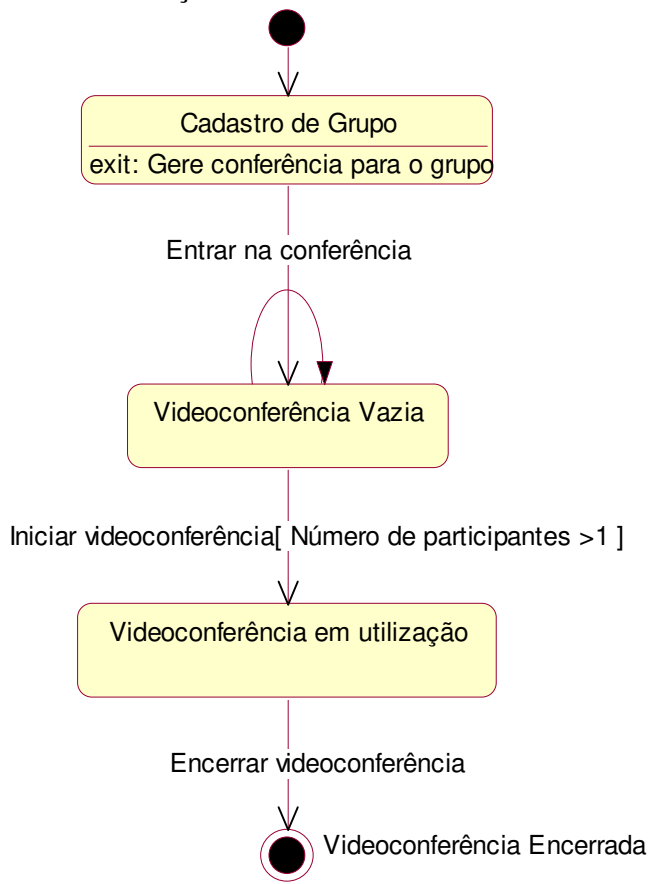

**Figura 24:** Diagrama de Transição de Estado da Videoconferência Pessoal

XVII − Nas apresentações de seminários em tempo real sobre pontos específicos do trabalho.

Para esta atividade podem ser utilizadas as seguintes ferramentas de comunicação: Audioconferência e Videoconferência Pessoal.

> XVIII − Nas demonstrações de experimentos relacionados com o trabalho.

Para esta atividade pode ser utilizada a Videoconferência Pessoal.

De acordo com as configurações iniciais do e-Grupo, apenas os Facilitadores, os Líderes e os Membros do Grupo podem participar das atividades de Comunicação Síncrona, como pode ser observado no Quadro 10.

|             | Administrador |  | Facilitador   Líder   Membro do Grupo   Usuário |  |
|-------------|---------------|--|-------------------------------------------------|--|
| XVI         |               |  |                                                 |  |
| <b>XVII</b> |               |  |                                                 |  |
| XVIII       |               |  |                                                 |  |

**Quadro 10:** Permissões para as Atividades de Comunicação Síncrona

As interações entre o Facilitador e os Mecanismos de Comunicação Síncrona estão representadas no Diagrama *Use Case* da Figura 25.

**Figura 25:** Diagrama *Use Case* de Comunicação Síncrona do Facilitador

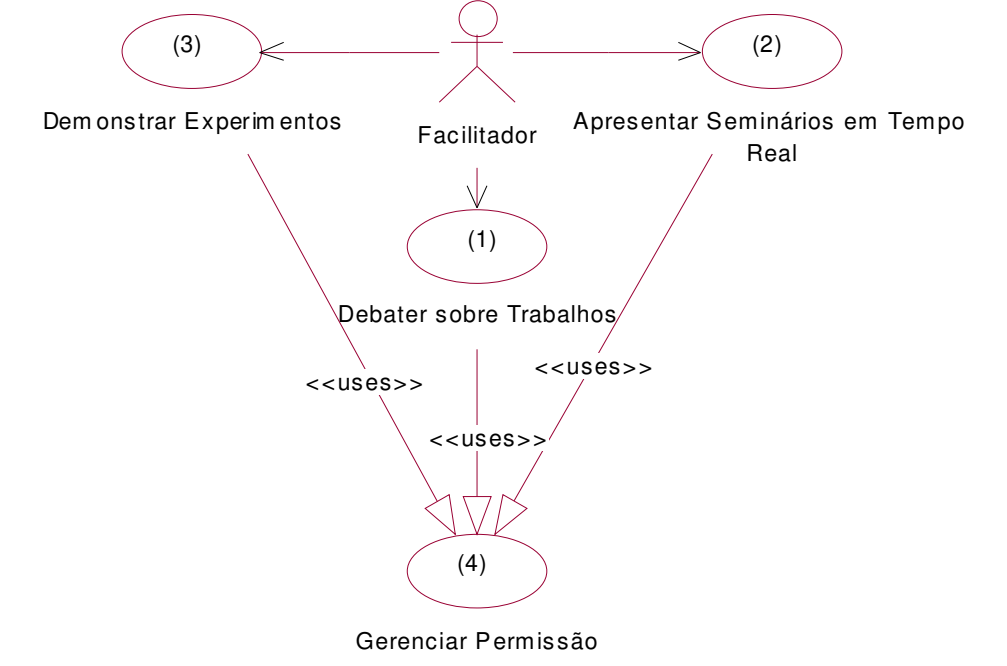

Como pode ser observado no Diagrama *Use Case* da Figura 25, o Facilitador executa no e-Grupo as atividades de: debater com os Membros do Grupo sobre pontos críticos do trabalho (1), apresentar seminários sobre o assunto que está sendo discutido pelo grupo (2) e demonstrar experimentos relacionados com o trabalho (3). Também pode ser observado no diagrama que, para controlar as permissões para executar estas atividades, as ferramentas de comunicação síncrona utilizam a funcionalidade de gerenciar permissão (4), do Gerente de Permissão.

As interações entre o Líder e os Mecanismos de Comunicação Síncrona estão representadas no Diagrama *Use Case* da Figura 26.

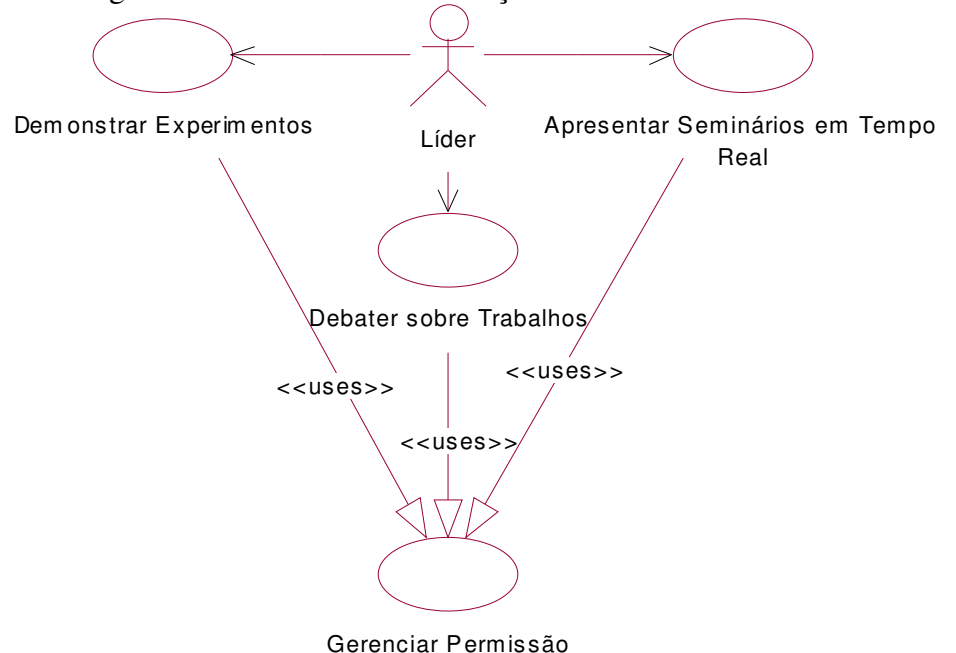

**Figura 26:** Diagrama *Use Case* de Comunicação Síncrona do Líder

As interações entre o Membro do Grupo e os Mecanismos de Comunicação Síncrona estão representadas no Diagrama *Use Case* da Figura 27.

**Figura 27:** Diagrama *Use Case* de Comunicação Síncrona do Membro do Grupo

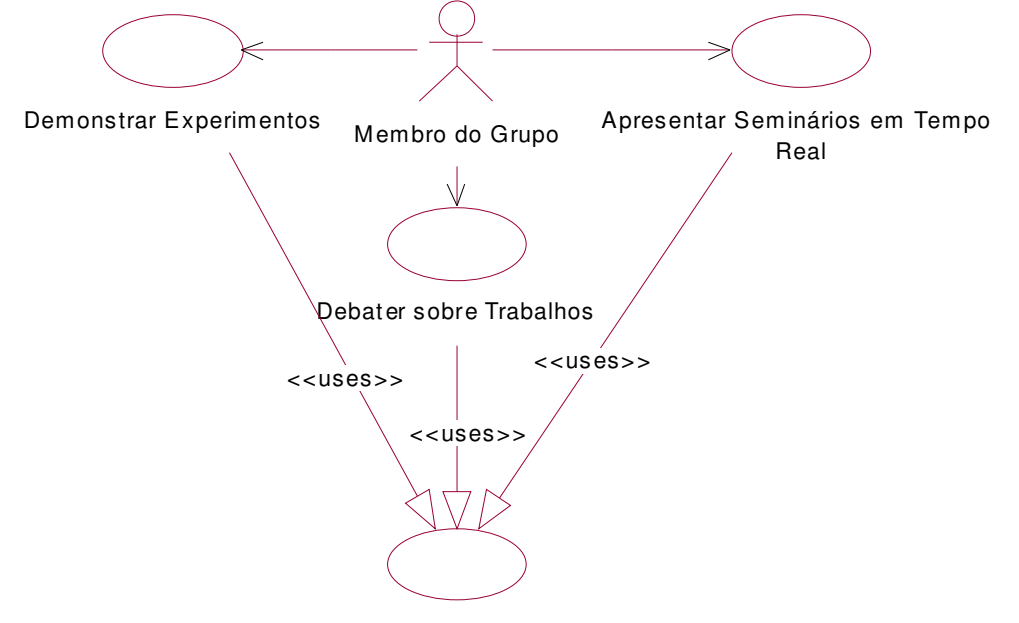

Gerenciar Permissão

Os Diagramas *Use Cases* de Comunicação Síncrona do Líder e do Membro do Grupo (Figuras 26 e 27) são idênticos, exceto pelo Ator, ao Diagrama *Use Case* de Comunicação Síncrona do Facilitador (Figura 25). A razão para isto é que os

Facilitadores, os Líderes e os Membros do Grupo possuem, inicialmente, as mesmas permissões para utilizar os Mecanismos de Comunicação Síncrona, uma vez que a comunicação em tempo real maximiza a interatividade entre eles.

Uma visão geral das interações entre os Atores e os Mecanismos de Comunicação Síncrona está representada no Diagrama *Use Case* da Figura 28.

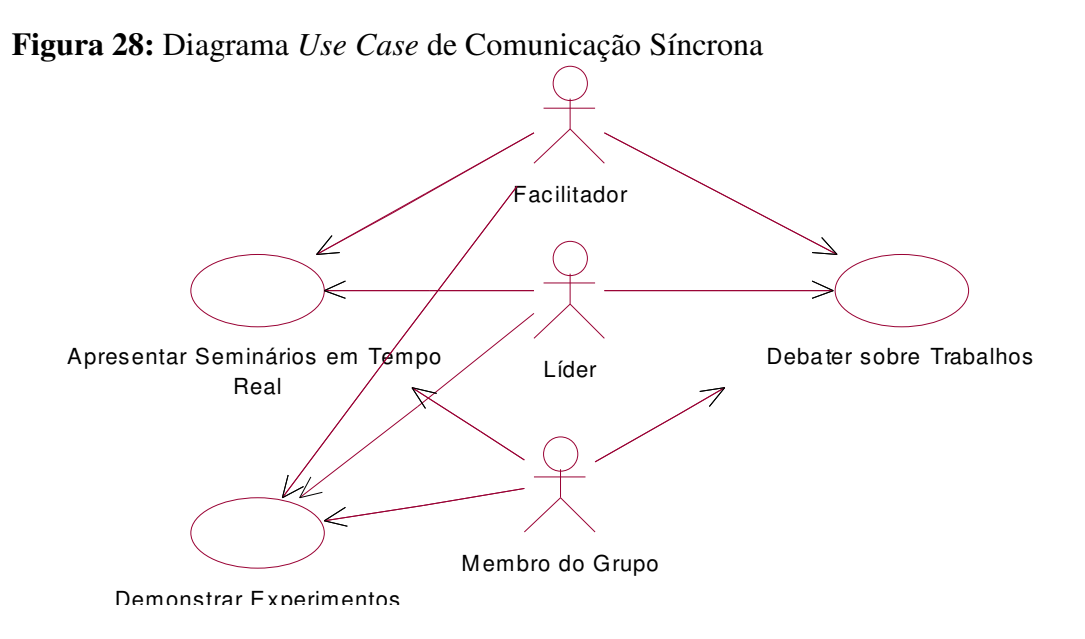

#### Comunicação Assíncrona:

#### XIX − Correio Eletrônico

Ferramenta que permite enviar mensagens relacionadas com o trabalho para determinado Membro do Grupo, para todos os Membros do Grupo, para os Facilitadores etc., apenas selecionando o(s) destinatário(s) de uma lista. A ferramenta Correio Eletrônico disponibiliza uma interface para enviar mensagens eletrônicas que apresenta uma lista de destinatários com os nomes de todos os Membros do Grupo e dos Facilitadores (podendo até ter nomes de "grupos de destinatários", como por exemplo um grupo de destinatários chamado Facilitadores, cuja mensagem enviada para este grupo seria enviada para todos os Facilitadores do trabalho etc.), um local para escrever o assunto da mensagem e outro para escrever a mensagem que se deseja enviar.

XX − Lista de Discussão

Ferramenta que permite aos Membros do Grupo discutirem entre si e com os Facilitadores sobre assuntos diversos, como por exemplo questões relacionadas ao trabalho, e recuperar discussões anteriores.

A Lista de Discussão apresenta uma interface para postar mensagens em que o usuário especifica o assunto, o conteúdo e a categoria da mensagem (por ser a Lista de Discussão uma ferramenta para discutir assuntos diversos, especificar uma categoria para a mensagem, como por exemplo "relacionada com o trabalho do grupo", ajuda o usuário que acessar a Lista de Discussão a identificar as mensagens do seu interesse).

A Lista de Discussão dispõe também de uma interface para visualizar as mensagens, onde são listadas todas as mensagens postadas pelos Membros do Grupo ou pelos Facilitadores. Para cada mensagem são exibidos o assunto, o autor e a data de postagem. Ao selecionar uma mensagem são mostradas todas as informações referentes a ela, como assunto, autor, categoria, conteúdo, data de postagem, entre outras.

Na Lista de Discussão é possível pesquisar, na base de dados, por qualquer mensagem postada para determinado grupo, cada Membro do Grupo podendo acessar apenas as mensagens postadas pelos outros membros do seu grupo ou pelos Facilitadores. É possível pesquisar por autor, assunto, conteúdo da mensagem e data de postagem, bastando colocar uma parte do nome do autor ou uma palavra contida no assunto ou no conteúdo da mensagem ou o intervalo em que se encontra a data de postagem ou uma combinação destas informações para a ferramenta recuperar todas as mensagens que satisfazem os critérios da pesquisa.

#### XXI − Grupo de Interesse

Ferramenta que permite discutir sobre pontos-chave do trabalho, identificados pelos Líderes e/ou Facilitadores, e recuperar discussões anteriores. Ela apresenta uma interface onde o Membro do Grupo ou o Facilitador escolhe, entre os Grupos de Interesse definidos pelos Facilitadores ou pelos Líderes deste grupo, o Grupo de Interesse do qual deseja participar. Um Grupo de Interesse representa um local onde se discute sobre um assunto específico, estabelecido previamente.

Após "entrar" em determinado Grupo de Interesse, os Membros do Grupo e os Facilitadores podem acessar as seguintes interfaces:

− Visualizar Mensagens:

É uma interface para visualizar as mensagens postadas para determinado Grupo de Interesse de determinado grupo (cada grupo possui seus próprios Grupos de Interesse), onde são listadas todas as mensagens postadas pelos Membros do Grupo ou pelos Facilitadores do trabalho que o grupo está executando. Para cada mensagem são exibidos o título, o autor, a data de postagem e, se a mensagem for uma resposta a outra mensagem, o título da mensagem de origem. Ao selecionar uma mensagem, são mostradas todas as informações referentes a ela, como título, autor, conteúdo, data de postagem etc. e um botão para responder à mensagem. Se escolher responder, uma nova interface será apresentada para o usuário, onde ele deverá especificar o título e o conteúdo da mensagem de resposta.

− Postar Mensagens:

É uma interface para especificar o título e o conteúdo da mensagem que se deseja postar. Todas as mensagens postadas serão armazenadas na base de dados para consultas posteriores.

− Pesquisar Mensagens:

É uma interface para pesquisar, na base de dados, por qualquer mensagem postada para determinado Grupo de Interesse, cada Membro do Grupo podendo acessar apenas as mensagens postadas pelos outros membros do seu grupo ou pelos Facilitadores do trabalho. É possível pesquisar por autor, título, conteúdo e data de postagem, bastando colocar uma parte do nome do autor ou uma palavra contida no título ou no conteúdo da mensagem ou o intervalo em que se encontra a data de postagem ou uma combinação destas informações para a ferramenta recuperar todas as mensagens que satisfazem os critérios da pesquisa.

As permissões dos Atores para a utilização das Ferramentas de Comunicação Assíncrona podem ser observadas no Quadro 11.
|     |  | Administrador   Facilitador   Líder   Membro do Grupo   Usuário |  |
|-----|--|-----------------------------------------------------------------|--|
| XIX |  |                                                                 |  |
| XX  |  |                                                                 |  |
| YYI |  |                                                                 |  |

**Quadro 11:** Permissões para as Ferramentas de Comunicação Assíncrona

As interações entre o Facilitador e os Mecanismos de Comunicação Assíncrona estão representadas no Diagrama *Use Case* da Figura 29.

**Figura 29:** Diagrama *Use Case* de Comunicação Assíncrona do Facilitador

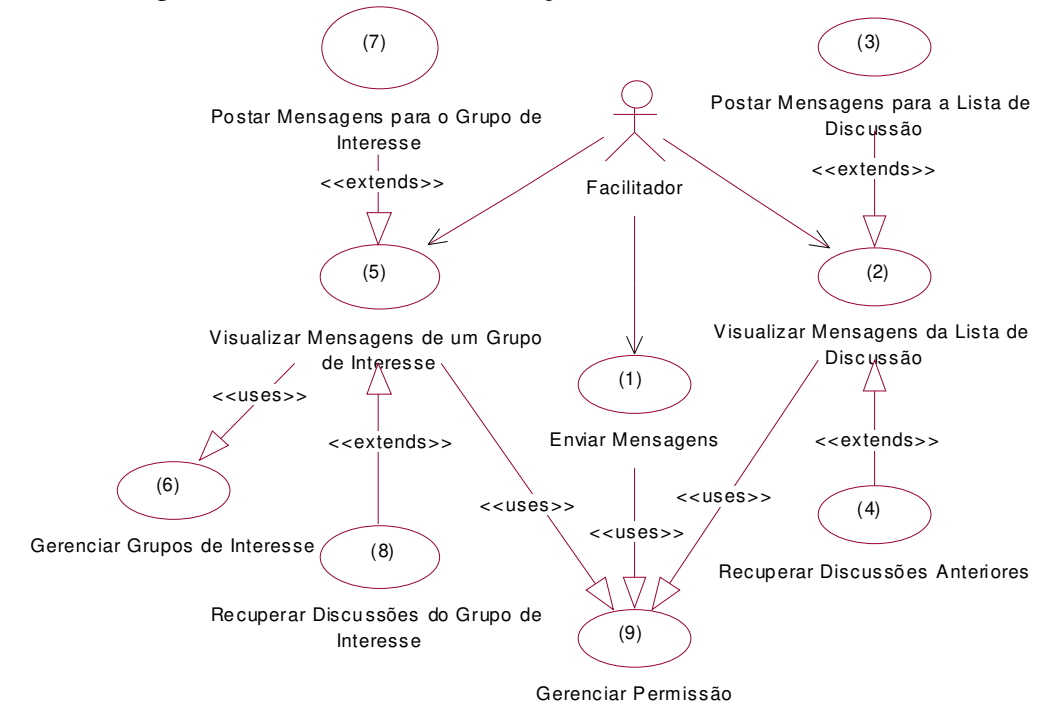

Como pode ser observado no Diagrama *Use Case* da Figura 29, o Facilitador executa no ambiente as atividades de comunicação assíncrona: enviar mensagens para os Membros do Grupo ou para os outros Facilitadores do trabalho (1), utilizando a ferramenta Correio Eletrônico; visualizar mensagens da Lista de Discussão do grupo (2), utilizando a ferramenta Lista de Discussão (que também possui as funcionalidades de postar mensagens (3) e recuperar discussões anteriores armazenadas na base de dados (4)) e visualizar mensagens de um Grupo de Interesse  $(5)^{35}$ , utilizando a ferramenta Grupo de Interesse (que também possui as funcionalidades de postar

l

 $35$  Criado através do Gerente de Grupos de Interesse (6).

mensagens (7) e recuperar discussões do Grupo de Interesse armazenadas na base de dados (8)). O Diagrama *Use Case* mostra ainda que todas estas ferramentas usam a funcionalidade de gerenciar permissão (9) do Gerente de Permissão.

As interações entre o Líder e os Mecanismos de Comunicação Assíncrona estão representadas no Diagrama *Use Case* da Figura 30.

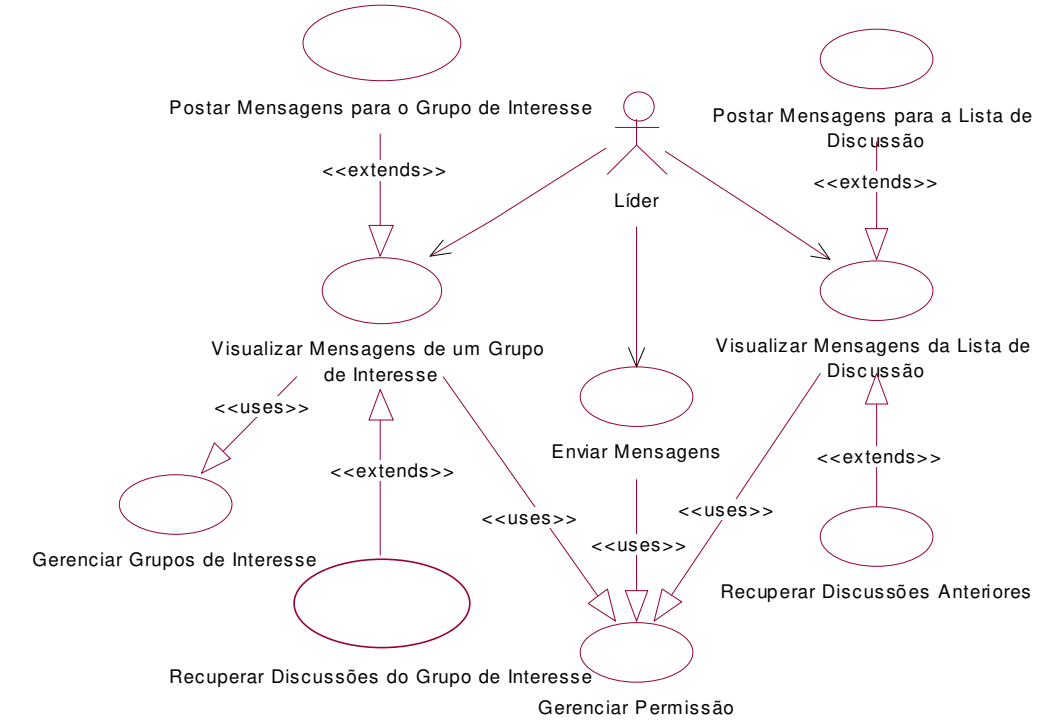

**Figura 30:** Diagrama *Use Case* de Comunicação Assíncrona do Líder

As interações entre o Membro do Grupo e os Mecanismos de Comunicação Assíncrona estão representadas no Diagrama *Use Case* da Figura 31.

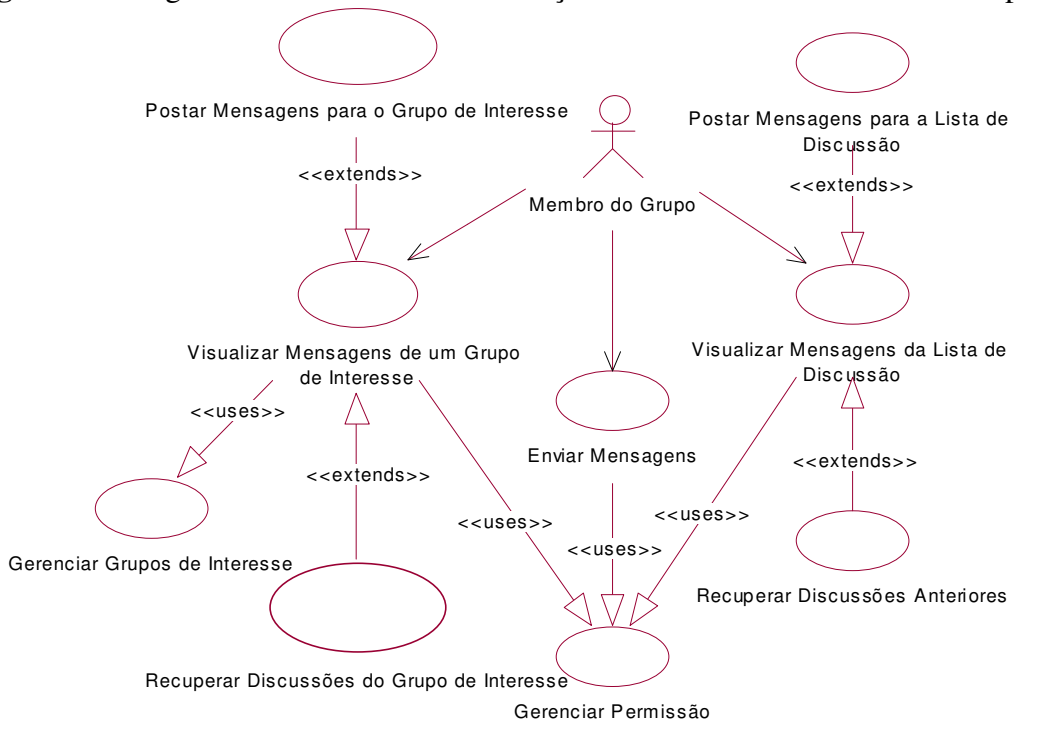

**Figura 31:** Diagrama *Use Case* de Comunicação Assíncrona do Membro do Grupo

Como pode ser observado nas Figuras 30 e 31, os Diagramas *Use Cases* de comunicação assíncrona do Líder e do Membro do Grupo são idênticos, exceto pelo Ator, ao Diagrama *Use Case* de comunicação assíncrona do Facilitador, mostrado na Figura 29. Isto acontece porque os Facilitadores, os Líderes e os Membros do Grupo possuem, inicialmente, as mesmas permissões para uso dos Mecanismos de Comunicação Assíncrona, visto que a comunicação entre eles é fundamental para se atingir o mesmo grau de interatividade no desenvolvimento do trabalho que se obteria de forma presencial.

O Diagrama *Use Case* da Figura 32 mostra, de maneira simplificada, como os Facilitadores, os Líderes e os Membros do Grupo utilizam os Mecanismos de Comunicação Assíncrona.

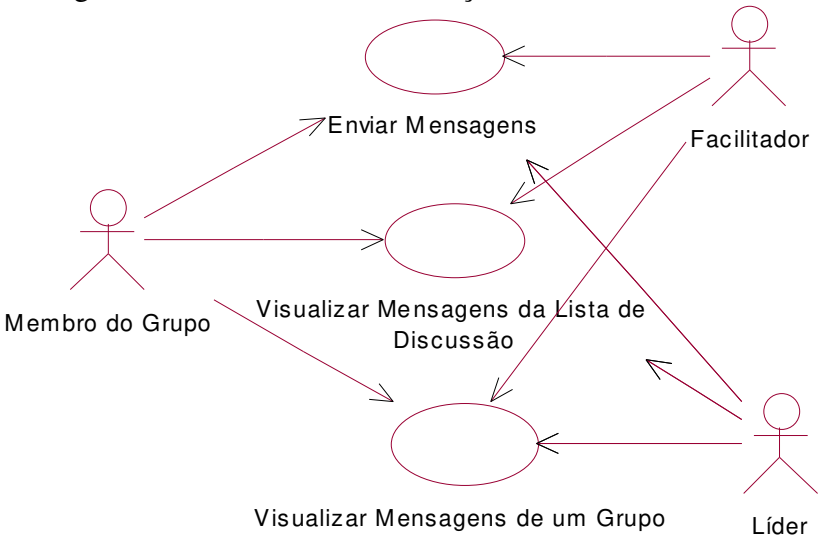

**Figura 32:** Diagrama *Use Case* de Comunicação Assíncrona

## **4.2 DESCRIÇÃO DO PROTÓTIPO DO E-GRUPO**

O desenvolvimento do protótipo do e-Grupo foi totalmente baseado em tecnologia *Web*, sendo todo acesso ao sistema efetuado a partir de um navegador (cliente universal).

O protótipo foi implementado na linguagem Java, escolhida por apresentar diversas características que a tornam excelente para desenvolvimento de aplicações para *Internet*.

Programas Java na *Web* podem ser executados tanto no lado Cliente (navegador) como no lado Servidor. Programas Java no lado Cliente (*Applets*) são carregados a partir de uma URL e executados localmente. Uma das desvantagens da utilização de *Applets* no lado Cliente é o tempo de espera durante a carga do *Applet*, uma vez que o *bytecode<sup>36</sup>* é transferido pela rede. Outra desvantagem é que o Cliente (navegador) tem de suportar Java, ou seja, precisa ter embutido um interpretador Java – *Java Virtual Machine* (JVM).

Por estas e outras razões optou-se, para a implementação do e-Grupo, pela utilização de programas Java rodando no lado Servidor (*Servlets*).

l

<sup>36</sup>O código fonte Java é traduzido em *bytecodes*, posteriormente traduzidos pelo ambiente de execução do Java. Os *bytecodes* compõem uma linguagem por si mesmos, embora não seja possível escrever programas diretamente com esta linguagem (Thomas et al., 1997).

*Servlets* são programas Java − carregados e executados por um Servidor − que estendem a funcionalidade do Servidor e permitem a programadores estenderem a funcionalidade de qualquer Servidor que suporte Java, como um Servidor *Web*, um Servidor de Correio Eletrônico, um Servidor de Aplicação, entre outros, com alto grau de portabilidade, flexibilidade e facilidade.

Embora *Servlets* possam ser utilizados para estender a funcionalidade de qualquer Servidor que suporte Java, atualmente são mais utilizados para Servidores *Web*, substituindo eficientemente os *scripts* CGI (*Common Gateway Interface*). Quando se utiliza *Servlets* para estender a funcionalidade do Servidor *Web*, o que está sendo criado, na realidade, é uma Aplicação *Web*.

*Servlets* são similares a extensões proprietárias do Servidor, com a diferença de executarem dentro de uma Máquina Virtual Java no Servidor, sendo, por isto, seguros e portáveis. Os *Servlets* operam exclusivamente dentro do domínio do Servidor, por isso não requerem, como os *Applets*, suporte para Java no navegador, tornando as aplicações totalmente independentes da plataforma do Cliente.

Ao contrário do CGI, que usa múltiplos processos para controlar requisições distintas, nos *Servlets* múltiplas requisições concorrentes são controladas por diferentes *threads<sup>37</sup>*, tornando-os altamente eficientes e escaláveis (HUNTER & CRAWFORD, 1998).

Segundo HUNTER & CRAWFORD (1998), *Servlets* possuem algumas outras vantagens sobre CGIs e outras abordagens, como:

#### a) Portabilidade

l

Como *Servlets* são escritos em Java, possuem uma API (*Application Programming Interface*) bem definida e largamente aceita, que os faz altamente portáveis entre sistemas operacionais e implementações de servidores. Um *Servlet* pode ser desenvolvido em uma máquina *Windows NT* rodando *Java Web Server* e depois ser facilmente transferido para um servidor *Unix* rodando *Apache*. Com *Servlets* realmente "escreve-se uma vez e roda-se em qualquer lugar".

<sup>37</sup>Os *threads* (linhas de execução) são abstrações criadas para permitir ao programador descrever, facilmente, conjuntos de ações que acontecem simultaneamente (*multithreading*) (Thomas et al., 1997).

A portabilidade dos *Servlets* não é tão crítica quanto a dos *Applets*. Ao contrário dos *Applets*, onde é necessário testar todas as possíveis plataformas dos clientes, *Servlets* têm de executar apenas sobre máquinas servidoras, que podem ser testadas durante o desenvolvimento. Ademais, eliminam muitas das inconsistências e propensões a erros originadas pelo uso dos pacotes de interface gráfica do Java, uma vez que sua interface é em HTML.

## b) Poder

*Servlets* aproveitam todo o poder das APIs Java: funcionalidades de rede, *multithreading*, manipulação de imagens, compressão de dados, conectividade com bancos de dados, internacionalização, invocação de métodos remotos (RMI), conectividade CORBA, entre outros.

#### c) Eficiência e Persistência

A invocação de *Servlets* é altamente eficiente, pois na primeira vez em que é carregado permanece na memória do Servidor como um único objeto instanciado. Depois disto, o Servidor aciona-o para atender a uma requisição, simplesmente invocando seus métodos.

O *Servlet*, em geral, é naturalmente um objeto persistente, pois permanece na memória do Servidor como um único objeto instanciado, que automaticamente mantém seu estado e pode esperar por recursos externos, como conexões com bancos de dados, que podem levar vários segundos para serem estabelecidas.

### d) Segurança

*Servlets* suportam práticas de programação seguras em vários níveis. Como são escritos em Java, herdam a forte segurança de tipos da linguagem Java; além disto, a API *Servlet* também foi implementada para possuir segurança de tipos.

A coleta de lixo automática do Java (*Garbage Collection*) e a ausência de ponteiros significam que *Servlets* são geralmente livres de problemas de gerenciamento de memória, como por exemplo referências inválidas de ponteiros.

Em virtude dos mecanismos de controle de exceção do Java, *Servlets* podem seguramente controlar erros. O Servidor, por sua vez, pode se autoproteger dos *Servlets*, através do Gerenciador de Segurança do Java, fazendo com que seus *Servlets* sejam executados embaixo de uma camada de controle que garanta a execução de uma política de segurança, protegendo o sistema de arquivos do Servidor contra *Servlets* maliciosos ou mal-escritos.

## e) Elegância

l

*Servlets* possibilitam a escrita de código orientado a objetos, modular e simples. Esta simplicidade deve-se, em grande parte, à API *Servlet*, que inclui métodos e classes para controlar muitas tarefas rotineiras do processo de desenvolvimento.

#### f) Extensibilidade e Flexibilidade

A API *Servlet* foi projetada para ser facilmente estendida. Atualmente a API inclui classes otimizadas para HTTP *Servlets<sup>38</sup>*, mas no futuro ela pode ser estendida e otimizada para outros tipos de *Servlets*, podendo, também, ser melhorado o suporte a HTTP *Servlets*.

*Servlets* são muito flexíveis. Um exemplo desta flexibilidade são os HTTP *Servlets*, que podem ser utilizados de várias formas, como por exemplo para gerar uma página *Web* completa, ou ser adicionados a páginas estáticas usando a marcação (*tag*) <*SERVLET*>, entre outras utilidades.

*Servlets* também tornam possível o desenvolvimento de aplicações para *Web* utilizando uma arquitetura em três camadas, onde a interface do Cliente – navegador (primeira camada) fica separada da aplicação – Servidor *Web* com *Servlets* (camada central), que por sua vez fica separada dos dados – Servidor de Banco de Dados (terceira camada). A Figura 33 mostra a representação da Arquitetura em três camadas usando *Servlets*.

<sup>38</sup> HTTP *Servlets* são *Servlets* que suportam o protocolo HTTP (HUNTER & CRAWFORD, 1998).

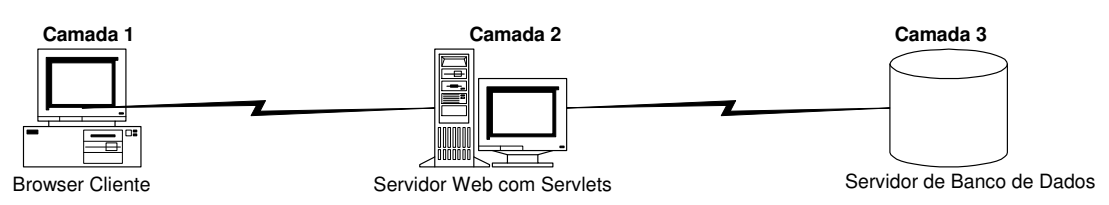

**Figura 33:** Arquitetura em três Camadas Usando *Servlets*

A *Sun Microsystems* lançou recentemente uma nova abordagem para usar *Servlets*, denominada *Java Server Pages* (JSP), cuja funcionalidade e sintaxe assemelham-se com o *Active Server Pages* (ASP), implementado pela *Microsoft*.

A grande vantagem desta abordagem é a possibilidade de separação entre a lógica da aplicação (Código Java) e a apresentação (HTML), o que é muito útil para o programador. Outra vantagem é que JSP não requer mudanças na API *Servlet* (HUNTER & CRAWFORD, 1998).

Existem várias outras vantagens que tornam esta tecnologia atraente, como a possibilidade de utilização de JavaBeans<sup>39</sup> (componentes), JDBC etc.

Documentos a serem processados no lado Servidor (*Server-side documents*) possuem, geralmente, uma extensão diferente de html, como asp (arquivos *Active Server Pages*), cfm (arquivos *ColdFusion*), shtml (arquivos usando SSI<sup>40</sup>), entre outras, necessária para o Servidor saber que estes documentos devem ser préprocessados antes de enviados para o Cliente. A extensão também leva o Servidor a saber qual componente é responsável pelo processamento daquele documento. A extensão adotada para *Java Server Pages* é jsp enquanto o componente responsável pelo controle de arquivos JSP é um *Servlet* denominado Máquina de Compilação de Página (*Page Compilation Engine*).

O processo de interpretar um arquivo JSP em um *Servlet* é chamado Compilação de Página (*Page Compilation*). Quando um arquivo JSP é requisitado pela

l

<sup>&</sup>lt;sup>39</sup>JavaBeans são classes Java reusáveis que podem ser embutidas diretamente em um arquivo JSP, utilizando a marcação <JSP:USEBEAN>. Um componente JavaBean pode realizar tarefas bem definidas (executar consultas a Bancos de Dados, estabelecer conexões com servidores de correio eletrônico, manter informações sobre clientes etc.) e tornar os resultados disponíveis para os arquivos JSP através de simples acesso a métodos (HUNTER & CRAWFORD, 1998).

<sup>40</sup>SSI – *Server-Side Includes* – é uma das maneiras de prover conteúdo dinâmico para uma página *Web*. SSI são marcações (*tags*) definidas para serem usadas e processadas no lado Servidor. Arquivos com extensão shtml são arquivos textos contendo uma mistura de marcações SSI e HTML. As duas marcações definidas para serem usadas com arquivos SHTML são <*SERVLET*> e <*INCLUDE*>, que são usadas para chamar um *Servlet* e um arquivo inserido em outro arquivo SHTML, respectivamente.

primeira vez, a Máquina de Compilação de Página é invocada para "traduzir" o arquivo em um arquivo fonte Java, então compilado em um *Servlet*, posteriormente carregado e executado, cuja saída é enviada para o Cliente (navegador).

Um arquivo JSP é traduzido para um arquivo fonte Java e compilado sempre que ele for mais novo do que o *Servlet* correspondente ou quando este não existir. Requisições subseqüentes a arquivos JSP não alterados resultarão na invocação direta do *Servlet* correspondente, pulando a fase de tradução e compilação.

Os passos desenvolvidos pela Máquina de Compilação de Página quando um arquivo JSP é requisitado podem ser melhor visualizados na seqüência:

a) O arquivo JSP é traduzido para um arquivo fonte Java (.java).

Este passo consiste em criar um arquivo fonte de um *Servlet* Java baseado no conteúdo de um arquivo JSP, cuja tradução é possibilitada graças a componentes de marcação (*tag components*) chamados *JSPTaglets*, que definem uma sintaxe baseada em marcações dentro de um arquivo JSP.

O arquivo fonte do *Servlet* Java é o resultado da combinação das tarefas realizadas por todas as *JSPTaglets* encontradas no momento da tradução do arquivo JSP.

b) O arquivo fonte do *Servlet* Java é compilado em uma Classe *Servlet*.

Uma vez que um arquivo fonte do *Servlet* Java tenha sido gerado, ele é compilado em uma Classe *Servlet* (.class).

c) A Classe *Servlet* é carregada no Servidor *Web*.

d) O *Servlet* é executado.

e) A saída é enviada para o Cliente.

Neste ponto, a saída é enviada para o Cliente sem *JSPTaglets*, pois todas as *JSPTaglets* já foram processadas.

A Figura 34 representa o processamento de uma requisição a um arquivo JSP.

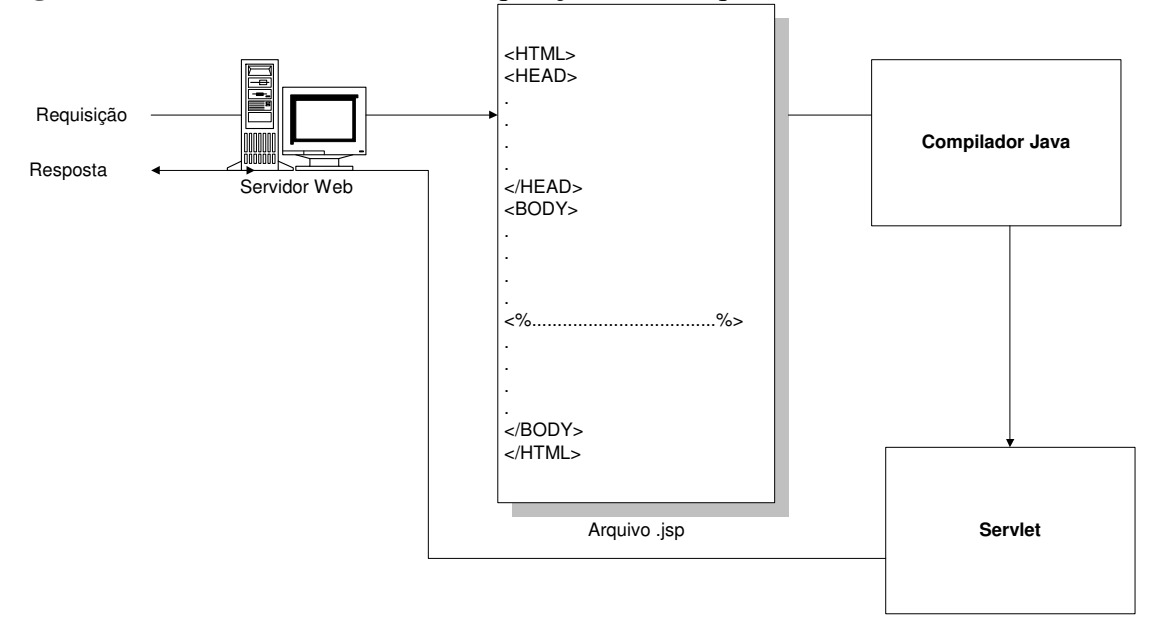

**Figura 34:** Processamento de uma Requisição a um Arquivo JSP

#### Fonte: HUNTER & CRAWFORD, 1998

Pelas razões citadas anteriormente, o protótipo do e-Grupo foi implementado numa Arquitetura Cliente/Servidor utilizando a tecnologia *Java Server Page*. Para conexão com o Banco de Dados optou-se pela API JDBC (*Java Database Connectivity*).

JDBC é uma API que permite executar comandos da linguagem padrão de acesso a Banco de Dados, SQL, e receber os resultados. É um conjunto de interfaces e classes, escritas na linguagem de programação Java, projetadas para realizar ações sobre qualquer Banco de Dados (HUNTER & CRAWFORD, 1998).

A grande vantagem da combinação entre Java e JDBC é que, uma vez construída a aplicação Java, ela poderá recuperar, alimentar e processar dados de Bancos de Dados construídos em diferentes plataformas. A Figura 35 mostra como programas JDBC interagem com Bancos de Dados.

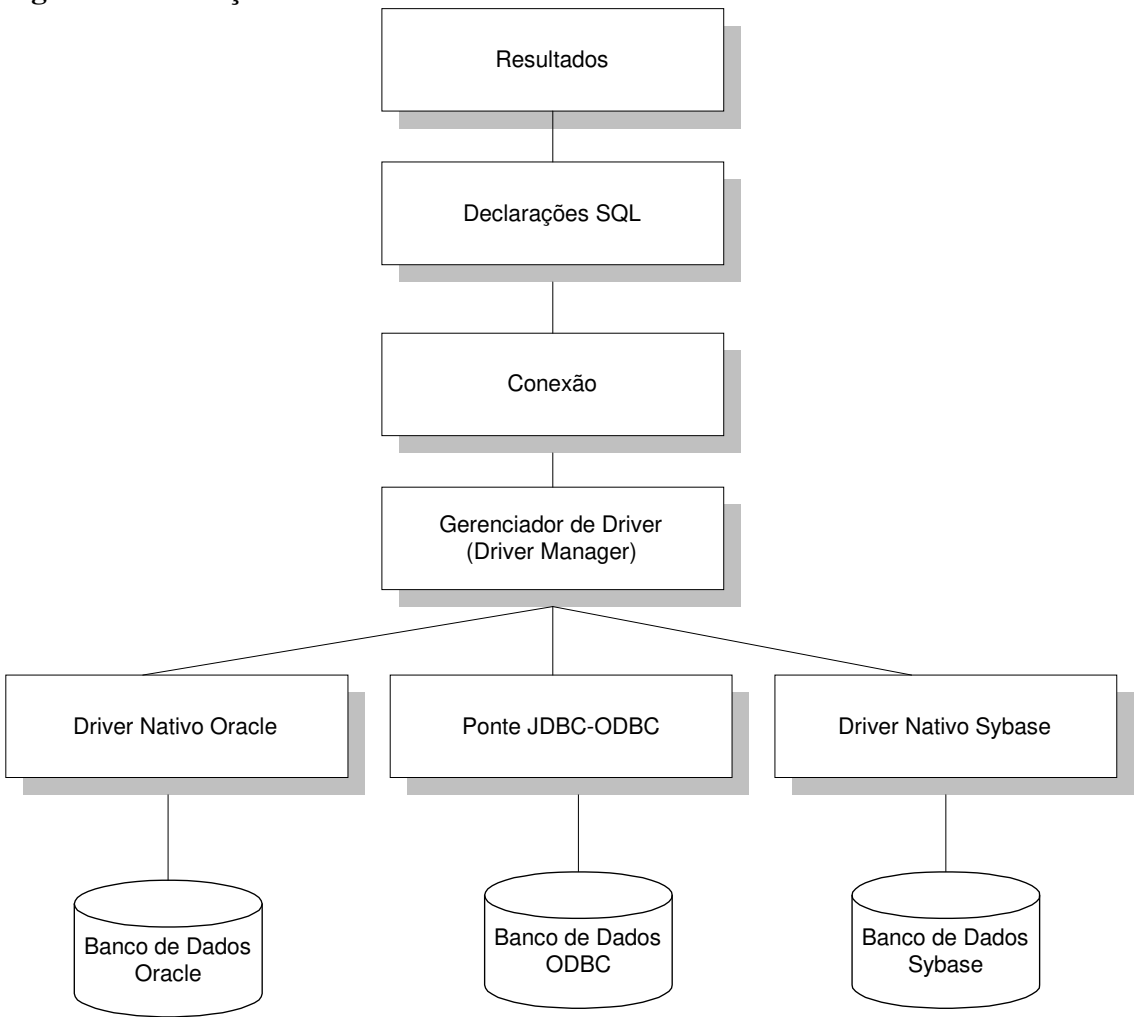

**Figura 35:** Interação entre JDBC e Bancos de Dados

A API JDBC, encontrada no pacote java.sql, contém poucas classes concretas. Grande parte da API é distribuída como classes de interface independentes de Banco de Dados, cujos procedimentos específicos não possuem qualquer implementação, portanto as implementações atuais são providas pelos fabricantes de Bancos de Dados.

Um sistema de Banco de Dados individual é acessado através de um *driver* específico que implementa a interface java.sql.Driver. *Drivers* JDBC existem para quase todos os RDBMS (*Relational Database Management System*) populares, poucos, entretanto, são distribuídos gratuitamente. A *Sun Microsystems* distribui gratuitamente, junto com o JDK (*Java Developers Kit*), a ponte (*bridge* ) JDBC-ODBC, *driver* que permite acessar fontes de dados do padrão ODBC (*Microsoft's Open* 

Fonte: HUNTER & CRAWFORD, 1998

*Database Connection*). Contudo a *Sun* adverte que o uso deste *driver* é recomendado apenas para desenvolvimento (HUNTER & CRAWFORD, 1998).

As classes implementadas no e-Grupo estão organizadas como mostrado no Diagrama de Classe Principal da Figura 36.

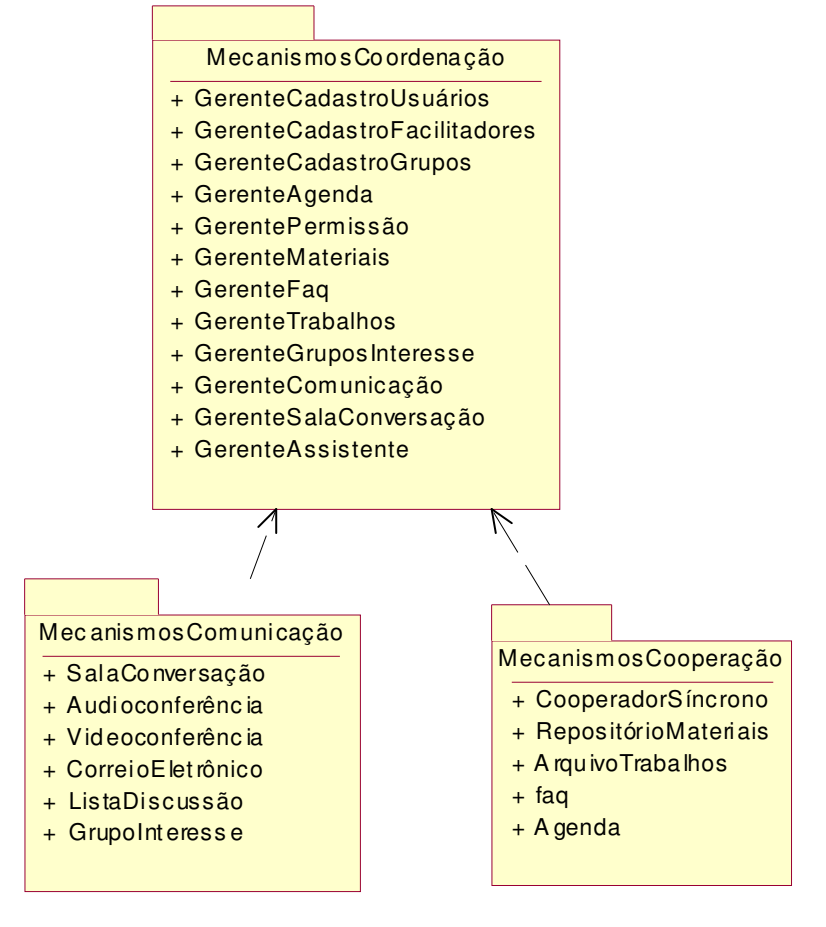

**Figura 36:** Diagrama de Classe Principal Mostrando os Pacotes e suas Classes

Como pode ser observado na Figura 36, as classes implementadas no e-Grupo estão agrupadas em três pacotes: MecanismosCoordenação, que contém todas as classes referentes às ferramentas de coordenação do ambiente; MecanismosCooperação, que possui todas as classes das ferramentas de cooperação, e MecanismosComunicação, composto pelas classes das ferramentas de comunicação do e-Grupo. A seguir será detalhada cada classe destes pacotes.

A Figura 37 é um Diagrama de Classe dos Mecanismos de Coordenação do e-Grupo, mostrando as classes contidas no pacote de coordenação e as operações por elas realizadas (métodos).

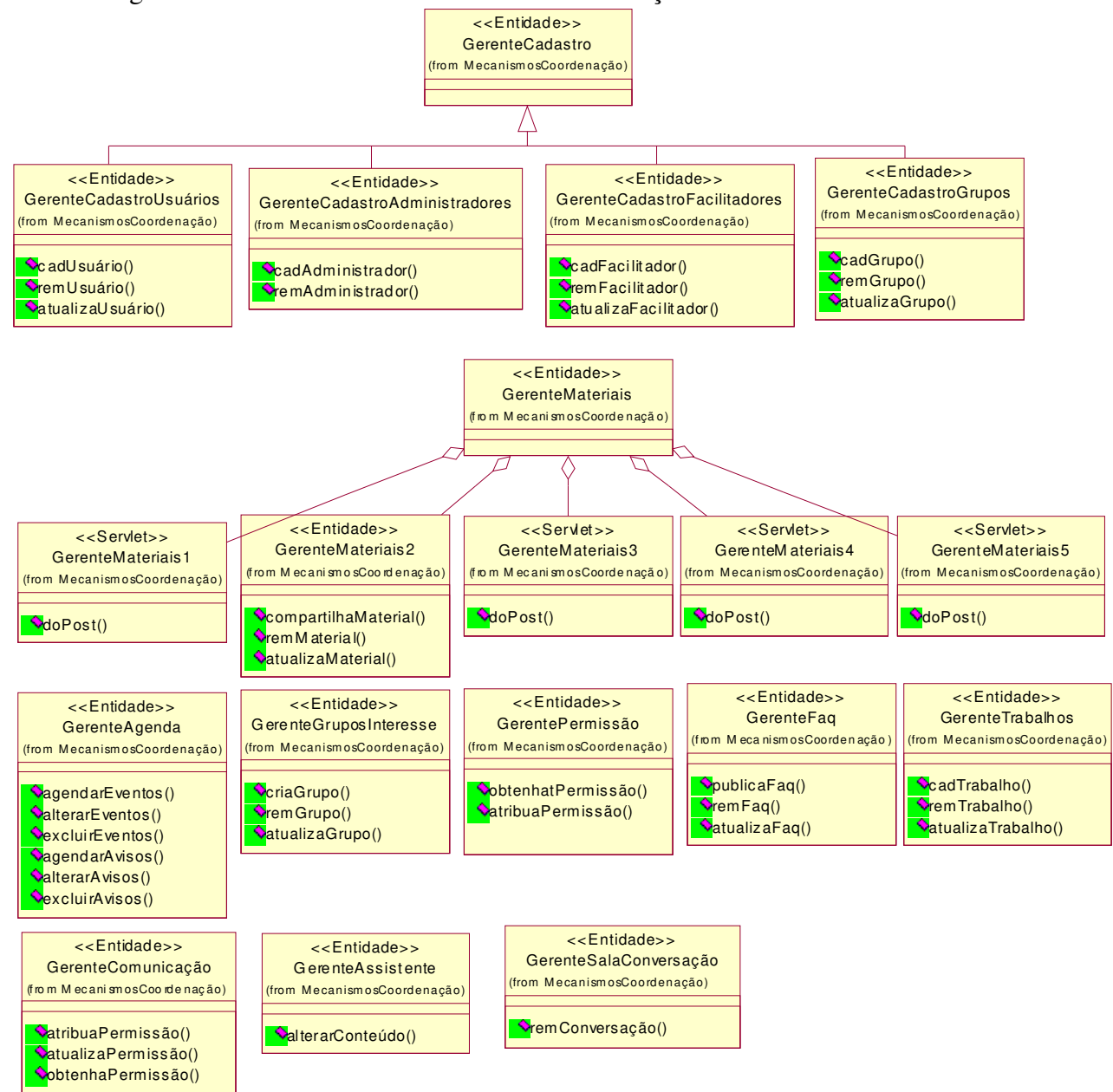

**Figura 37:** Diagrama de Classe dos Mecanismos de Coordenação

Como pode ser observado no Diagrama de Classe da Figura 37, as funcionalidades dos Mecanismos de Coordenação foram implementadas nas seguintes classes Java:

• GerenteCadastroUsuários:

Esta classe é responsável por algumas funcionalidades do módulo Cadastro de Usuários, da ferramenta Gerente de Cadastro. Os métodos pertencentes a esta classe são:

− cadUsuário:

Recebe os dados dos Usuários (matrícula, nome, correio eletrônico etc.) inseridos em um formulário de cadastro de Usuários (arquivo JSP) e grava-os na base de dados de Usuários.

− remUsuário:

Remove um Usuário, selecionado através de uma interface para exclusão de Usuários (arquivo JSP), e todas as informações referentes a ele da base de dados de Usuários.

− atualizaUsuário:

Este método recebe os dados inseridos em um formulário de atualização de Usuários (arquivo JSP) e atualiza os dados dos Usuários com as novas informações.

• GerenteCadastroAdministradores:

Esta classe implementa as atribuições do módulo Cadastro de Administradores, da ferramenta Gerente de Cadastro. Seus métodos são:

− cadAdministrador:

Este método armazena os dados dos Administradores, inseridos em um formulário de cadastro de Administradores (arquivo JSP), na base de dados de Administradores.

− remFacilitador:

Tem a função de remover um Administrador, selecionado através de uma interface para exclusão de Administradores (arquivo JSP), e todos os dados relacionados a ele da base de dados de Administradores.

• GerenteCadastroFacilitadores:

Esta classe implementa as atribuições do módulo Cadastro de Facilitadores, da ferramenta Gerente de Cadastro. Seus métodos são:

− cadFacilitador:

Este método armazena os dados dos Facilitadores (matrícula, área de atuação etc.), inseridos em um formulário de cadastro de Facilitadores (arquivo JSP), na base de dados de Facilitadores.

− remFacilitador:

Tem a função de remover um Facilitador, selecionado através de uma interface para exclusão de Facilitadores (arquivo JSP), e todos os dados relacionados a ele da base de dados de Facilitadores.

− atualizaFacilitador:

Atualiza os dados contidos na base de dados de Facilitadores com as novas informações inseridas no formulário de atualização de Facilitadores (arquivo JSP).

• GerenteCadastroGrupos:

Esta classe provê algumas funções do módulo Cadastro de Grupos da ferramenta Gerente de Cadastro. Os métodos disponibilizados nesta classe são:

− cadGrupo:

Possibilita a gravação dos dados dos grupos (nome, descrição, membros, Líderes etc.), recebidos do formulário de cadastro de grupos (arquivo JSP), na base de dados de grupos.

− remGrupo:

Este método remove um grupo, selecionado através da interface para exclusão de grupos (arquivo JSP), e todas as informações referentes a ele da base de dados de grupos.

− atualizaGrupo:

Recebe os dados inseridos no formulário de atualização de grupos (arquivo JSP) e atualiza os dados do grupo, armazenados na base de dados, com as novas informações.

• GerenteAgenda:

É a classe responsável pelos papéis da ferramenta Gerente de Agenda. Os métodos implementados nesta classe são:

− agendarEventos:

Grava os dados dos eventos (descrição do evento, mecanismo de cooperação ou comunicação que será utilizado no evento, data, hora etc.), inseridos no formulário para agendar eventos (arquivo JSP), na base de dados de eventos.

− alterarEventos:

Recebe os dados inseridos no formulário de atualização de eventos (arquivo JSP) e atualiza a base de dados de eventos com as novas informações.

− excluirEventos:

Este método remove um evento agendado, selecionado através de uma interface para exclusão de eventos (arquivo JSP), e todas as informações referentes a ele da base de dados de eventos.

− agendarAvisos:

Insere os dados do formulário para disponibilizar avisos (descrição do aviso, data, hora, etc.) na base de dados de avisos.

− alterarAvisos:

Método que altera os dados contidos na base de dados de avisos com os dados inseridos no formulário de atualização de avisos (arquivo JSP).

− excluirAvisos:

Permite a remoção de um aviso, selecionado através da interface para excluir avisos (arquivo JSP), e todas as informações referentes a ele da base de dados de avisos.

#### • GerentePermissão:

Classe que implementa algumas responsabilidades da ferramenta Gerente de Permissão. Os métodos desta classe são:

− obterPermissão:

Método que recebe como parâmetros um ator (Administrador, Facilitador, Líder etc.) e uma ferramenta do e-Grupo e retorna a permissão do ator para utilizar a ferramenta.

− atribuirPermissão:

Recebe as informações referentes à permissão para uso de uma ferramenta pelo ator (*status* do ator, código da ferramenta e permissão de utilização) e grava-as na base de dados de permissões.

As classes GerenteMateriais1, GerenteMateriais2, GerenteMateriais3, GerenteMateriais4 e GerenteMateriais5 colaboram entre si para realizar as

funcionalidades da ferramenta Gerente de Materiais. Os Diagramas de colaboração<sup>41</sup> do Gerente de Materiais são mostrados na Figura 38.

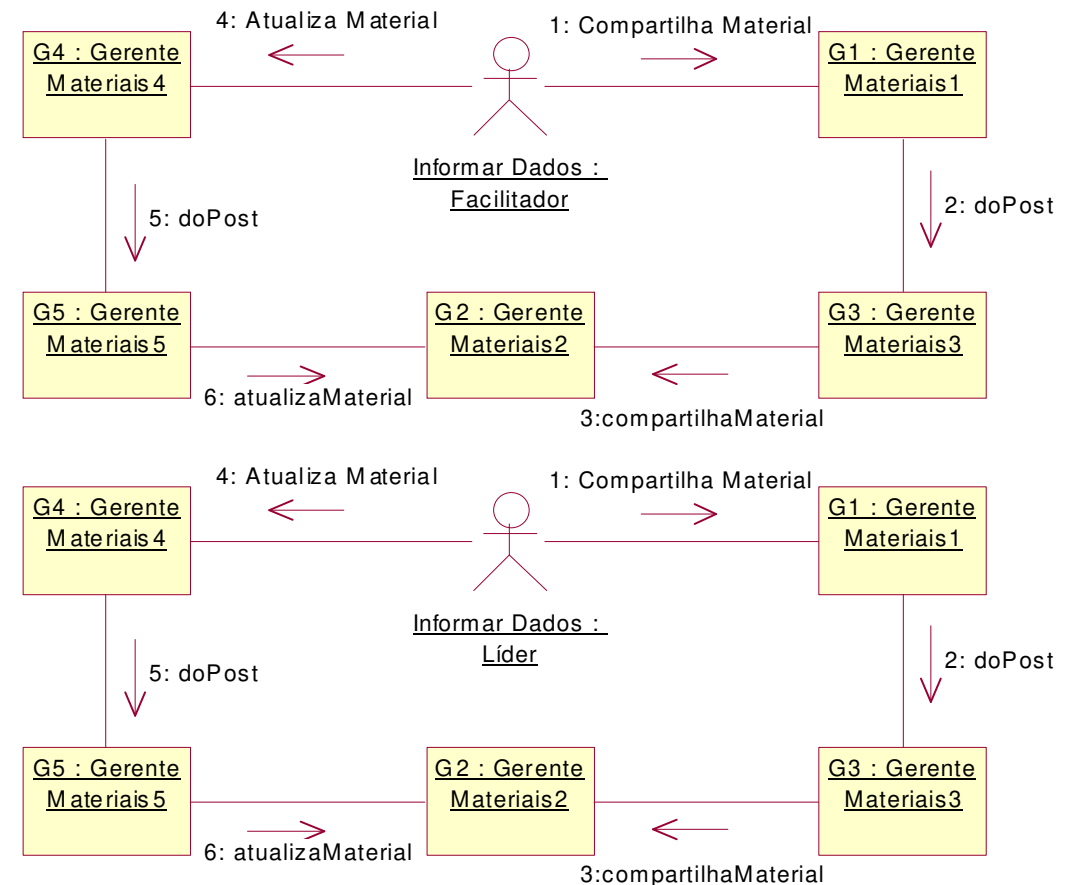

**Figura 38:** Diagramas de Colaboração do Gerente de Materiais

• GerenteMateriais1 (G1):

l

Esta classe é um *Servlet* responsável pela geração da interface para disponibilizar as informações sobre os materiais compartilhados (1) pela ferramenta Gerente de Materiais. Os métodos utilizados nesta classe são:

<sup>&</sup>lt;sup>41</sup>Na linguagem UML, o Diagrama de Colaboração é um modo alternativo para representar a troca de mensagens entre um conjunto de objetos e mostra a interação organizada em torno dos objetos e suas ligações uns com os outros. A notação usada para representar o Diagrama de Colaboração é a seguinte: os objetos são representados por retângulos com seus nomes sublinhados enquanto as interações entre objetos são indicadas por uma linha conectando-os. As ligações indicam a existência de um caminho para comunicação entre os objetos conectados, e podem ser apresentadas por: flechas apontando do objeto cliente para o objeto fornecedor, nome da mensagem e numeração seqüencial, mostrando a ordem relativa de envio das mensagens (QUATRANI, 1998).

 $-$  *doPost*<sup>42</sup>:

É o método que gera a interface para introduzir as informações referentes aos materiais compartilhados, executado após um material ter sido compartilhado em um diretório no servidor.

• GerenteMateriais2 (G2):

Esta classe é responsável por algumas funcionalidades da ferramenta Gerente de Materiais. Os métodos desta classe são:

− compartilhaMaterial (3):

Método que obtém as informações referentes ao material (título, nome, resumo, autor, formato etc.) disponibilizadas em G1 e grava estes dados na base de dados de materiais.

− remMaterial:

Remove materiais, selecionados através de uma interface para exclusão de materiais (arquivo JSP), e todas as informações referentes a eles da base de dados de materiais.

− atualizaMaterial (6):

Método que atualiza os dados contidos na base de dados de materiais com as informações recebidas da interface para atualização de materiais (G4).

• GerenteMateriais3 (G3):

l

É um *Servlet* responsável pela invocação de determinado método de G2 e pelo envio de uma mensagem para o Usuário. O único método desta classe é:

− *doPost* (2):

Invoca o método compartilhaMaterial (3) de G2 e exibe para o usuário uma mensagem informando o êxito ou fracasso da operação. É chamado após G1 disponibilizar as informações sobre o novo material que está sendo compartilhado.

<sup>42</sup>O método *doPost* em um HTTP *Servlet* é chamado para controlar requisições *POST*, um tipo de requisição HTTP projetada para postar informações (HUNTER & CRAWFORD, 1998).

## • GerenteMateriais4:

Esta classe é um *Servlet* responsável pela geração da interface para atualizar materiais (4) da ferramenta Gerente de Materiais. O seguinte método é implementado nesta classe:

− *doPost*:

Gera a interface que exibe as informações referentes a um material compartilhado anteriormente e permite alterar estas informações.

• GerenteMateriais5:

*Servlet* responsável pela chamada de um método específico de G2 e pela notificação do usuário sobre o resultado da operação. Esta classe possui o seguinte método:

#### − *doPost* (5):

Faz uma chamada ao método atualizaMaterial (6) de G2 e notifica o usuário sobre o êxito ou fracasso da operação. O método *doPost* é chamado após G4 disponibilizar as novas informações sobre o material.

• GerenteFaq:

É a classe responsável por algumas funcionalidades da ferramenta Gerente de FAQ. Os métodos implementados nesta classe são:

− publicaFaq:

Adquire as informações referentes à FAQ (pergunta, resposta etc.), inseridas na interface para publicar FAQ (arquivo JSP), e grava-as na base de dados de FAQs.

− remFaq:

Remove uma FAQ, selecionada através de uma interface para exclusão de FAQ (arquivo JSP), e todas as informações referentes a ela da base de dados de FAQs.

− atualizaFaq:

É um método que recebe os dados inseridos em uma interface para atualização de FAQ (arquivo JSP) e atualiza a base de dados com as novas informações.

• GerenteTrabalhos:

É responsável por algumas funcionalidades da ferramenta Gerente de Trabalhos. Os métodos disponibilizados nesta classe são:

− cadTrabalho:

Cadastra os dados dos trabalhos (data de entrega, título, descrição, Facilitadores, grupos etc.), inseridos em um formulário de cadastro (arquivo JSP), na base de dados.

− remTrabalho:

Método que exclui um trabalho, selecionado através de uma interface para exclusão de trabalhos (arquivo JSP), e todas as informações referentes a ele da base de dados de trabalhos.

− atualizaTrabalho:

Recebe os dados inseridos em um formulário de atualização de trabalhos (arquivo JSP) e atualiza os dados contidos na base de dados com as novas informações.

• GerenteGruposInteresse:

Esta classe é responsável por algumas funcionalidades da ferramenta Gerente de Grupos de Interesse. Os métodos desta classe são:

− criaGrupo:

É o método que recebe as informações referentes ao Grupo de Interesse (tema do grupo de interesse, grupo a que pertence etc.) da interface para criação de Grupos de Interesse (arquivo JSP) e grava-as na base de dados.

− remGrupo:

Remove um Grupo de Interesse, selecionado através de uma interface para exclusão de Grupos de Interesse (arquivo JSP), e todas as informações referentes a ele da base de dados.

− atualizaGrupo:

Atualiza os dados contidos na base de dados de Grupos de Interesse com as novas informações inseridas na interface para atualização de Grupos de Interesse (arquivo JSP).

• GerenteComunicação:

É a classe responsável por algumas funcionalidades da ferramenta Gerente de Comunicação. Os métodos implementados nesta classe são:

− atribuirPermissão:

Recebe as informações referentes às permissões do grupo para utilizar os mecanismos de comunicação e cooperação síncronas (código do grupo, código do mecanismo, permissão do grupo para utilização do mecanismo) e grava estes dados na base de dados de permissões.

− atualizarPermissão:

Atualiza as permissões do grupo para uso dos mecanismos de comunicação e cooperação síncronas com as informações recebidas da interface para atualização de permissões (arquivo JSP).

− obterPermissão:

Este método retorna a permissão do grupo para utilização de determinado mecanismo de comunicação síncrona ou cooperação síncrona.

• GerenteSalaConversação:

Esta classe é responsável por algumas funcionalidades da ferramenta Gerente de Sala de Conversação. O seguinte método é implementado nesta classe:

− remConversação:

Método que remove uma conversação, selecionada através de uma interface para exclusão de conversações (arquivo JSP), e todas as informações referentes a ela da base de dados de conversações.

• GerenteAssistente:

Esta classe é responsável por algumas funcionalidades da ferramenta Gerente de Assistente. O único método implementado nesta classe é:

− alterarConteúdo:

Altera o conteúdo dos assistentes das ferramentas do e-Grupo com as novas informações recebidas da interface para gerenciamento dos assistentes (arquivo JSP).

A Figura 39 é um Diagrama de Classe dos Mecanismos de Cooperação do e-Grupo, mostrando as classes contidas no pacote de cooperação e as operações realizadas por elas (métodos).

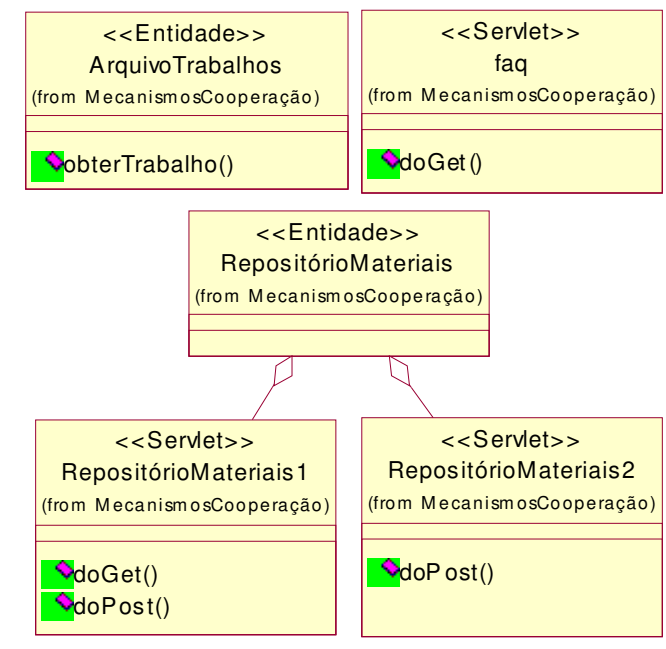

**Figura 39:** Diagrama de Classe dos Mecanismos de Cooperação

Como pode ser observado no Diagrama de Classe da Figura 39, as funcionalidades dos Mecanismos de Cooperação foram implementadas nas seguintes classes Java:

• ArquivoTrabalhos:

Classe responsável por algumas funcionalidades da ferramenta Arquivo de Trabalhos. O seguinte método é implementado nesta classe:

− obterTrabalho:

Retorna uma tabela no formato HTML contendo as informações (título, descrição, data de entrega, grupos, Facilitadores etc.) sobre determinado trabalho.

• FAQ:

*Servlet* responsável pela geração da interface para acessar as FAQs publicadas para determinado trabalho. O seguinte método é implementado neste *Servlet*:

− *doGet<sup>43</sup> :* 

Método que gera a interface para acessar as informações sobre as FAQs (pergunta, resposta, data de publicação etc.). Este método também divide as FAQs pelo tipo de pergunta (Como, Onde, Por quê, Quando etc.) para facilitar a consulta.

As classes RepositórioMateriais1 e RepositórioMateriais2 colaboram entre si para realizar as funcionalidades da ferramenta Repositório de Materiais. Os Diagramas de colaboração do Repositório de Materiais são mostrados na Figura 40.

**Figura 40:** Diagramas de Colaboração do Repositório de Materiais

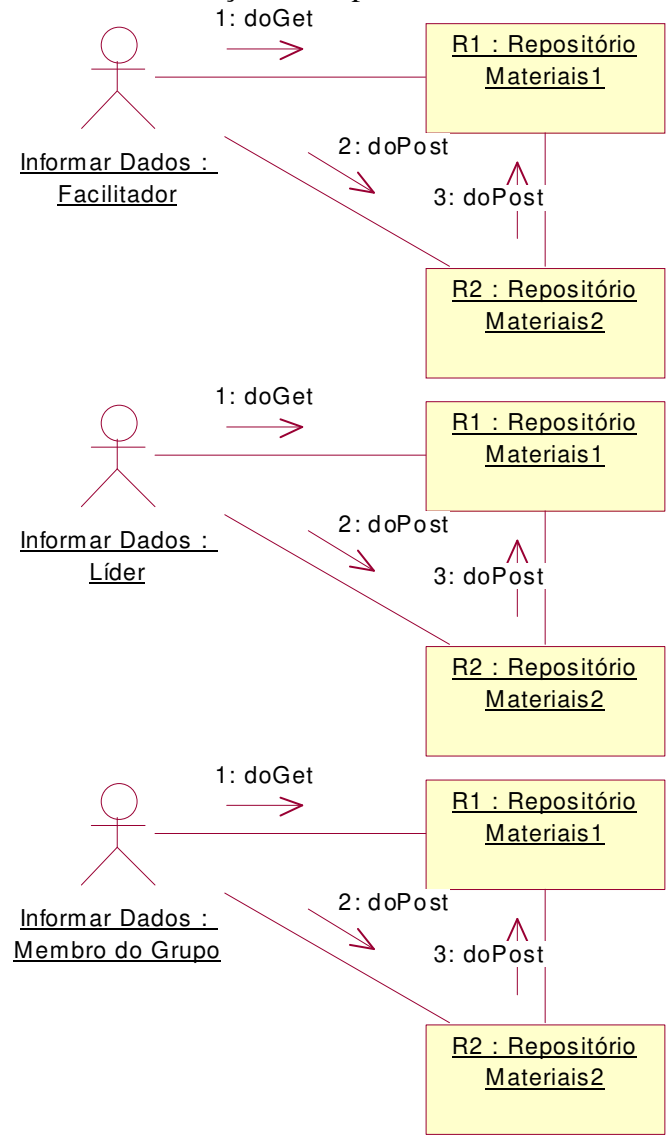

<sup>43</sup>O método *doGet* em um HTTP *Servlet* é chamado para controlar requisições *GET*, um tipo de requisição HTTP projetada para receber informações (HUNTER & CRAWFORD, 1998).

l

#### • RepositórioMateriais1 (R1):

*Servlet* responsável pela geração da interface para acessar as informações sobre os materiais compartilhados para determinado grupo, inserir críticas e/ou sugestões sobre estes materiais na base de dados de materiais e recuperar remotamente estes materiais. Os métodos que fazem parte desta classe são:

## − *doGet* (1):

Gera a interface para acessar as informações sobre os materiais compartilhados para determinado grupo, acessar críticas e/ou sugestões disponibilizadas sobre cada material e recuperar remotamente estes materiais. Quando um material é definido como relacionado a outro material no Gerente de Materiais, este método cria um *link* para o material relacionado. Ademais, divide os materiais em Materiais de Apoio e Resultados Parciais e Finais do Trabalho.

#### − *doPost* (3):

É um método que recebe de R2 as críticas e/ou sugestões sobre um material compartilhado para determinado grupo e grava estes dados na base de dados de materiais.

#### • RepositórioMateriais2 (R2):

É um *Servlet* responsável pela geração da interface para disponibilizar críticas e/ou sugestões sobre os materiais compartilhados para determinado grupo. O seguinte método é implementados nesta classe:

## − *doPost* (2):

Este método gera uma interface que permite aos Membros do Grupo disponibilizarem críticas e/ou sugestões sobre os materiais compartilhados para seu grupo.

A Figura 41 é um Diagrama de Classe dos Mecanismos de Comunicação do e-Grupo, mostrando as classes contidas no pacote de comunicação e as operações realizadas por elas (métodos).

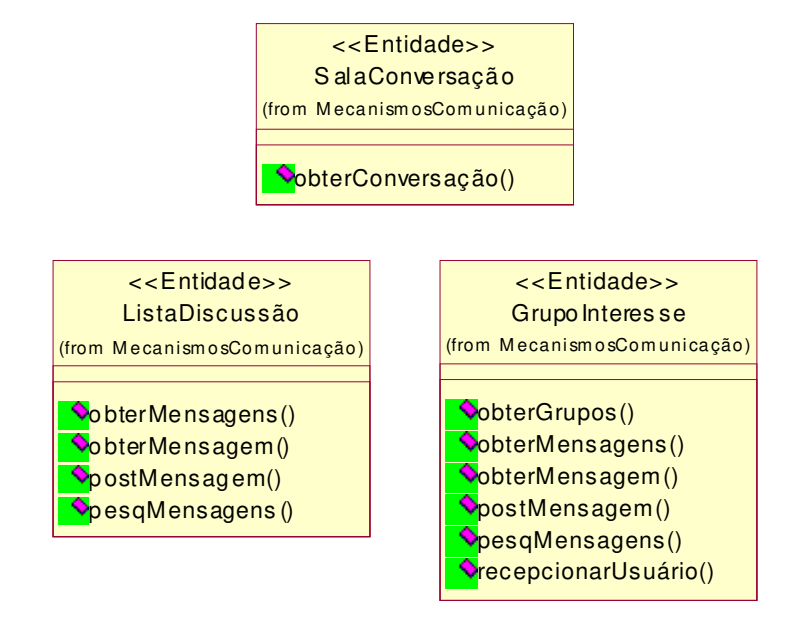

#### **Figura 41:** Diagrama de Classe dos Mecanismos de Comunicação

Como pode ser observado no Diagrama de Classe da Figura 41, as funcionalidades dos Mecanismos de Comunicação foram implementadas nas seguintes classes Java:

• SalaConversação:

Recupera da base de dados as conversações de determinado grupo. Esta classe possibilita acessar as discussões anteriores, realizadas através da ferramenta Sala de Conversação.

− obterConversação:

Este método retorna uma tabela no formato HTML contendo as informações sobre as mensagens (autor, mensagem, data e hora de submissão etc.) enviadas durante uma conversação de determinado grupo.

• ListaDiscussão:

Classe responsável por algumas funcionalidades da ferramenta Lista de Discussão. Os métodos disponíveis nesta classe são:

− obterMensagens:

Método gerador de uma interface que possibilita visualizar todas as mensagens (assunto, autor, data de postagem etc.) enviadas para a Lista de Discussão do grupo. Nesta interface é possível também escolher uma mensagem da qual se deseja

acessar o conteúdo e fazer uma chamada ao método que exibe o conteúdo da mensagem.

− obterMensagem:

Retorna uma tabela no formato HTML mostrando as informações (assunto, autor, categoria, conteúdo da mensagem, data de postagem etc.) contidas em determinada mensagem enviada para a Lista de Discussão.

− postMensagem:

Grava as informações referentes a uma mensagem (assunto, categoria, conteúdo da mensagem etc.), inseridas na interface para postar mensagens (arquivo JSP), na base de dados de Listas de Discussão.

− pesqMensagens:

Recebe os critérios da pesquisa, que podem ser qualquer combinação de caracteres contidos no assunto e/ou no conteúdo da mensagem e/ou no nome do autor etc., passados através de uma interface para pesquisar mensagens (arquivo JSP); pesquisa na base de dados de Listas de Discussão se existem mensagens que satisfaçam os critérios passados e retorna uma interface que permite visualizar todas as mensagens encontradas (assunto, autor, data de postagem etc.) para determinado grupo. Nesta interface é possível também escolher uma mensagem da qual se deseja acessar o conteúdo e fazer uma chamada ao método que exibe o conteúdo da mensagem.

• GrupoInteresse:

É a classe responsável por algumas funcionalidades da ferramenta Grupo de Interesse. Os seus métodos são:

− obterGrupos:

É o método gerador da interface que permite visualizar todos os Grupos de Interesse existentes para o grupo e escolher um Grupo de Interesse a ser acessado. Após selecionar um Grupo de Interesse, o usuário é redirecionado para o Grupo de Interesse escolhido.

− obterMensagens:

Gera a interface que permite visualizar todas as mensagens (autor, título, data de postagem etc.) enviadas para um Grupo de Interesse. Nesta interface é possível

também escolher uma mensagem da qual se deseja acessar o conteúdo e fazer uma chamada ao método que exibe o conteúdo da mensagem.

− obterMensagem:

Este método retorna uma interface mostrando as informações (autor, título, conteúdo da mensagem, data de postagem etc.) contidas em determinada mensagem enviada para um Grupo de Interesse. Esta interface permite também responder à mensagem que está sendo visualizada.

− postMensagem:

Este método recebe as informações referentes a uma mensagem (título, conteúdo da mensagem etc.) inseridas em um formulário para postar mensagens para o Grupo de Interesse (arquivo JSP) e grava estes dados na base de dados.

− pesqMensagens:

É um método que recebe os critérios da pesquisa (que podem ser qualquer combinação de caracteres contidos no título e/ou no conteúdo da mensagem e/ou no nome do autor etc.), passados através de uma interface para pesquisar mensagens (arquivo JSP); pesquisa na base de dados de Grupos de Interesse se existem mensagens que satisfaçam estes critérios e retorna uma interface que permite visualizar todas as mensagens encontradas (autor, título, data de postagem etc.) para determinado Grupo de Interesse. Nesta interface é possível também escolher uma mensagem da qual se deseja acessar o conteúdo e fazer uma chamada ao método que exibe o conteúdo da mensagem.

− recepcionarUsuário:

Retorna uma mensagem personalizada de boas-vindas quando o usuário entra em determinado Grupo de Interesse.

Para cada participante do e-Grupo, é disponibilizada uma Agenda Pessoal, dividida em quatro seções: Documentos, Anotações, Tarefas e Horário.

Na seção Documentos, o usuário pode armazenar em um diretório do Servidor qualquer arquivo que desejar. Isto facilita o gerenciamento de seus arquivos pessoais e torna possível acessá-los de qualquer lugar (de casa, do trabalho etc.). Esta seção também disponibiliza a data do arquivamento e permite alterar e excluir um documento a qualquer momento.

A seção Anotações possibilita ao usuário registrar qualquer anotação do seu interesse, que ficará, juntamente com a data, sempre visível. O usuário pode também alterar e excluir uma anotação quando necessário.

Na seção Tarefas, o usuário pode incluir as tarefas previstas para serem realizadas e seus prazos para conclusão. Inicialmente a tarefa aparece com o *status* pendente, que será alterado para concluído quando finalizada. Esta seção possibilita ainda alterar os dados de uma tarefa (descrição, prazo para conclusão e *status*) e excluíla.

A seção Horário consiste em uma matriz dos dias da semana e dos turnos (Manhã, Tarde e Noite), onde o usuário poderá organizar seu horário semanal, alterando-o à vontade.

As funcionalidades das ferramentas do e-Grupo, citadas na especificação e não contempladas nas classes mostradas, foram implementadas em arquivos JSP (*Java Server Pages*) ou são funcionalidades oferecidas por utilitários integrados ao e-Grupo, como o *NetMeeting* da *Microsoft* e o *CUSeeMe*, desenvolvido pela *Cornell University*<sup>44</sup> .

O *software NetMeeting* foi escolhido para ser incorporado ao e-Grupo pelas seguintes razões:

- É um *software* gratuito, distribuído juntamente com o navegador *Internet Explorer* 5 (ou posterior) ou pode ser recuperado do *site* da *Microsoft* (http://www.microsoft.com/msdownload/iebuild/netmeet/en/netmeet.htm), não implicando, portanto, custos para os usuários.
- É possível, através da utilização de um controle *ActiveX* e de *scripts*, embutir a interface de usuário do *NetMeeting* em uma aplicação *Web* e utilizar separadamente alguns componentes do *NetMeeting*.
- Permite se conectar a Servidores de Diretório, também conhecidos como Servidores ILS (*Internet Locator Service*) <sup>45</sup>, que possibilitam localizar outros usuários *on-line* conectados no mesmo diretório e cooperar com eles. Isto é particularmente útil no e-Grupo porque cada grupo pode ter seu próprio diretório, onde só poderão entrar os Membros do Grupo e os Facilitadores.

l

<sup>44</sup>Atualmente a empresa *White Pine* (http://www.whitepine.com) possui os direitos de comercialização de versões posteriores do *CUSeeMe*.

<sup>45</sup>O Servidor ILS é um produto da *Microsoft* que pode ser recuperado gratuitamente através do *site* http://www.microsoft.com/msdownload/iebuild/netmeet/en/netmeet.htm. Existem atualmente vários servidores ILS públicos disponíveis na *Internet*.

- Permite a criação de conferências privadas, onde apenas os usuários que conhecerem a senha poderão entrar na conferência e cooperar com os outros participantes.
- O *NetMeeting* oferece vários recursos para comunicação e colaboração através da *Internet* ou *Intranet*. Os recursos do *NetMeeting* integrados no e-Grupo foram: Compartilhamento de Aplicações, Quadro de Comunicações, Transferência de Arquivos e *Chat*.

O *CUSeeMe* foi o primeiro programa a permitir que pessoas participassem de sessões de videoconferência através de um PC conectado à *Internet* (MOURA FILHO & OLIVEIRA, 1998). Pelas seguintes razões, foi o *software* para áudio e videoconferência escolhido para ser incorporado ao e-Grupo:

- o Uma versão gratuita pode ser adquirida da *Internet* (http://www.cuseeme.net/squeek/cupc/), não implicando, portanto, custos para os usuários, embora as versões posteriores do *CUSeeMe*, comercializadas pela *White Pine*, ofereçam mais recursos.
- $\circ$  Existem atualmente vários programas com as funcionalidades de refletor<sup>46</sup>, que podem ser recuperados gratuitamente da *Internet* (http://dimensional.com/~bgodette/ ou http://cu-seeme.cornell.edu no diretório /pub/cu-seeme/reflector), além de refletores públicos que podem ser utilizados pelos usuários do *CUSeeMe*.
- o É possível fazer chamadas ao *CUSeeMe* de páginas *Web,* criando arquivos de configuração (.pbx e .cu para as versões da *Cornell University* e da *White Pine*, respectivamente), que contêm informações sobre conferências específicas. Desta forma, é possível permitir que usuários entrem em uma conferência diretamente de uma página *Web*. Isto é particularmente útil no e-Grupo porque possibilita criar conferências específicas para cada grupo e mostrar para os Membros do Grupo apenas o *link* para a conferência criada para o seu grupo.

l

<sup>46</sup>Para ter acesso às funcionalidades de videoconferência do *CUSeeMe*, é necessário o auxílio de um refletor, isto é, estação que roda um programa especial (*reflector*) e que serve de ponto de encontro para que várias pessoas possam conversar entre si (MOURA FILHO & OLIVEIRA, 1998).

Os *softwares* utilizados no desenvolvimento do e-Grupo foram:

#### Servidor *Web*:

- − Sistema Operacional: *Windows NT 4.0* (*Microsoft*)
- − Servidor *Web*: *Internet Information Server 4.0* (*Microsoft*)
- − *Servlet Engine*<sup>47</sup> : *Jrun* (*Allaire*)
- − Servidor de Diretório:ILS 2.0 (*Microsoft*)

## Servidor de Banco de Dados:

- − Sistema Operacional: *Windows NT 4.0* (*Microsoft*)
- − Servidor de Banco de Dados: *SQL Server 7.0* (*Microsoft*)
- − *Driver* JDBC: *JDBC-ODBC bridge*<sup>48</sup> (*Sun Microsystems*)

## **4.3 DESCRIÇÃO DE UM CENÁRIO**<sup>49</sup>

l

O Usuário fornece sua matrícula e sua senha. O Sistema valida a senha, verifica o *status* do Usuário e o redireciona para uma interface especifica para aquele ator. Se for um Facilitador, o Sistema apresenta uma lista contendo todos os trabalhos orientados por ele. Ele seleciona, então, um trabalho e o sistema disponibiliza uma lista contendo todos os Grupos que estão executando aquele trabalho. Caso deseje cooperar ou se comunicar com algum Grupo, o Facilitar escolhe entrar em um Grupo e está apto para utilizar qualquer mecanismo de comunicação e/ou cooperação, de forma síncrona ou assíncrona, com todos os membros daquele Grupo ou com qualquer Membro do Grupo individualmente.

Para participar de uma Videoconferência com os Membros do Grupo, o Facilitador seleciona o ícone da Videoconferência na Barra de Ferramentas de

<sup>47</sup>A *Servlet Engine* é responsável pelo controle de requisições a arquivos JSP. Traduz arquivos JSP para arquivos fontes Java, compila estes arquivos em classes *Servlets*, envia o resultado dos *Servlets* para o Servidor *Web* etc.

<sup>48</sup>Apesar das limitações deste *driver*, especificadas pela *Sun Microsystem* (http://www.sun.com/ products/jdbc/jdbc.drivers.html) optamos por ele por ser gratuito e porque o e-Grupo é apenas um protótipo. No momento de colocar o e-Grupo em produção aconselha-se obter um *driver* específico para o Banco de Dados utilizado pela instituição.

<sup>49</sup>Cenário é uma instância de um *Use Case*. É um caminho através do fluxo de eventos do *Use Case*. Os cenários provêem um excelente meio de comunicação para ser utilizado na discussão dos requerimentos do sistema (QUATRANI, 1998).

Comunicação que, juntamente com as Barras de Ferramentas de Cooperação e de Coordenação, está sempre visível para ele. O Sistema carrega, então, o *CUSeeMe*, já conectado na conferência criada para aquele Grupo, onde só podem participar da Videoconferência os Membros do Grupo e os Facilitadores do trabalho do Grupo.

Ao entrar em um determinado Grupo, o Facilitador pode também realizar atividades de coordenação, que só refletem naquele Grupo, como por exemplo, disponibilizar materiais de apoio ou agendar eventos para o Grupo.

O Facilitador pode acessar, a qualquer momento, sua Agenda Pessoal para gerenciar suas tarefas, suas anotações, seus documentos pessoais e/ou seu horário semanal. Pode ainda encerrar sua seção no e-Grupo, através do botão Sair, que está sempre visível na barra de título. Ao escolher sair do Sistema, todas as variáveis da seção do usuário são reinicializadas, necessitando que o usuário entre novamente com sua matricula e senha para ter acesso aos recursos do e-Grupo.

# **DISCUSSÃO E CONCLUSÃO**

A *Web* tem-se mostrado um meio eficiente para promover EaD; no entanto algumas características importantes do ensino presencial não foram ainda alcançadas pelos ambientes de EaD baseado na *Web*, como por exemplo o exercício da aprendizagem colaborativa através da realização de trabalhos em grupo, cuja importância para a construção do conhecimento do aluno já foi ressaltada ao longo deste trabalho.

Existem atualmente bons sistemas para suporte ao EaD baseado na *Web*, a maioria dos quais, porém, projetada para possibilitar o acesso à informação pelos alunos através da *Web*, bem como alguma interação entre alunos e Facilitadores e entre alunos, mas não para suportar a aprendizagem colaborativa baseada na *Web*. Ao construí-los, não se levou em consideração uma abordagem pedagógica da área de pesquisa CSCL, como por exemplo a abordagem baseada na resolução de problemas, do construtivismo. No mercado também existem bons sistemas para possibilitar o trabalho em grupo através da *Web*, contudo, como já enfatizado, não foram projetados levando em conta os pressupostos da CSCL e sim do CSCW.

Os sistemas já existentes para suporte à aprendizagem colaborativa baseada na *Web*, analisados neste trabalho, têm-se preocupado muito com aspectos diretos da realização das tarefas, como por exemplo o compartilhamento de materiais entre os alunos, e esquecido aspectos importantes, como a administração do ambiente, o gerenciamento dos grupos, o suporte didático através de interações mais elaboradas com os Facilitadores e entre os alunos, através da integração de ferramentas para comunicação e cooperação assíncronas com ferramentas para comunicação e cooperação síncronas, importantes em diferentes estágios da resolução de problemas em grupo.

Nesta dissertação, foi especificado, modelado e implementado um protótipo de um ambiente para suportar a aprendizagem colaborativa baseada na *Web* através da realização de trabalhos em grupo, o e-Grupo, que deverá ser utilizado por participantes de cursos a distância baseados na *Web*.

O e-Grupo apresenta um conjunto integrado de ferramentas para comunicação e cooperação entre os participantes de um curso a distância baseado na

*Web* durante a realização de trabalhos em grupo. Apresenta também um conjunto de ferramentas para realização das atividades de coordenação, necessárias para viabilizar o gerenciamento correto do ambiente de ensino-aprendizagem e para possibilitar o controle, por parte dos Facilitadores e Líderes, das atividades desempenhadas pelos grupos.

As ferramentas disponibilizadas no e-Grupo, além de permitirem a realização, a distância, das tarefas comuns durante o desenvolvimento de um trabalho em grupo, habilitam novas formas de interação entre Facilitadores e alunos e entre alunos, coordenação de trabalhos, distribuição de tarefas etc., que não existem atualmente em cursos presenciais.

O e-Grupo, através dos mecanismos de comunicação, cooperação e coordenação disponibilizados, objetiva atingir alto grau de interação entre os participantes, permitindo a realização de trabalhos em grupos por participantes distantes geograficamente, com tanta eficácia como na forma presencial. O ambiente se propõe oferecer a infra-estrutura necessária para suportar uma aprendizagem colaborativa totalmente baseada nos recursos disponíveis na *Web*.

A construção do e-Grupo baseou-se totalmente nos pressupostos da área de pesquisa CSCL, adaptando, à medida do possível, estes pressupostos para utilização através da *Web*. É um ambiente distribuído, podendo ser acessado de qualquer lugar através de um navegador (cliente universal), e orientado a objetos, o que torna a inclusão de novos componentes relativamente simples. Por ter sido implementado na linguagem Java, o e-Grupo é independente da plataforma do Servidor e, pelo fato de todo o processamento acontecer no Servidor, é também independente da plataforma do cliente.

Como trabalhos futuros pretendemos realizar um experimento, utilizando o e-Grupo em uma situação real, agregar novas funcionalidades ao ambiente, como por exemplo utilizar as vantagens da realidade virtual para melhorar o nível de interação entre os participantes do processo de aprendizagem, e realizar testes de usabilidade e utilidade, além de pesquisas de satisfação com alunos e Facilitadores. O plano de avaliação deverá ser realizado em três etapas:

a) Teste de usabilidade

A integração da interface do programa com a maneira pela qual a navegação é concebida e implementada é um aspecto importante da aprendizagem em um ambiente *Web*. As questões específicas desta fase incluem a interface, os *links* e a usabilidade das ferramentas disponibilizadas no ambiente.

#### b) Teste de utilidade

Pesquisas recentes mostram a conveniência de endereçar as necessidades dos usuários, incluindo alunos e Facilitadores (JACKSON et al., 1998). É importante avaliar a maneira como o ambiente suporta a aprendizagem dos alunos e como estes desenvolvem sua aprendizagem ao longo do tempo, através do ambiente. Apesar da usabilidade das ferramentas ser um fator essencial, não é suficiente, pois a utilidade das ferramentas para suportar aprendizagem é indispensável para o êxito de um ambiente de aprendizagem (PUNTAMBEKAR, 1999).

O objetivo principal desta fase é avaliar se as ferramentas disponibilizadas no e-Grupo estão ajudando os alunos com relação ao que foi originalmente planejado para ser alcançado em termos de aprendizagem.

> c) Estudos sobre a satisfação dos alunos e dos Facilitadores e a disponibilidade do ambiente

A satisfação dos alunos e dos Facilitadores e a disponibilidade do sistema são aspectos importantes de um ambiente para aprendizagem colaborativa baseada na *Web* (PUNTAMBEKAR, 1999). O principal objetivo desta fase é obter dados sobre a satisfação dos alunos e dos Facilitadores com relação ao e-Grupo e problemas técnicos observados durante a utilização deste.

Um fator a ser considerado pelos responsáveis por programas de EaD baseado na *Web* é que um sistema para suporte à aprendizagem colaborativa baseada na *Web*, como o e-Grupo, apenas oferece os mecanismos para possibilitar a aprendizagem através da realização de atividades em grupo a distância. São as estratégias pedagógicas utilizadas pelos Facilitadores que, de fato, garantirão a qualidade da aprendizagem.

# **REFERÊNCIAS BIBLIOGRÁFICAS**

- ALLINSON, L., HAMMOND, N. A learning support environment The hitch-hiker's guide. In: McALEESE, R. **Hypertext**: theory into practice. Norwood, NJ: Ablex Publishing, 1989. p. 62-74.
- BALOIAN, N. A., PINO, J. A., HOPPE, H.U. A Teaching/learning approach to CSCL, In: HAWAII INTERNATIONAL CONFERENCE ON SYSTEM SCIENCES, 33., 2000, Hawaii. **Proceedings**…Hawaii: IEEE, 2000. p.10.
- BARROWS, H. S. **How to design a problem based curriculum for the preclinical years**. New York: Springer-Verlag, 1985.
	- \_\_\_\_\_\_\_\_\_\_, KELSON, A. C. **Problem based learning in secondary education and the problem based learning institute**. New York: Springfield, 1995.
- BELL, P., DAVIS, E. A., LINN M. C. **The knowledge integration environment**: theory and design. Bloomington: Indiana University, 1995. (Computer Support for Collaborative Learning '95 CSCL '95, 1995 )
- BERTSEKAS, D., GALLAGER, R. **Data networks**. 2.ed. New York: Prentice Hall, 1992.
- BIELACZYC, K., PIROLLI, P., BROWN, A. L. **Strategy training in self-explanation and self regulation strategies for learning computer programming**. Berkeley: University of California, 1994*.* (Report . CSM,5)
- BRINCK, T., WOOD, S.,WATSON, A., MARKEL, S., GERGLE, D.,ROCCO, M., RUBEN, T., H.A, S. **Introduction to groupware**. (on line). Michigan: Ann Arbor, 1998a. URL: http://www.usabilityfirst.com/groupware/intro.html

**\_\_\_\_\_\_\_\_\_\_\_. Groupware design issues**. (on line). Michigan: Ann Arbor, 1998b URL: http://www.usabilityfirst.com/groupware/design-issues.html

- BROWN, J. S., COLLINS, A., DUGUID, P., Situated cognition and the culture of learning. **Educational Researcher**, Hillsdale, NJ, v.18, n.1, p. 32-42, 1989.
- CASTRO, M. A. S. de, GOULARTE, R., REAMI, E. R., MOREIRA, E. S. Infraestrutura de suporte à editoração de material didático utilizando multimídia. **Revista Brasileira de Informática na Educação**, (on line). n.1, p. 1-13, set. 1997. URL: http://www.inf.ufsc.br/sbc-ie/revista/nr1/ mariaalice.htm
- CHI, M. T. H., BASSOK, M., LEWIS, M. W., REIMANN, P., GLASER, R. Selfexplanations: how students study and use examples in learning to solve problems. **Cognitive Science***,* Cambridge, England, v.13, p.145-182, 1989.

COLLINS, A., BROWN, J. S., NEWMAN, S. E. Cognitive appreneticeship: teaching

the crafts of reading, writing and mathematics. In: RESNICK, L. **Knowing, learning and instruction, essays in honor of Robert Glaser**. Erlbaum, Hillsdale, NJ, 1989.

- COLLINS, E., GREEN, J. L. Learning in classroom settings: making or breaking a culture. In: MARSHALL, H. H. **Redefining student learning**: roots of educational change. Norwood, N. J.: Able, 1992.
- CRUZ, D. M., MORAES, M. de. Tecnologias de comunicação e informação para o ensino a distância na integração Universidade/Empresa. In: CONGRESSO INTERNACIONAL DE EDUCAÇÃO À DISTÂNCIA, 4., 1997, São Paulo. **Anais**...São Paulo: A BED / SENAC-SP, 1997.
- DIX, A., FINLAY, J., ABOWD, G., BEALE, R. **Human computer interaction**. 2.ed. London: Prentice Hall, 1998.
- DIZERÓ, W. J., KIRNER, C. Projeto professor virtual: interatividade para educação à distância. In: CONGRESSO INTERNACIONAL DE EDUCAÇÃO À DISTÂNCIA, 5., 1998, São Paulo. **Educação à distância**: abrindo novos espaços para a aprendizagem – anais. São Paulo : ABED / SENAC – SP, 1998.
- DUNCAN, E. B. A faceted approach to hypertext?. In : McALEESE, R. **Hypertext**: theory into practice. Norwood, NJ: Ablex Publishing , 1989. p. 157-163.
- EDELSON, D. C., O'NEILL, D. K., GOMEZ, L. M., D'AMICO L. **A Design for effective support of inquiry and collaboration.** Bloomington: Indiana University, 1995. (Computer Support for Collaborative Learning '95 CSCL '95)
- ELROD, S., BRUCE, R., GOLD, R., GOLDBERG, D., HALASZ, F., JANSSEN, W., LEE, D., MCCALL, K., PEDERSEN, E., PIER, K., TANG, J., WELCH, B. LiveBoard: a large interactive display supporting group meetings, presentations, and remote collaboration, Proceedings of the. In: ACM CONFERENCE ON HUMAN FACTORS IN COMPUTING SYSTEMS CHI'92 1992, Monterrey, New York. **Proceedings**… Monterrey, New York : ACM, 1992. p. 599-607.
- FALKENBACH, G., VAUTHIER, H., SOUTO, M. A., GELLER, M., SILVEIRA, S. R., EDER, V. M. **Lost in cyberspace**. (on line). Porto Alegre : UFRGS, 1998. URL: http://penta2.ufrgs.br/edu/teleduc/tutorial/tutorial.html
- GONZAGA, A., RODRIGUES, E. L. L., PAIVA, M. S. V. de, GRELLA, A. R., MONACO, F. J., GUERREIRO, L. B., PUPPO, M. S. Ferramenta para a geração de cursos através da internet: uma aplicação dentro do sistema formal de educação. In: CONGRESSO INTERNACIONAL DE EDUCAÇÃO À DISTÂNCIA, 5., 1998. São Paulo. **Educação à distância**: abrindo novos espaços para a aprendizagem anais. São Paulo: ABED / SENAC, 1998.
- GREENBERG, S. **Computer-supported cooperative work and groupware.** New York: Academic Press, 1991. (Computers and People Series)
- GRINGS, E. S., MAÇADA, D. L. Capacitação de professores universitários: desenvolvimento de projetos para a educação à distância. In: CONGRESSO INTERNACIONAL DE EDUCAÇÃO À DISTÂNCIA, 5., 1998, São Paulo. **Educação à distância**: abrindo novos espaços para a aprendizagem - anais. São Paulo : ABED / SENAC – SP, 1998.
- GUZDIAL, M., TURNS, J. Supporting sustained discussion in computer-supported collaborative learning: the role of anchored collaboration. **Journal of the Learning Sciences**, 1998. (Submitted)
- HAZARI, S. **Evaluation and selection of web course management tools**. (on line). Maryland: University of Maryland, 1998. URL: http://sunil.umd.edu/documents/ webtools/coursetools.htm
- HMELO, C., NARAYANAN, N. H., NEWSTETTER, W.C., KOLODNER, J. L. **A multiple-case-based approach to generative environments for learning**. 1995. (Paper presented at the Second Annual Symposium on Cognition and Education)
- HSIAO, W. D. L. **CSCL theories**. (on line). Austin : University of Texas . College of Education, 1996. 14 p. URL: http: //www.edb.utexas.edu/csclstudent/Dhsiao/ theories.html
- HUNTER, J., CRAWFORD, W. **Java** *Servlet* **programming**. Sebastopol, CA: O'Relly & Associates , 1998. 511p.
- JACKSON, S. L., KRAJCIK, J., SOLOWAY, E. The design of guided learneradaptable scaffolding in interactive learning environments. In : HUMAN FACTORS IN COMPUTING SYSTEMS OF CHI98, 1998, Los Angeles, CA. **Proceedings**… Los Angeles, CA : ACM. 1998.
- KATZ, D. **The strategic importance of school networking**. 1997. 12p. URL: http://searchpdf.adobe.com/proxies/0/76/79/81.html
- KOSCHMANN, T. D., MYERS, A. C., FELTOVICH, P. J., BARROWS, H. S. Using technology to assist in realizing effective learning and instruction: a principles approach to the use of computers in collaborative learning. **Journal of the Learning Sciences**, v.3, n.3, p. 227-264, 1994.
- KOSCHMANN, T. D. Paradigm shifts and instructional technology: an introduction. In: KOSCHMANN, T. **CSCL**: theory and practice of an emerging paradigm . Mahwah, New Jersey: Lawrence Erlbaum Associates, 1996. p. 1-24.
- LAWHEAD, P. B., ALPERT, E., BLAND, C. G., CARSWELL, L., CIZMAR, D., DEWITT, J., DUMITRU, M., FAHRAEUS, E. R., SCOTT, K. The web and distance learning: what is appropriate and what is not. In: REPORT OF THE

ITICSE'97 WORKING GROUP ON THE WEB AND DISTANCE LEARNING, 1997. **Proceedings**... p. 27-37.

- LOYOLLA, W., PRATES, M. Pós-graduação baseada em educação à distância mediada por computador (EDMC) – Diretrizes de Projeto. (on line). In: SIMPÓSIO BRASILEIRO DE INFORMÁTICA NA EDUCAÇÃO, 8., 1997. São José dos Campos. **Anais**... São José dos Campos-SP, 1997. URL: http://www.puccamp.br/~prates/edmc.html
- MACHADO, J. P., MENEZES, P. B. Sistemas de gerenciamento para ensino a distância. In: CONGRESSO INTERNACIONAL DE EDUCAÇÃO À DISTÂNCIA, 5., 1998, São Paulo. **Educação à distância**: abrindo novos espaços para a aprendizagem – anais. São Paulo : ABED / SENAC – SP, 1998.
- MARCHELLI, P. S., GOSCIOLA V. Considerações sobre a lógica e a tecnologia do planejamento de materiais didáticos para sistemas de educação a distância. In: CONGRESSO INTERNACIONAL DE EDUCAÇÃO À DISTÂNCIA, 4., 1997, São Paulo. Anais... São Paulo: ABED / SENAC-SP, 1997.
- McALEESE, R. Navigation and browsing in hypertext. In: McALEESE, R. **Hypertext**: theory into practice. Norwood, NJ: Ablex Publishing, 1989. p. 6-44.
- McKNIGHT, C., RICHARDSON, J., DILLON, A. The authoring of hypertext documents. In : McALEESE, R. **Hypertext**: theory into practice. Norwood, NJ: Ablex Publishing , 1989. p. 138-147.
- MELLO, C. G., GONDIM, P. R. L. Arquitetura do SVS: um sistema de videoconferência seguro aplicado à educação a distância. In: CONGRESSO INTERNACIONAL DE EDUCAÇÃO À DISTÂNCIA, 5., 1998, São Paulo. **Educação à distância**: abrindo novos espaços para a aprendizagem - anais. São Paulo : ABED / SENAC – SP, 1998.
- MENDES JR., R., HEINECK, L. F. M. **Ensino e informação tecnológica na internet**. (on line). Curitiba : Universidade Federal do Paraná/ CESEC, 1996. URL: http://www.cesec.ufpr.br/~mendesjr/cbenge96.htm
- MILIDIÚ, R., SANTOS, N. AULANET: um novo enfoque em educação baseada na web. In: CONGRESSO INTERNACIONAL DE EDUCAÇÃO À DISTÂNCIA, 5., 1998, São Paulo. **Educação à distância**: abrindo novos espaços para a aprendizagem - anais. São Paulo : ABED / SENAC – SP, 1998.
- MORAES, S. G. Uso da Internet como apoio para cursos presenciais. In: CONGRESSO INTERNACIONAL DE EDUCAÇÃO À DISTÂNCIA, 5., 1998, São Paulo. **Educação à distância**: abrindo novos espaços para a aprendizagem - anais. São Paulo : ABED / SENAC – SP, 1998.
- MOURA FILHO, C. O. de, OLIVEIRA, M. **Videoconferência em educação à distância**. Fortaleza: CEFET-CE, 1998. 108p.
- NEAL, L. **Virtual classrooms and communities**. Phoenix , Arizona : Groupware and Messaging Services, 1997 . p.81-90.
- NIELSEN, J. **Hypertext and hypermedia**. Boston: Academic Press, 1990.
- NIQUINI, D. P., BOTELHO, F. V. U. **Telemática na educação.** (on line). Brasília: Universidade Católica de Brasília, 1999. URL: http://www.intelecto.net/ead/Tele1.htm
- NUNES, I. B. Noções de educação a distância. **Revista Educação a Distância**. (on line). v. 3, n. 4/5, p. 7-25, 1993. URL: http://www.intelecto.net/ivonio.html
- PERKINS, A. **Knowledge as design**. Hillsdale, NJ: Erlbaum, 1986.
- PIAGET, J. **The construction of reality in the child**. New York: Basic Books, 1954.
- PIROLLI, P., RECKER, M. Learning strategies and transfer in the domain of programming. **Cognition and Instruction**, v.12, p.235-275, 1994.
- PUNTAMBEKAR, S. **Investigating the effect of a computer tool on students' metacognitive processes**. School of Cognitive and Computing Sciences, University of Sussex, UK, 1996. (Unpublished doctoral dissertation)
	- \_\_\_\_\_\_\_\_\_\_\_**. An integrated approach to individual and collaborative learning in a Web-based learning environment**. Stanford University, 1999. (Computer Supported Collaborative Learning.– CSCL'99)
- QUATRANI, T. **Visual modeling with rational rose and UML**. 2. ed .Massachusetts: Longman, 1998. 88p.
- RESNICK, L. B. **Education and learning to think**. Washington, DC: National Academy Press, 1987.
- ROMANI, L. A. S., MASSRUHÁ, S. M. F. S., CRUZ, S. A. B., ROCHA, H. V. da. Ambiente virtual de treinamento a distância para o domínio agropecuário. In: CONGRESSO INTERNACIONAL DE EDUCAÇÃO À DISTÂNCIA, 5., 1998, São Paulo. **Educação à distância**: abrindo novos espaços para a aprendizagem anais. São Paulo : ABED / SENAC – SP, 1998.
- SANTOS, N. Educação a distância e as novas tecnologias de informação e aprendizagem: artigo do programa novas tecnologias na educação, Engenheiro 2001 – reforma e renovação pedagógica da educação tecnológica. (on line). 1998. URL: http://www.engenheiro2001.org.br/programas/980201a2.htm
- SCARDAMALIA, M., BEREITER, C. Technologies for knowledge-building discourse, **Communications of the ACM**, v. 36, n. 5, p.37-41, 1993.
- SCHON, D. **The reflective practitioner**: how professionals think in action. New York:

Basic Books, 1983.

- SCHON, D. **Educating the reflective practitioner**. San Francisco, CA: Jossey-Bass, 1987.
- SPENNEMANN, D.H.R. **On-line study packages for distance education** : some considerations of conceptual parameters. (on line). School of Environmental and Information Sciences, 1997. 16p. URL: http://www.csu.edu.au/division/OLI/olird/paper1.htm
- STEFIK, M., FOSTER, G., BOBROW, D., KAHN, K., LANNING, S., SUCHMAN, L. Beyond the chalkboard: Computer support for collaboration and problem solving in meetings. **Communications of the ACM,** v.30 , n.1, p. 32-47, 1987.
- STREITZ, N. A. Foundations of hypermedia design. In: SCHULER, W. HANNEMANN, J., STREITZ, N. A. **Designing user interfaces for hypermedia**. Berlim: Springer-Verlag, 1994. p. 1-3 (ESPRIT Research Reports, Project 6532, v.1)
- TAVARES, O. L., GONÇALVES, R. S. **Aprendizado a distância via internet**. (on line). Vitória:, Universidade Federal do Espírito Santo, 1997. URL: http://www.inf.ufes.br/~tavares/www/trab4.html#Métodos
- THOMAS, M. D., PATEL, P. R., HUDSON, A. D., BALL JR., D. A. **Programando em Java para a internet**. São Paulo : Makron Books do Brasil, 1997. 665p.
- TYNER, R. **Sink or swin**: internet search tools e techniques. (on line). 1998. URL: http://oksw01.okanagan.bc.ca/libr/connect96/search.htm
- VAVASSORI, F. B., GAUTHIER, F. A. O. Ferramentas e agentes para o ensino a distância através da web. In: CONGRESSO INTERNACIONAL DE EDUCAÇÃO À DISTÂNCIA, 5., 1998, São Paulo. **Educação à distância**: abrindo novos espaços para a aprendizagem - anais. São Paulo : ABED / SENAC – SP, 1998.
- WEGERIF, R. The social dimension of asynchronous learning networks. **Journal of Asynchronous Learning Networks**, v.2, n.1, p.34-49, 1998.
- WHITELOCK, D., TAYLOR, J., O'SHEA, T., SCANLON, E., CLARK, P., O'MALLEY, C. **What do you say after you have said hello? Dialogue analysis of conflict and cooperation in a computer supported collaborative learning environment**. (Paper presented at the 11th international PEG conference, 2nd - 4th July 1993, Edinburgh)